Bruno Matos Vieira

# **A produção de imagens a serem utilizadas em vídeos de educação, divulgação e difusão de ciência.**

UNIVERSIDADE FEDERAL DO RIO DE JANEIRO Rio de Janeiro - 2008

Bruno Matos Vieira

# **A produção de imagens a serem utilizadas em vídeos de educação, divulgação e difusão de ciência.**

Dissertação apresentada ao Curso de Mestrado em Química Biológica, Área de Concentração: Educação, Difusão e Gestão em Biociências do Centro de Ciências da Saúde da Universidade Federal do Rio de Janeiro.

Orientador: Prof. Dr. Leopoldo de Meis Instituto de Bioquímica Médica Universidade Federal do Rio de Janeiro

UNIVERSIDADE FEDERAL DO RIO DE JANEIRO Rio de Janeiro - 2008

Bruno Matos Vieira

# **A produção de imagens a serem utilizadas em vídeos de educação, divulgação e difusão de ciência.**

Objetivo: Realizar pesquisas pré-iconográficas necessárias para a produção de vídeos didáticos, com imagens estáticas e em movimento combinadas com som, e criar vídeos e animações, de divulgação científica, a partir desta pesquisa.

### UNIVERSIDADE FEDERAL DO RIO DE JANEIRO

Curso de Mestrado em Química Biológica. Área de Concentração:

Educação, Difusão e Gestão em Biociências do Centro de Ciências da

Saúde da Universidade Federal do Rio de Janeiro.

Data de aprovação: ele electore de 2008

Banca examinadora:

\_\_\_\_\_\_\_\_\_\_\_\_\_\_\_\_\_\_\_\_\_\_\_\_\_\_\_\_\_\_\_\_\_\_\_\_\_\_\_\_\_\_

\_\_\_\_\_\_\_\_\_\_\_\_\_\_\_\_\_\_\_\_\_\_\_\_\_\_\_\_\_\_\_\_\_\_\_\_\_\_\_\_\_\_

\_\_\_\_\_\_\_\_\_\_\_\_\_\_\_\_\_\_\_\_\_\_\_\_\_\_\_\_\_\_\_\_\_\_\_\_\_\_\_\_\_\_

Dedico esta dissertação aos meus

heróis: minha mãe Rosilda, meu pai Silas, e meu irmão Fabiano.

### **Agradecimentos especiais**

Agradeço a Leopoldo de Meis por ter acreditado em mim, e a Vivian Rumjanek por toda atenção e delicadeza.

#### **Agradecimentos**

- Em primeiro lugar gostaria de agradecer a Deus por ter chegado até este momento e pela minha vida.
- Agradeço a minha noiva Jaqueline por estar ao meu lado por todos estes anos, nos momentos alegres e tristes, e por dividir o seu generoso amor e seus sonhos comigo.
- Aos meus grandes amigos Alexandro Machado, Jefferson Nepomuceno, Viviane Prinscival, Regina Diamantino e Carlos Henrique, por me inspirarem a ser uma pessoa melhor. Eles são verdadeiramente um exemplo!
- As minhas tias Rosane, Rosélia, madrinha Roseli, Conceição, Falci e Nininha, por toda a torcida, mesmo que de longe!
- Aos meus tios Zezé, Luis Carlos, Josélio e Zeca.
- Aos meus primos e primas, em especial a Maurício, Marcelo, Carla, Angélica, Sidney e Kátia.
- Aos meus companheiros de estágio da graduação: Silvia Borges, Edna Márcia, Jorge Victor, Aldilene, Ana Lúcia e Bárbara.
- Aos meus colegas de alojamento, que dividiram as alegrias e dificuldades de uma vida longe de casa: Márcia, Luciana Mota, Heloisa, Flávia Tebaldi, Helaine, Sandra, Leonardo Rodrigues, João Marciano, Zander, Beth, Denílson, Ítala Isis, Cristiane, Ivan Leonino, Vitor, Janilda e Verônica
- Aos amigos petropolitanos que nunca saem das minhas lembranças: Amaury, Alessandra, Raphael (vulgo Pagaio), Obed, Juninho, Fabinho, Isamir, Jefinho (*in memorian)*, Rafael Perrone, Mariele, Ludmila, Rafael Bóia, Rafael Simões,

Rafael Velzi, Michel, Letícia, Alex, Penha, Léia, Neca, Felipe, Nea, Guilherme, Zenir, Eraldo, Eduardo, Arnaldo, Luciana, Marcelo Gomes, Samir Felipe, Ricardo Valero, Julio Guedes, Guilherme Henickel, e a todos os outros que eu possa ter esquecido.

- Ao Pastor Celso e todos os membros da Primeira Igreja Batista de Petrópolis.
- À minha ex-orientadora prof. Dr. Maria Beatriz de Mello e Souza, por ter me ensinado os caminhos da pesquisa.
- À Noemi Ribeiro por ter me ensinado muitas coisas a respeito da imagem e por sempre ter me dado oportunidade de mostrar o meu trabalho.
- Aos meus colegas e professores do curso de Gravura e de Educação Artística, em especial: Solange Ramos, Mariana Guimarães, Walma, Renata de Luca, Jorge Dias, Rafael Kulwer e Isa Bandeira.
- A todos os funcionários da Divisão de Assistência ao Estudante (DAE) por todo o apoio durante minha graduação.
- À professora Anita (coordenadora do Curso de Licenciatura em Educação Artística da UFRJ).
- Aos companheiros da salinha de informática do Laboratório de Bioenergética: Diucênio Rangel, Mariana Nobre, Marco Aurélio, Luis Dourado, Fred, Carlos Alexandre, Natasha e Rafael Falconi.
- A todos os integrantes da "bancada" do Laboratório de Bioenergética do Instituto de Bioquímica Médica da UFRJ.
- E a todos os que eu possa ter esquecido de citar!
- E gostaria de agradecer ao CNPQ por me conceder uma bolsa de mestrado no período de 01/11/2005 a 01/05/2007.

*"Na natureza nada se cria, nada se perde, tudo se transforma"*. Antoine Lavoisier

#### **Resumo**

A introdução desta dissertação apresenta uma breve história do uso de referências primárias imagéticas e textuais na criação de obras de arte, trilhas sonoras, filmes, jogos educativos, materiais didáticos e produtos de divulgação científica; bem como a importância de uma pesquisa préiconográfica para a criação de tais produções. Na seção dos resultados é apresentada a pesquisa de imagens e a produção de cenas do vídeo em construção*, A Era das Trevas, O Iluminismo e o Método Científico*, e os vídeos integrantes do evento *15 minutos de inspiração.* Na discussão menciono as formas de criação de uma imagem, poética ou não, e as diferenças visuais e conceituais entre o vídeo *A Era das Trevas, o Iluminismo e o Método Científico,* e os *15 minutos de inspiração.*

### **Abstract**

The introduction of this dissertation presents a brief history of the use of primary and textual references in creating works of art, soundtracks, movies, educational games, educational materials and products of science communication. The importance of pre-iconographic search for the creation of such productions, is also stressed in the results section it is shown the research for images and scenes of the video production under construction, The Dark Ages, the Enlightenment and the Scientific Method, and also videos comprising the event "15 minutes of Inspiration". In the discussion it is mentioned the diverse ways leading to the creation of an image, poetic or not, and the visual and conceptual differences between the video "*The Dark Ages, the Enlightenment and the Scientific Method"*, and the "*15 minutes of inspiration"*.

## **Lista de Ilustrações**

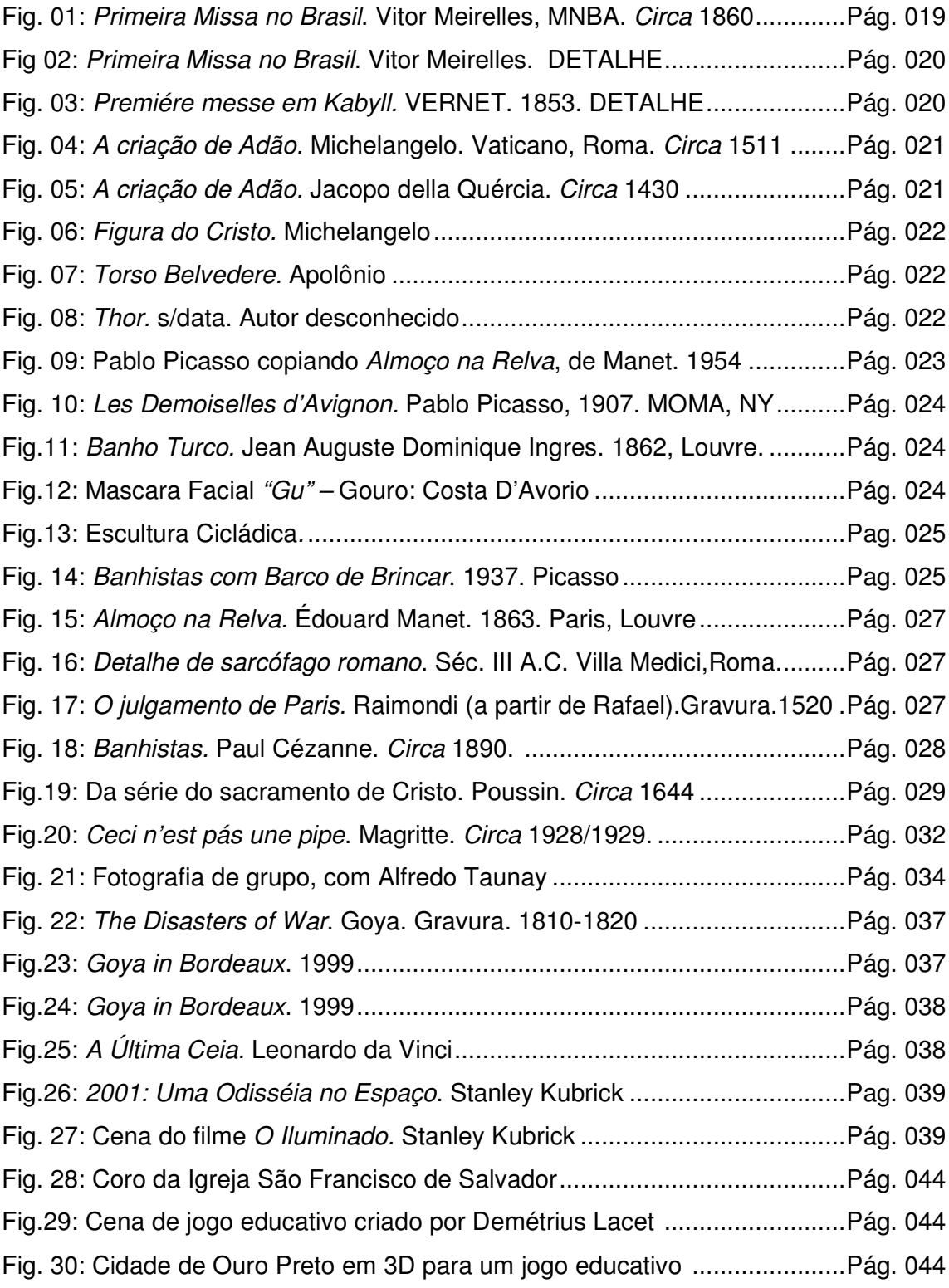

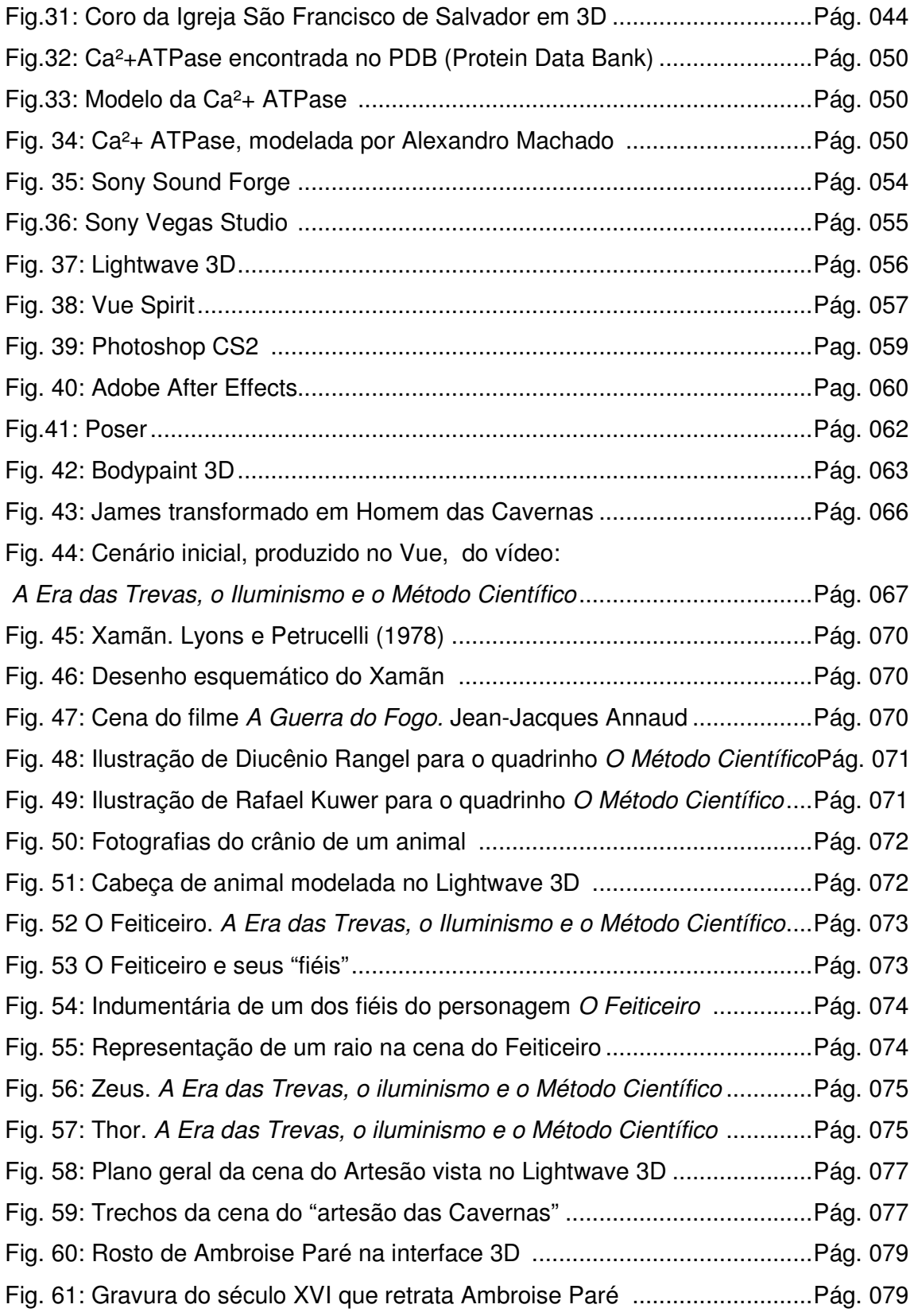

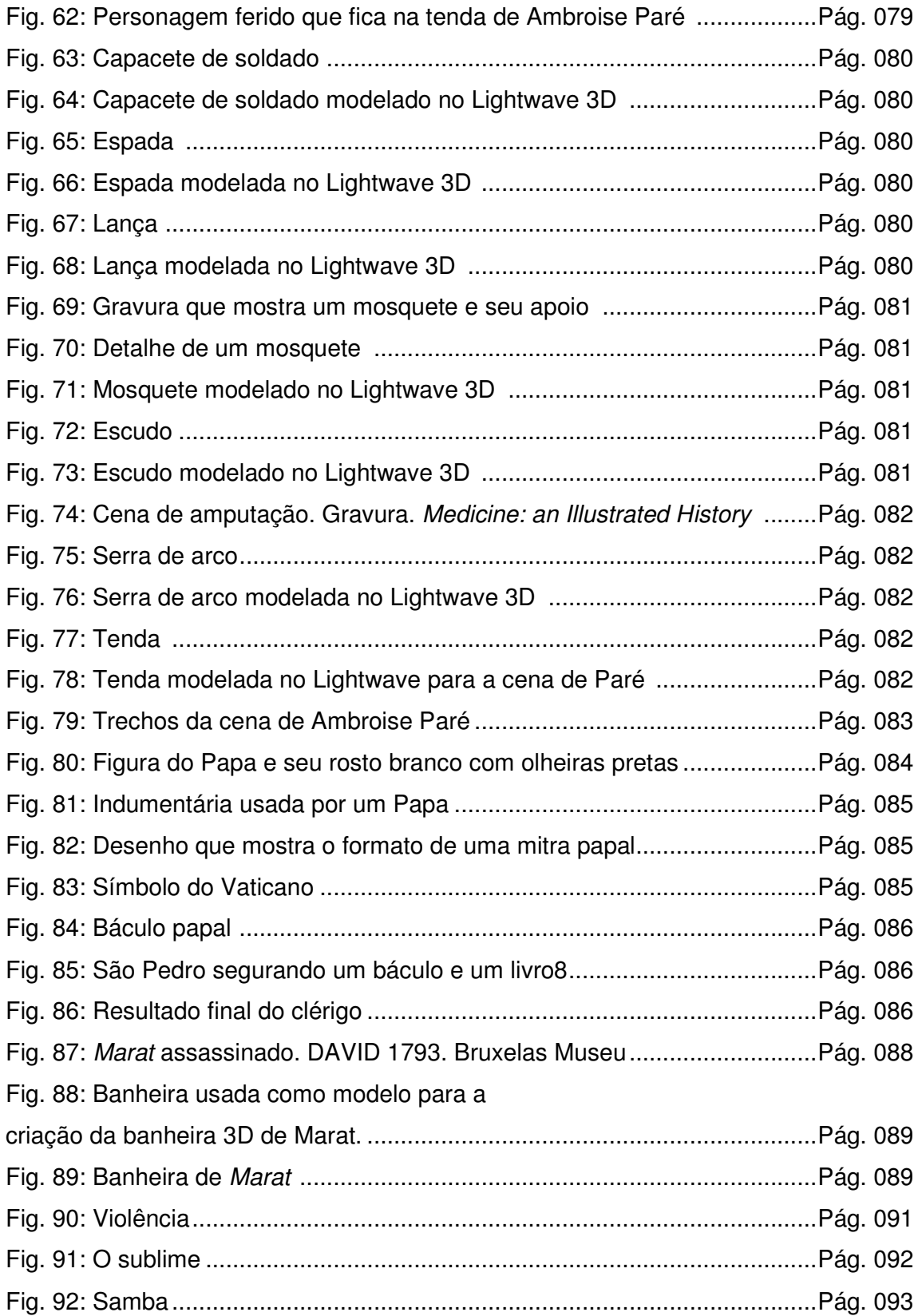

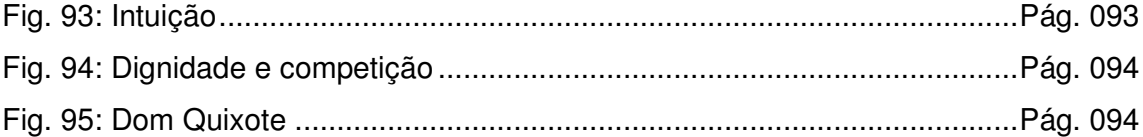

## **Sumário**

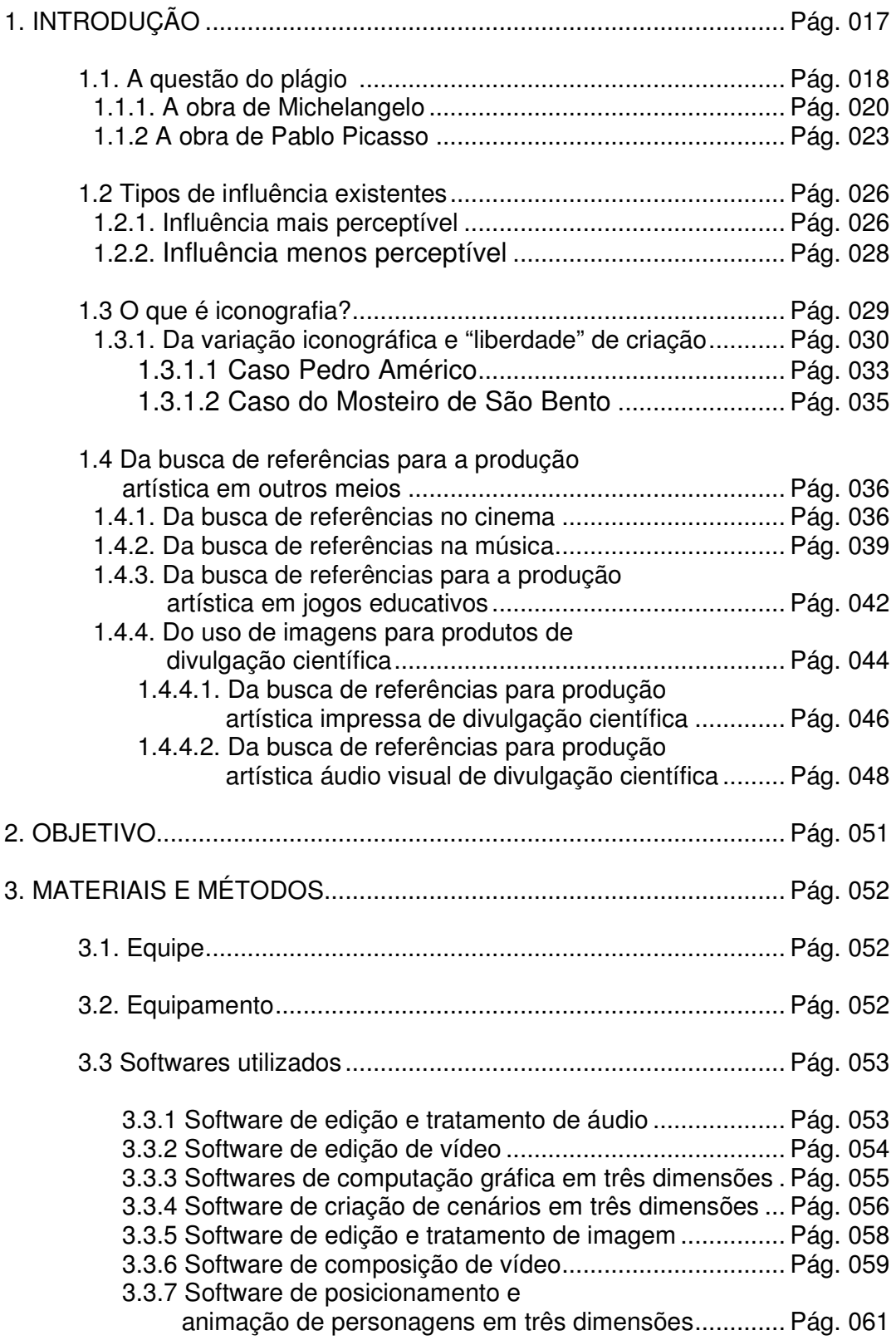

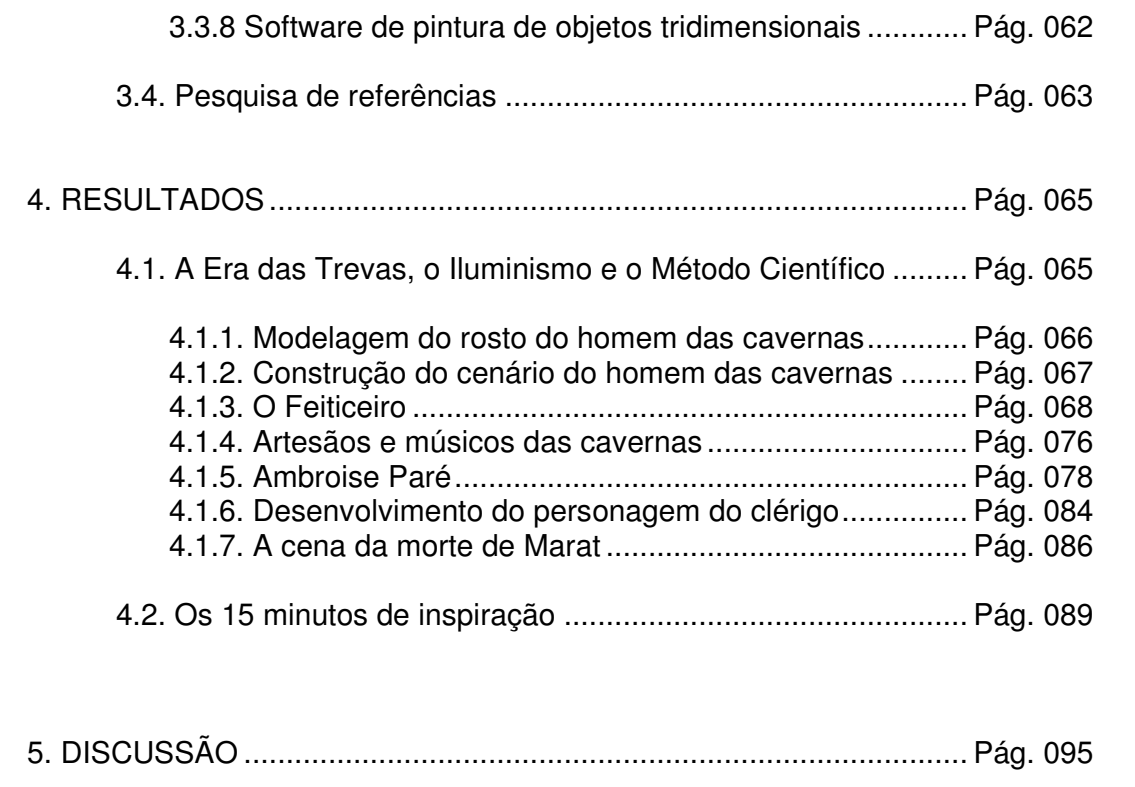

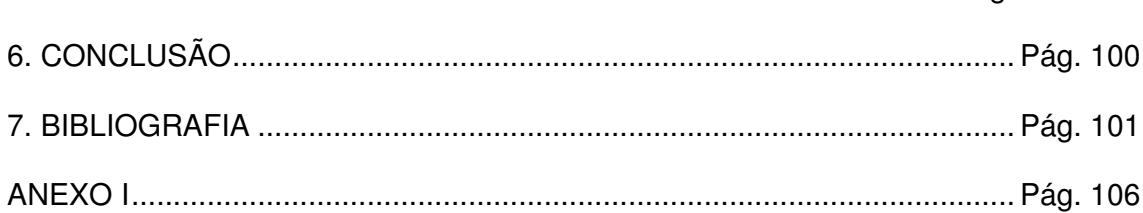

#### **1. Introdução**

Existe um longo debate sobre as naturezas da criação artística e científica. Muitas considerando que não há diferença entre elas e, outras discutindo a existência de diferenças importantes entre as duas. Nesse debate, tanto em defesa da igualdade quanto da diferença, o quesito "originalidade" é sempre trazido à baila, como o responsável pela descoberta da criação do novo. Mas, seria isso resultado da intuição do criador? Surge a pergunta discutida por DE MASI (2002): "Quem contribui com mais intensidade no processo criativo: a mente do criador ou o contexto em que essa mente se formou e no qual vive"?

É provável que esta seja uma dicotomia reducionista e que o processo criativo se nutra em diferentes momentos de proporções variadas da mente e do contexto. Tal como na ciência, alguns artistas usam o trabalho produzido anteriormente por outros, como ponto de partida para criar sua obra, ou seja, ao analisarmos alguns momentos da história da arte, percebemos que os artistas partem de alguma referência (imagens do "mundo real" ou de outras obras) para criar os seus trabalhos. Uma leitura superficial da arte pode levar o leitor inadvertido a conclusões errôneas do mundo do artista como, por exemplo, achar que são seres ingênuos, capazes de criar uma obra do nada. Esta superficialidade gera mitos muito mais charmosos como, por exemplo, o da "inspiração" e da "liberdade de criação". Estes dois parâmetros parecem de fato influir o fazer artístico, mas diferente do mito, sua contribuição na produção artística é bem menor do que se acredita e não representa sozinho um fator determinante da obra a ser criada. Michelangelo atribuía à inspiração uma participação de apenas dez por cento no seu processo de criação.

17

Esta situação se repete na ciência, onde Einstein definia ciência como "5% de inspiração e 95% de suor".

O artista quando escolhe realizar a sua obra com uma aparência mais ou menos realista, não o faz tomando como base o argumento da falta de habilidade ou dificuldade para executar tal tarefa. Na verdade, isto não é fruto de dificuldade, e sim uma escolha baseada nas referências vistas anteriormente. É por isso que MACEDO (2001) acredita que a crença de que o artista não é consciente de suas próprias criações ainda pode ser encontrada em muitas pesquisas sobre a produção artística. Nota-se isto, quando GOMBRICH (1995) declara que o alvo principal de seu trabalho é explicar os motivos da "dificuldade" encontrada por artistas que desejavam fazer suas imagens parecer com a natureza.

#### **1.1 A questão do plágio:**

O fato de artistas ou cientistas usarem o trabalho anterior de um colega como ponto de partida pode ás vezes, se confundir com o plágio. Resta, portanto, no trabalho artístico, a dificuldade de identificar a linha que separa o plágio da releitura iconográfica. Um caso famoso de acusação indevida de plágio ocorreu na obra do pintor brasileiro Vitor Meirelles.

Em sua pintura "A Primeira Missa no Brasil" de 1860 (fig.1 e 2), além de estudar a carta de Caminha e de seguir uma minuciosa orientação de Manuel de Araújo Porto Alegre, há um outro fato importante a considerar na construção da obra em questão: ele buscou inspiração para a cena principal de sua tela em outra missa, a do pintor Francês Horace Vernet pintada em 1853 (fig.3) (FRANZ, 2007).

18

Ainda segundo FRANZ (2007), infelizmente o desconhecimento das regras da pintura histórica pela crítica de arte nacional causou grande polêmica quando a pintura chegou ao Brasil, e Victor Meirelles foi acusado de plagiário.

Precisamos lembrar que essa era uma prática mais comum do que se imaginava. Meirelles além de se inspirar na obra de seu antecessor, cria uma cena que ocorre em uma clareira na floresta, em um ritual que congrega índios e brancos. Nesse ritual fica evidente a separação entre as duas culturas e a promessa de unidade que é representada pelo símbolo da cruz. Esse elemento não está presente na obra de Vernet, e por isso a acusação feita a Vitor Meirelles pode ser vista como indevida. Ele representa uma síntese original e não pode ser confundida com mera imitação. No entanto, grandes nomes da arte, buscavam referências em outros artistas sem nem por isso serem considerados plágios. Os exemplos são inúmeros, mas discutiremos dois artistas incontestáveis: Michelangelo Buonarroti (1475-1564) e Pablo Picasso (1881-1973).

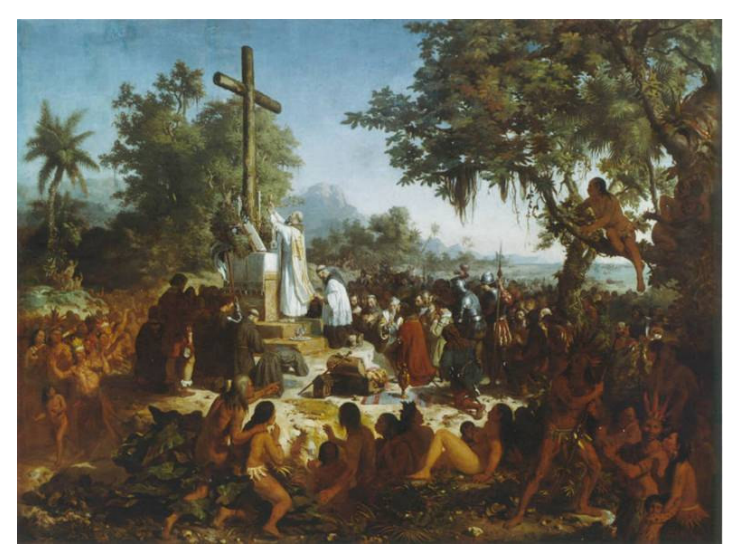

**Figura 1.** *Primeira Missa no Brasil.* **Vitor Meirelles, MNBA.** *circa* **1860.**

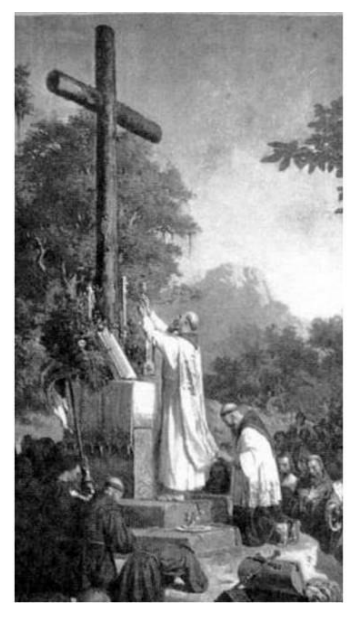

**Figura 2.** *Primeira Missa no Brasil.* **Vitor Meirelles, MNBA.** *circa* **1860. DETALHE**

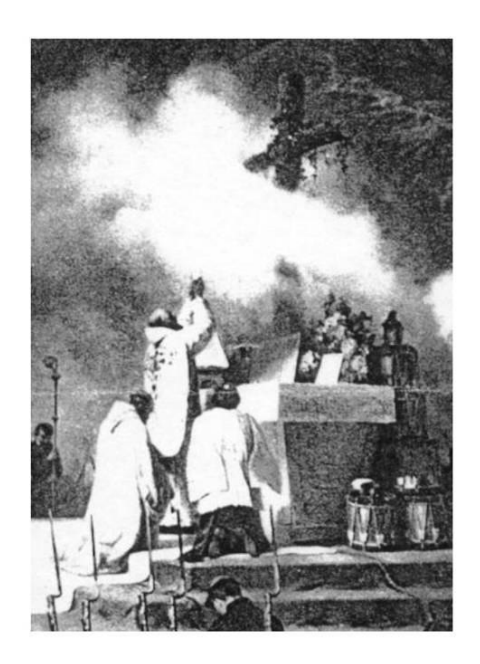

**Figura 3.** *Premiére messe em Kabyll.* **VERNET. 1853. DETALHE**

#### **1.1.1 A obra de Michelangelo:**

Na produção de Michelangelo, aparecem influências de outros trabalhos da cultura cristã. A famosa e "original" cena do toque de Deus para criar o homem que se encontra no afresco do teto da *Capela Sistina* (fig.4), retrata uma cena que já vinha sendo trabalhada por outros artistas que estavam sob o jugo da mesma cultura. Vejamos o relevo "*La creazione di Adano"* de Jacopo Della Quercia (fig.5), que é bem anterior ao afresco do artista romano radicado em Florença. Para JANSON (1992) o torso clássico do Adão pertencente ao relevo do portão da igreja de São Petrônio de Bologna, era admirado por Michelangelo, que retratou o "primeiro homem" da mesma forma atlética recostado sobre uma rocha. Já o momento emblemático do toque divino, pode ter sido inspirado no hino latino, de

Pentecostes, Veni Creator Spiritus<sup>1</sup>, no qual Deus devolve a força e a coragem aos fracos com apenas um toque de seus dedos (CUNHA, 1986).

Uma influência clássica sofrida pela composição da *Capela Sistina* é vista no formato das figuras, principalmente as masculinas, do céu, e a do Cristo (fig.6) do Juízo Final. Estas, de acordo com CUNHA (1986), foram inspiradas no famoso Torso Belvedere (fig.7). A escultura em mármore assinada por Apolônio<sup>2</sup> era uma das preciosidades da coleção de Julio II. Michelangelo descreveu-a como "o trabalho de um homem que sabia mais do que a natureza".

Posteriormente, seguindo o pensamento da circulação de idéias, encontramos em uma ilustração de autoria desconhecida, Thor, o deus do trovão dos Vikings, sendo retratado de forma semelhante ao Cristo do Juízo final pintado por Michelangelo (fig.8).

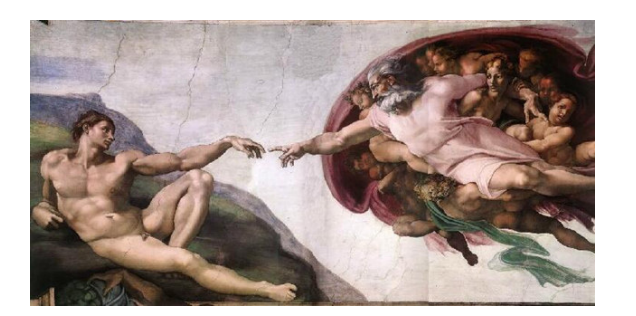

**Figura 4.** *A criação de Adão.* **Michelangelo Vaticano Roma-circa 1511.**

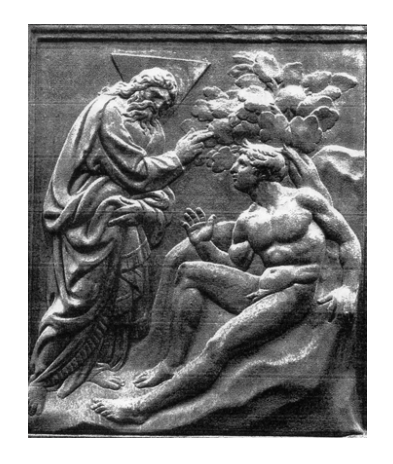

**Figura 5.** *A criação de Adão.* **Jacopo della Quércia. S. Petrônio, Bologna.** *circa* **1430.**

<sup>1</sup> **Veni, Creator Spiritus** (Vem, Espírito Criador) é um hino da Igreja Católica, em honra do Espírito Santo e composto, pelo que parece, por Rabano Mauro, possivelmente no século IX.

<sup>2</sup> **Apolônio** escultor grego do século I AC

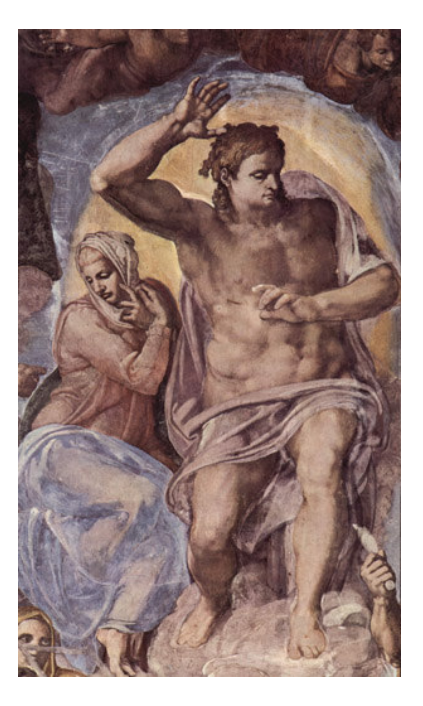

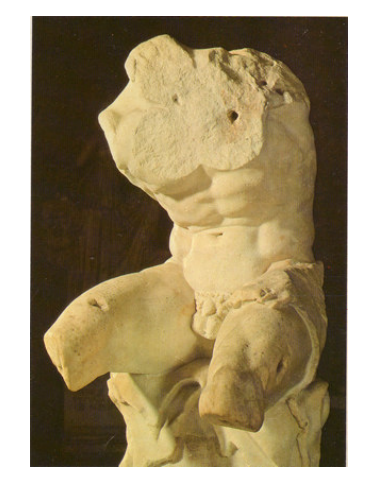

**Figura 7.** *Torso Belvedere.* **Apolônio**

**Figura 6.** *Figura do Cristo.* **Michelangelo**

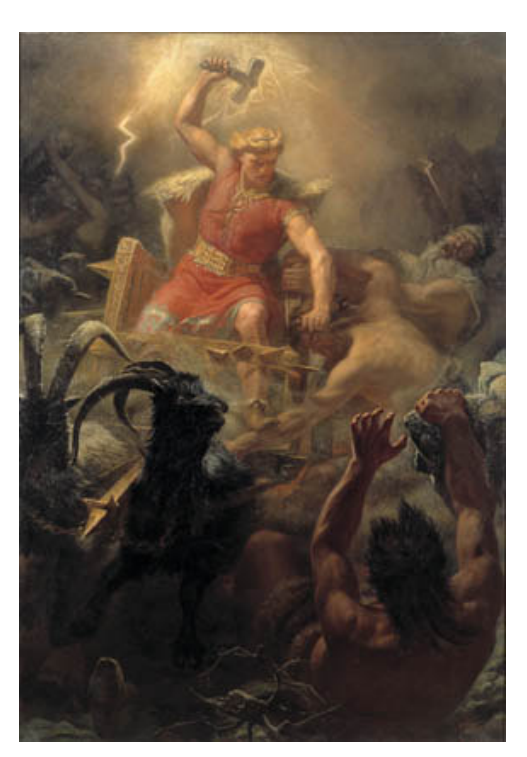

**Figura 8.** *Thor.* **s/data. Autor desconhecido.**

#### **1.1.2 A obra de Pablo Picasso:**

Já vimos anteriormente que o constante exercício da busca de bases formais vem contribuir para a fundação do "vocabulário" visual e conceitual do pintor, escultor, gravador, cineasta, etc. Um outro exemplo disto é o artista espanhol Pablo Picasso (fig.9). Boa parte de sua produção inovadora é fundamentada na "cópia", na análise e utilização de soluções plásticas presentes no trabalho de outros artistas ou de culturas do Mediterrâneo e do continente Africano. A sua inventividade vem deste encontro, aonde ele chega a contestar valores já estabelecidos em estilos artísticos anteriores, aplicando-lhes elementos novos e contrastantes. Neste sentido, WALTHER (1994) afirma que na pintura *Les Demoiselles d'Avignon* (fig.10), Picasso acabou criando um contraste intencional em relação ao *Banho* (fig.11), de Ingres, utilizando elementos visuais encontrados em esculturas africanas (fig.12), que continham formas arcaicas que o incitaram a estilizar as formas naturais, até atingir uma geometrização rigorosa.

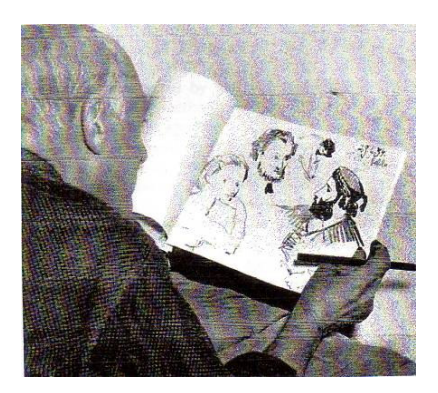

**Figura 9. Pablo Picasso com estudos feitos a partir da pintura** *Almoço na Relva,* **do pintor Édouard Manet. 1954.**

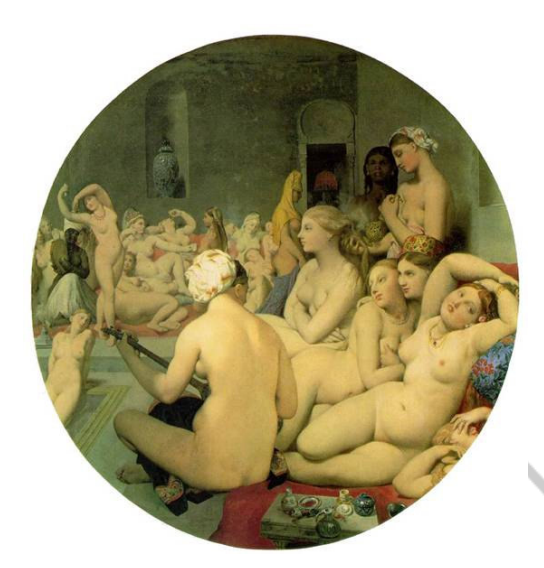

**Figura 11.** *Banho Turco.* **Jean Auguste Dominique Ingres. 1862, Louvre.**

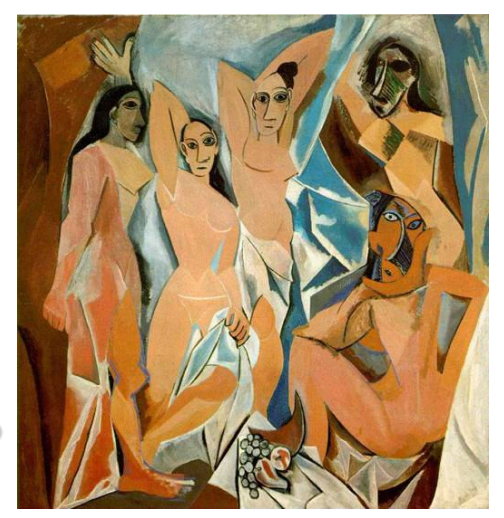

**Figura 10.** *Les Demoiselles d'Avignon.* **Pablo Picasso. 1907. Nova Iorque, Museum of Modern Art.**

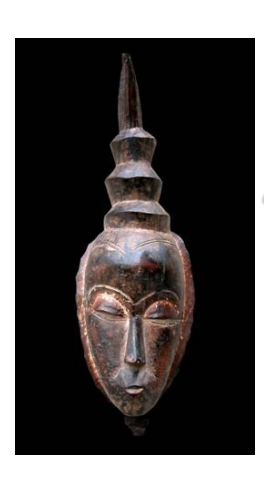

**Figura 12.** *Mascara Facial "Gu" –* **Gouro: Costa D'Avorio.**

A inspiração sofrida por Picasso através da arte das culturas Mediterrâneas, é encontrada no caso da Arte Cicládica $^3$  (fig.13). Esta produção das Ilhas Cíclades tem como destaque os ídolos esculpidos em mármore que vão de poucos centímetros ao tamanho natural, com uma característica abstrata onde a cabeça é um ovóide e o único relevo é o nariz.

A pintura *Banhistas com Barco de Brincar* (fig.14), de 1937, possui esta inspiração. Ao compararmos suas formas com as esculturas Cicládicas, notamos uma influência quase direta. Picasso pinta as figuras como esculturas de cabeças quase ovóides a beira de um possível mar. A sexualidade destas figuras, os seios pontiagudos e os abundantes traseiros estão suficientemente acentuados; no entanto elas têm a aparência de esculturas, talhadas de forma amadora (WALTHER 1994).

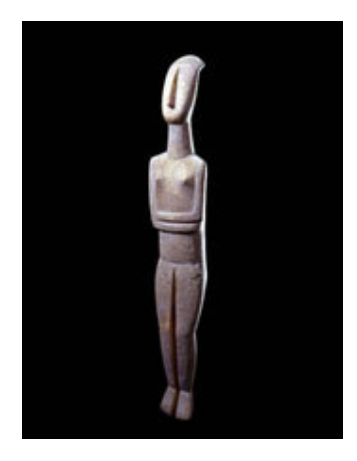

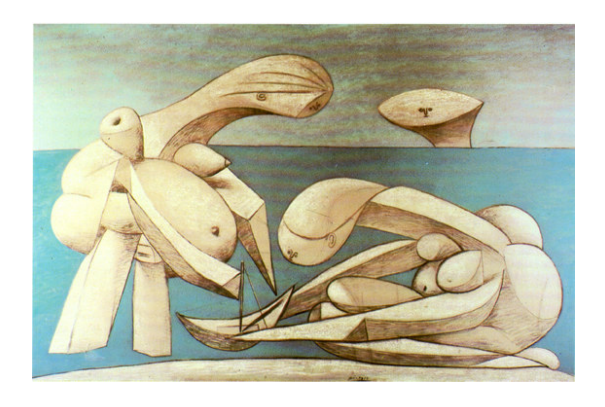

**Figura 13.** *Escultura Cicládica* **Figura 14.** *Banhistas com Barco de Brincar.* **1937. Picasso**

<sup>3</sup> **Arte cicládica** é denominação dada às artes relacionadas à cultura das Ilhas Cíclades. A arte cicládica é ainda hoje envolta de muitos mistérios, pois dela pouco restou além de modestas sepulturas em pedra e alguns outros vestígios menos significantes.

#### **1.2 Tipos de influência existentes:**

A influência exercida por uma referência artística pré-existente sobre o trabalho de um artista, pode ser encontrada de duas formas: uma mais perceptível e outra menos. Na primeira, observamos a influência referencial quase como uma cópia, já na segunda, ela é mais estrutural e implícita à obra, sem ter necessariamente que ser parecida, e com a mesma linguagem do modelo.

#### **1.2.1 Influência mais perceptível:**

Sabemos que Édouard Manet, um dos representantes do Impressionismo, teve como uma das fontes de inspiração primária a própria natureza e seus fenômenos luminosos. No entanto ele também sofreu influência de trabalhos realizados fora da cultura européia do século XIX. Manet negou violentamente que quisesse ser um revolucionário. Procurou inspirar-se na grande tradição dos mestres do pincel que os pré-rafaelitas haviam rejeitado, a tradição iniciada pelos grandes venezianos Giorgione e Ticiano, continuada triunfantemente na Espanha por Velásquez (GOMBRICH, 1972).

JANSON (1992) ao citar a pintura de Manet, Almoço na Relva (fig.15), nos apresenta um exemplo bem claro da influência, perceptível, conseguida a partir de uma composição já existente, aliada aos elementos pictóricos conseguidos pela observação da natureza. Com uma composição aparentemente original, e sendo considerada vulgar na época por apresentar uma mulher nua ao lado de dois homens, a pintura é muito parecida com um relevo de um sarcófago Romano do

26

século III A.C. (fig.16), e uma gravura de Raimondi (a partir de Rafael) (fig.17) do século XVI.

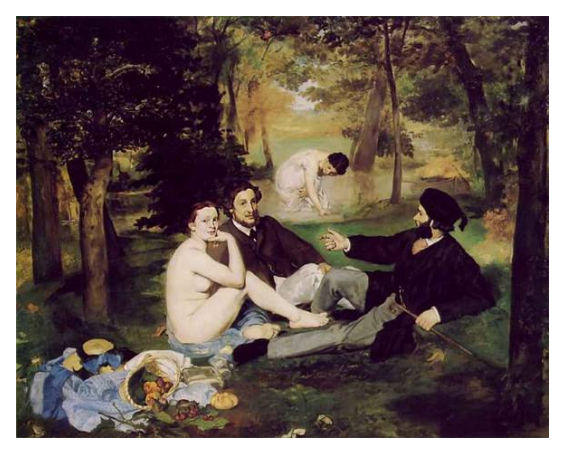

**Figura 15.** *Almoço na relva.* **Édouard Manet. 1863. Paris, Louvre.**

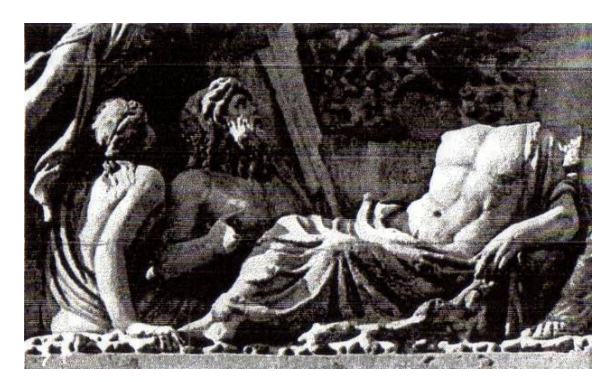

**Figura 16.** *Detalhe de sarcófago romano***. Séc. III A.C. Villa Medici,Roma.**

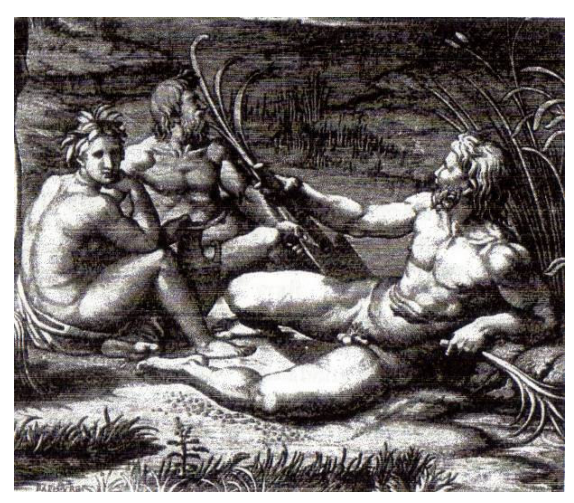

**Figura 17.** *O julgamento de Paris.* **Marcantonio Raimondi (a partir de Rafael).** *Circa* **1520. Gravura.**

#### **1.2.2 Influência menos perceptível:**

O exemplo de Paul Cézanne (fig.18) nos remete a influência referencial menos perceptível. Além de ele ter aprendido com os impressionistas que a pintura é um estudo preciso das aparências praticado diretamente sobre a natureza, também apreciava os pintores clássicos, a ponto de dizer que sua pintura sofria inspiração da obra de Nicolas Poussin (fig.19) (PEREIRA, 1998). Porém, ao olharmos a obra dos dois, não percebemos proximidades na linguagem (um é mais realista que o outro). Contudo, a elaboração estrutural da obra que percebemos em Poussin, Cézanne buscava em sua produção.

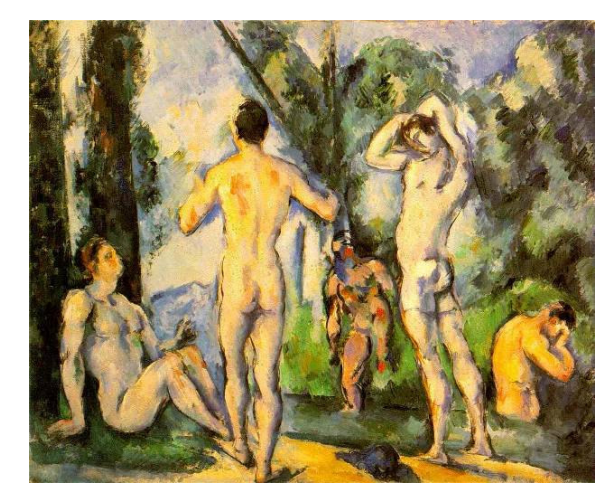

**Figura 18.** *Banhistas.* **Paul Cézanne.** *Circa* **1890.**

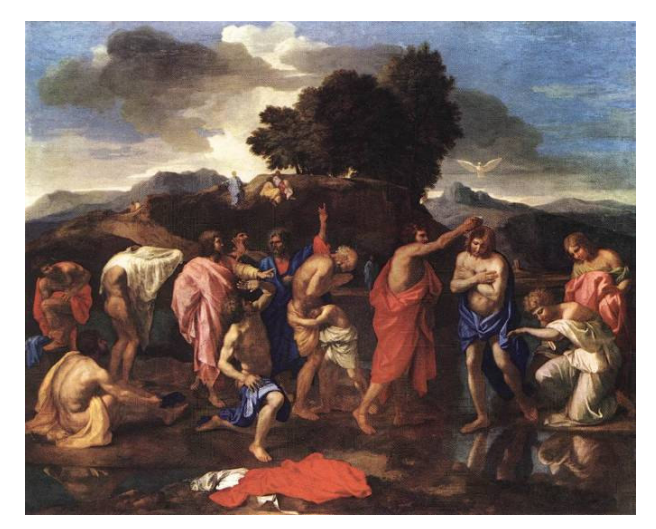

**Figura 19.** *Da série do sacramento de Cristo.* **Nicolas Poussin***. Circa* **1644.**

#### **1.3 O que é Iconografia?**

Por último, notamos ainda uma variação na pesquisa de imagens préconcebidas por parte do meio artístico. Detectamos isto em práticas que utilizam modelos já existentes para promover uma circulação de idéias, ou seja, com o intuito de disseminar e preservar, através da imagem, um programa ideológico de cunho dogmático ou didático. Para tal constatação se torna necessário utilizar alguma metodologia própria da História da Arte para a análise da questão. E, dentre os métodos de análise propostos por ARGAN (1994), os quais são: o método formalista, o método sociológico, o método estruturalista e o método iconológico ou iconográfico; acreditamos ser este último o mais apropriado para abordarmos o problema.

Iconografia é o estudo dos significados das imagens, isto é, de acordo com PANOFSKY (1991), é o ramo da história da arte que trata do tema ou mensagem das obras de arte. Ele se estende desde as coisas mais específicas, tais como os

29

atributos que identificam figuras da mitologia clássica ou da doutrina cristã (como por exemplo, as sandálias aladas relacionadas ao deus Mercúrio, um livro e um cálice a São João Evangelista), aos aspectos mais gerais, tal como a relevância de uma composição específica para toda uma cultura.

Panofsky dividiu os materiais visuais em três níveis de significado: primário, secundário e intrínseco, os quais foram descritos como: pré-iconográfico, iconográfico e iconológico. O nível pré-iconográfico envolve as descrições e identificações mais elementares possíveis, esta é a que mais interessa a nosso estudo, pois a utilizamos com o nome de "pesquisa ou levantamento de imagem". O iconográfico requer identificações e classificações. O nível iconológico é menos específico que os anteriores e envolve a atribuição de significados.

#### **1.3.1 Da variação iconográfica e "liberdade" de criação:**

Dentro deste estudo pré-iconográfico sempre iremos trabalhar com a questão da variação iconográfica, isto é, quase sempre encontraremos algum tipo de inovação na composição, na forma, ou na idéia, que dependerão de alguns fatores, tais como: o local onde a obra foi feita, a que público se destina, quais os recursos materiais para execução do trabalho, em qual técnica este foi produzido e qual a nova intenção e função da obra.

Esta variação que modifica uma idéia primária nos faz entender a arte como fundadora de uma nova realidade, onde o artista possui o poder de recriação, ou seja, a capacidade de elaborar intencionalmente um novo mundo onde o que é

30

trabalhado na verdade não é o objeto, e sim um símbolo com uma função visual e poética. É por isso que podemos aceitar sem nos chocarmos o uso das palavras também como imagens na história da arte.

A pintura *"Ceci n'est pas une pipe"* (fig.20) do artista surrealista Magritte esclarece bem essa idéia da criação da nova realidade. FIGUEIREDO (2005) relata que este artista é um pintor que explora como talvez nenhum outro, a relação não só entre palavra e coisa, mas também entre palavra e imagem. Em sua pintura, as palavras exercem múltiplos papéis e têm várias funções. A primeira e principal função assumida por ele é a função de imagem. Basta olharmos a inscrição *"Ceci n'est pas une pipe"* que está pintada no próprio quadro de 1928/1929, e que são de Magritte as seguintes palavras, confundindo a clássica distinção entre as palavras e as coisas: "Num quadro, as palavras são da mesma substância que as imagens" (FOUCAULT, 1989). Como disse o próprio Magrite (FOUCAULT, 1989):

*"O famoso cachimbo... Como fui censurado por isso! E, entretanto... Vocês podem encher de fumo o meu cachimbo? Não, não é mesmo? Ele é apenas uma representação. Portanto, se eu tivesse escrito sob meu quadro: "Isto é um cachimbo", eu teria mentido.*

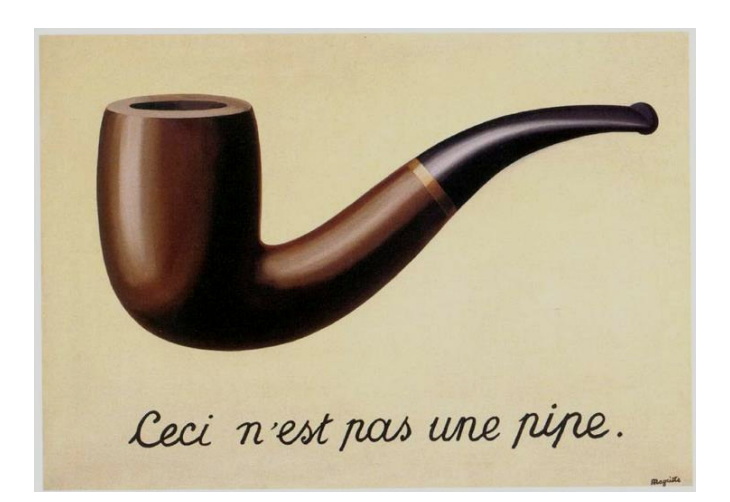

**Figura 20.** *Ceci n'est pás une pipe.* **Magritte***. Circa* **1928/1929.**

Vimos o exemplo da palavra literalmente dentro de uma obra de arte na pintura *"Ceci n'est pas une pipe"* de Magritte, mas ainda há o caso da importância da palavra sem aparecer diretamente dentro da obra. FOUCAULT (1967) fala que há uma espécie de "conexidade" entre a palavra e a imagem, onde as duas funcionariam em conjunto. Segundo ele o discurso e a figura têm cada um, seu modo de ser; mas eles mantêm entre si relações complexas e embaralhadas. Desta forma, notamos que geralmente quando o artista está seguindo um programa de idéias pré-estabelecidas, além de ter uma imagem como fonte de inspiração, também lança mão de uma fonte textual, que pode ser um manuscrito, um depoimento, ou um livro. A partir daí ele poderá reinterpretar as informações recebidas e apresentar um novo trabalho feito por esta junção texto e imagem. Percebemos isso claramente nas pinturas, referentes à vida de São Bento, pertencentes ao Mosteiro de Beneditino do Rio de Janeiro e de Olinda; e também na produção do pintor brasileiro Pedro Américo.

#### **1.3.1.1 Caso Pedro Américo:**

Na pesquisa de MACHADO (2007), vemos que Pedro Américo ao executar a pintura *Batalha de Campo Grande*, recorreu às técnicas de fotografia existentes em meados do século XIX e a relatos de testemunhas que estiveram presentes em um momento marcante da batalha. Em sua procura pelos fatos "verdadeiros", Pedro Américo, além de usar como fonte de informação os depoimentos escritos das testemunhas, acabou realizando uma mudança dos métodos tradicionais da pintura praticada nas antigas academias (MACHADO, 2007). E ainda de acordo com o pesquisador, em uma carta de Pedro Américo ao Dr. Rabelo, temos a confirmação do uso de fotografias, que informavam a característica dos uniformes, por exemplo, aliada às informações escritas:

*"Na carta ao Dr. Rebello o pintor pedia que "...além das circunstâncias aqui indicadas, desejaria possuir retratos fotografados dos três ou quatro principais senhores do estado-maior de Sua Alteza o Conde d'Eu com seus respectivos uniformes".*( MACHADO,2007)

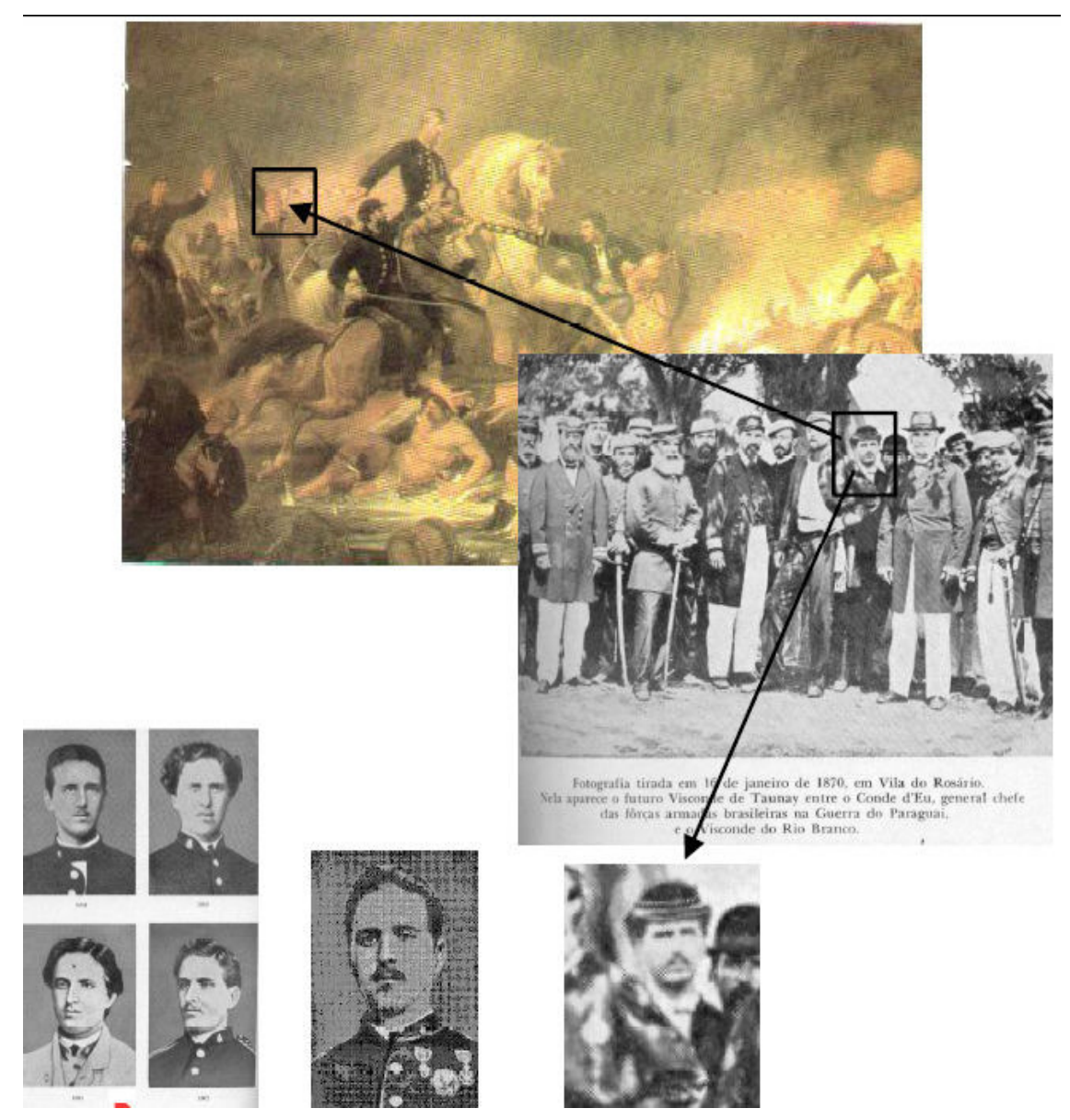

**Figura 21. Certamente foi dessa fotografia de grupo, em que Alfredo Taunay aparece retratado atrás do Conde d'Eu e do Visconde de Rio Branco, que P. Américo tomou como modelo para pintar os vários retratos da** *Batalha de Campo Grande* **(Acervo Museu Imperial de Petrópolis). 4**

<sup>4</sup> Fotos e legendas tiradas da pesquisa de Wladimir Machado.

#### **1.3.1.2 Caso do Mosteiro de São Bento:**

São Bento faleceu aproximadamente em 547, e o que se sabe a seu respeito deve-se, sobretudo a Gregório Magno (c.570-604), que em cerca de 593 dedicou a ele seu segundo livro, dos quatro que compõem os *Diálogos* (SOUZA, VIEIRA & SILVA, 2004).

Em 1757, mais de 1000 anos depois da redação de *Diálogos*, o abade do Mosteiro de São Beto do Rio de Janeiro encomendou uma série de oito quadros retratando a vida de São Bento (NIGRA, 1950), atribuídos ao pintor José de Oliveira Rosa<sup>5</sup>. Segundo SOUZA, VIEIRA & SILVA (2004), todos são claramente inspirados na obra de Gregório Magno.

Mais de 30 anos depois, em 1791, o artista Francisco Bezerra executou uma outra série de oito quadros com o mesmo tema para os arcazes da sacristia do Mosteiro de São Bento de Olinda. Estas pinturas são idênticas às encontradas no Rio de Janeiro, apenas com pequenas modificações na composição. E, de acordo com SOUZA, VIEIRA & SILVA (2004), ao admirar os quadros se é imediatamente levado a associá-los com a obra de Gregório Magno, o que dá uma maior compreensão da cena retratada.

<sup>5</sup> O cronista beneditino Dom Clemente Maria da Silva Nigra, lança a questão: "... será José de Oliveira Rosa o autor de oito grandes quadros, de 200 X 160 cm; sobre a vida do Patriarca São Bento?" Ainda sobre os quadros, Silva-Nigra informa que foram muito danificados por ocasião da revolta da esquadra (1910) por estilhaços de

#### **1.4 Da busca de referências para a produção artística em outros meios:**

A pesquisa pré-iconográfica ou a pesquisa de imagens não ocorre apenas nas artes plásticas. Ela pode ser encontrada em outras produções que estejam envolvidas com elementos artísticos em sua prática.

#### **1.4.1 Da busca de referências no cinema (imagem em movimento):**

Podemos imaginar que uma das características do cinema é a de estar associado apenas ao lazer, mas ele também é capaz de nos sensibilizar e transmitir através de sua imagem e conteúdo, muita informação.

Em alguns filmes a relação com o mundo das artes plásticas é perceptível logo no primeiro instante, mas em outras produções, este envolvimento não é percebido facilmente. Como exemplo destes dois casos, respectivamente, veremos um filme a respeito da vida do artista Francisco Goya e outro um outro da autoria de Stanley Kubrick.

O filme a respeito da vida de Francisco Goya, intitulado Goya in Bordeaux (1999), mostra alguns instantes da vida e da produção deste grande artista espanhol. Constatamos que nesta produção a pesquisa pré-iconográfica foi efetuada a partir de algumas pinturas ou gravuras (fig. 22) do próprio artista. Em umas cenas (fig. 23) há uma preocupação em criar composições ou personagens com o mesmo tom dramático e contrastado que é encontrado na obra de Goya, principalmente nas cenas que mostram certos devaneios do artista. Já em outros momentos do filme

granada, mas foram restaurados em 1942 por Herman Kruse. Tudo isto está relatado em seu: Construtores e artistas do Mosteiro de São Bento do Rio de Janeiro, Salvador: Tipografia Beneditina s/a, 1950, p.202.
(fig. 24) são as próprias gravuras de Goya que aparecem como cenário, e que nos conduzem a uma composição cênica quase teatral.

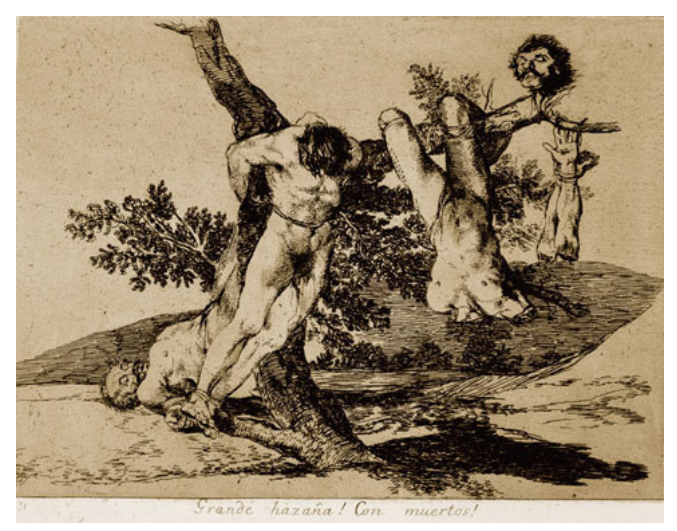

**Figura 22. Francisco Goya,** *The Disasters of War* **1810-1820 (first pub. 1863). The Trustees of the British Museum Água-forte e água-tinta.**

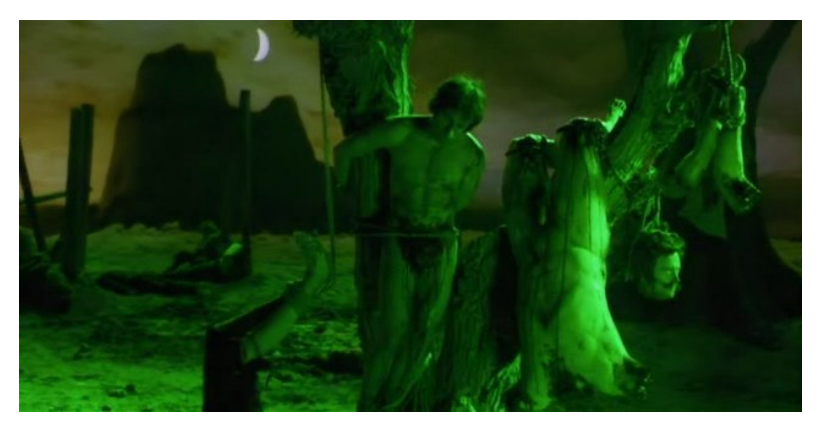

**Figura 23. Imagem do filme Goya in Bordeaux (1999) baseada em uma gravura em metal da série** *Os Desastres da Guerra.*

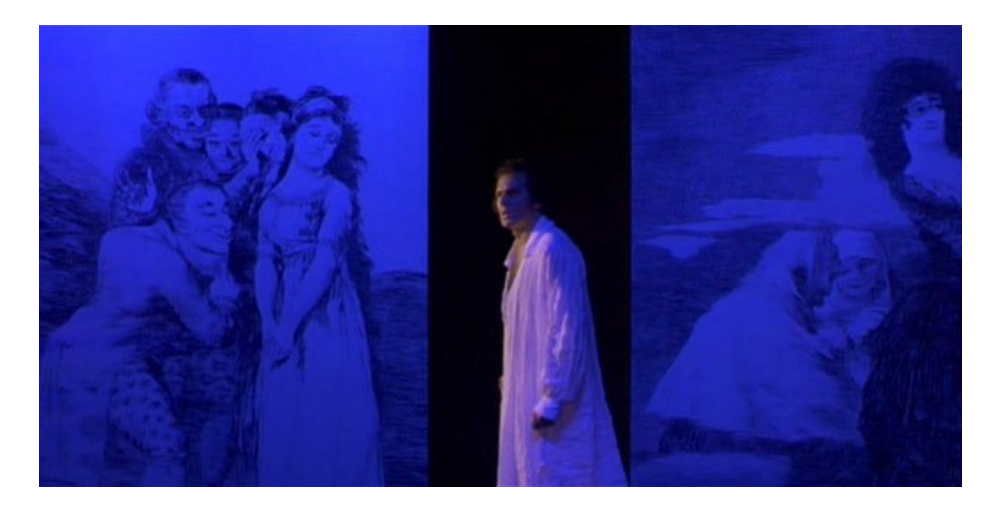

**Figura 24. Cena do filme Goya em Bordeaux (1999), onde suas gravuras são usadas como cenário.**

Nos filmes do diretor Stanley Kubrick a inspiração é mais formal ou de enquadramento do que pré-iconográfica, isto é, ele usa em seus filmes a perspectiva central espacial usada nas obras renascentistas (fig. 25), e não se preocupa com os símbolos que estas obras do passado trazem. Isto nem sempre se torna claro para o espectador leigo que para perceber esta influência, deve conhecer um pouco das obras do Renascimento. Em duas imagens (fig. 26 e fig. 27) que aparecem logo a seguir, de filmes de Kubrick, podemos notar este efeito espacial.

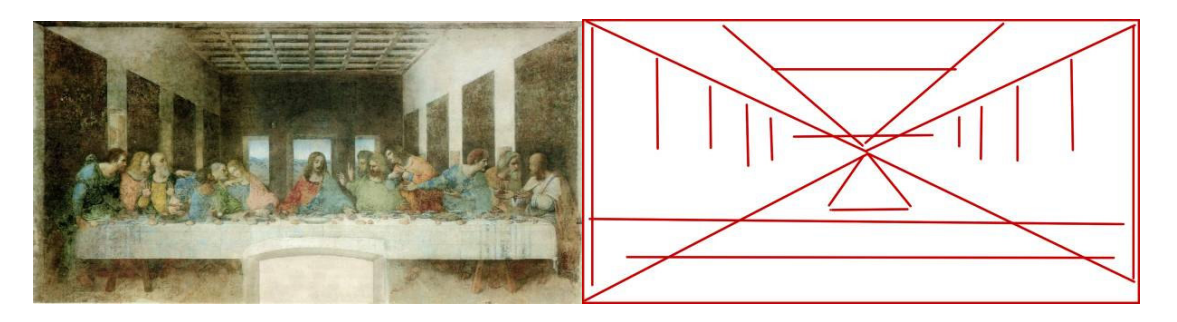

Figura 25. A Última Ceia de Leonardo da Vinci, e seu esquema de perspectiva central com o ponto de **fuga na cabeça do Cristo.**

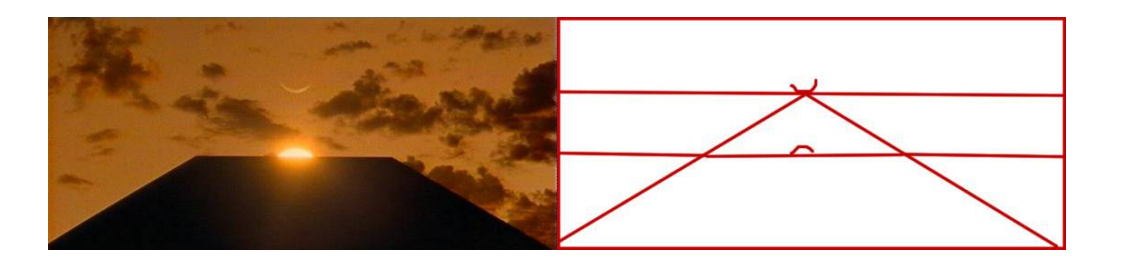

**Figura 26. Cena do filme** *2001: Uma Odisséia no Espaço***, e um esquema de perspectiva com apenas um ponto de fuga central.**

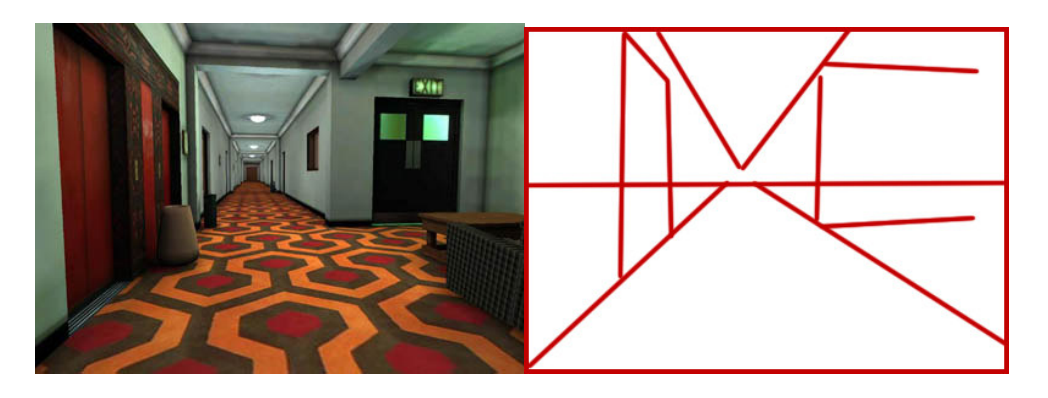

**Figura 27. Cena do filme** *O Iluminado,* **e um esquema de sua perspectiva com apenas um ponto de fuga.**

## **1.4.2 Da busca de referências na música:**

A busca de referência é encontrada também na música. Em suas composições, o grande mestre Johann Sebastian Bach usava com freqüência as criações de Tomaso Albinoni e de Vivaldi como ponto inicial de inspiração. Da mesma forma que Ludwic van Beethoven foi influenciado pela obra de Wolfgang Amadeus Mozart. Há, portanto, uma continuidade na qual um estilo musical serve de fonte de inspiração para a criação de novos estilos. Os musicais da "Broadway" em Nova York são uma continuação das operetas do século XIX e baseado nestes estilos em que o diálogo dos artistas em palco é entremeado com música e canto.

Para que um filme nos faça imaginar a época ou a região onde se passa a história, é necessário que um trabalho de pesquisa também seja feito. Essa pesquisa passa pelo figurino e outros fatores importantes para retratar com fidelidade o ambiente onde se passa a história. No que se refere à trilha sonora, esse mesmo empenho é obrigação do compositor, pois se ele não tiver a mesma preocupação, sua música pode interferir negativamente dentro do filme.

Como um exemplo de pesquisador nesta área, temos o nome de Ennio Morricone. Nos filmes de *western*, Morricone levou todo o som do ambiente para a orquestra. Segundo RAMOS (2007), em *O Bom, O Mau e O Feio* (1966) as notas "lá" e "ré" se sucedem em semicolcheias traduzindo o som do coiote através de um clarinete. E os fortes sons do coro nos passam toda a força de um ambiente hostil onde se passa a maioria dos *westerns*. Já com a voz sutil de Edda Dell'Orso ele nos dá o tom de tristeza e amplidão em *Era uma vez no Oeste* (1968).

Após ter sido "descoberto" pelos portugueses no século XVI, o Brasil foi "invadido" pela igreja católica no século XVIII. Os jesuítas vieram com a intenção declarada de impor sua cultura. Na segunda metade do século, a música européia passa por uma transformação entre dois estilos, ou seja, sem ter um estilo claro naquele momento. Morricone utiliza-se de uma orquestra em conjunto com a música indígena sul-americana da época para compor a sua trilha: *A Missão* (1986). Com essa sobreposição de dois estilos musicais, ele consegue passar a intenção de aculturação do europeu sobre os índios, sem cometer equívoco quanto ao estilo musical da época (RAMOS, 2007).

Ennio Morricone passa por todos os estilos de composição, sem deixar que isso o torne irreconhecível. Em suas trilhas ouvimos música de *western*, músicas barrocas, clássicas, indianas, sacras, mas ouvimos também Ennio Morricone. O estilo do compositor faz parte da estética do filme, ou seja, quando um diretor convida um compositor para escrever a trilha, ele quer ouvir o som característico deste como parte do conjunto da obra. E a importância da trilha sonora está não somente em ajudar na narrativa ou na emoção do filme, mas também na ambientação sonora que precisa contribuir para a história sem descaracterizá-la (RAMOS, 2007).

Em montagens de vídeos que podem ser vistas no youtube, em filmes e comerciais, podemos encontrar uma outra forma de utilizar a música na criação do produto final. Esta forma se baseia no reaproveitamento de uma música já existente para compor uma cena ou um vídeo. A princípio isto parece simples, mas o desafio é conseguir o tom certo da cena utilizando elementos que não foram pensados em conjunto, sem deixar de escolher uma música que possa representar bem o que o autor tem em mente.

No filme "2001: Uma Odisséia no Espaço" pode-se ver a utilização da música clássica já existente, mesmo que o plano inicial do diretor não fosse exatamente esse. De acordo com ANDRADE (2007), durante a escolha das músicas que iriam integrar o filme, aconteceram alguns conflitos entre Kubrick e o compositor Alex North (1910-1991). A música criada por este compositor para o início do filme e para algumas cenas chave foi substituída pela já conhecida Also Sprach Zarathustra, de Richard Strauss. O poema sinfônico de Richard Strauss é baseado no livro

homônimo de Nietzsche, que explica a doutrina do super-homem. Embora "a música não possa ser considerada como tentativa de descrever musicalmente um sistema filosófico" e tendo "as idéias de Nietzsche servido de mero estímulo à imaginação musical de Strauss" (ANDRADE, 2007), qualquer ouvinte com algum conhecimento musical poderá associar a filosofia do übermensche (o super-homem de Nietzsche) com a evolução do primata para homo-sapiens, para criança estrela. Esta associação de idéias extra-musicais nunca poderia ser sugerida pelo tema de North (ANDRADE, 2007).

#### **1.4.3 Da busca de referências para a produção artística nos jogos educativos:**

Os jogos também estão associados ao lazer, mas podem ser instrumentos a serem utilizados dentro de um processo de ensino e aprendizado ou de treinamento e aperfeiçoamento de profissionais dentro das diversas áreas de conhecimento (AROUCA, 1996).

O uso do jogo como instrumento de ensino se caracteriza como outro tipo de ferramenta didática, em que a intenção é trabalhar ou transmitir ao aluno algum conhecimento, concreto ou abstrato (AROUCA, 1996). Sendo o seu objetivo principal participar de um processo educativo, as informações e as imagens que o compõem devem estar o mais de acordo possível com o dado a ser ensinado, sem que se perca o lado lúdico. É neste momento que a pesquisa de imagem poderá auxiliar na composição de jogos "educacionais".

Vejamos o exemplo do trabalho realizado pelo mestrando, da COPPE/UFRJ, Demtrius Lacet, onde o pesquisador cria jogos virtuais em ambientes 3D utilizando

como pano de fundo as cidades históricas de Salvador e Ouro Preto, com o objetivo de mostrar o Patrimônio Histórico a quem não conhece (LACET, 2004).

Em seu artigo lançado na Revista Nossa História no ano de 2006, nota-se a sua preocupação em produzir um jogo que se aproximasse ao máximo com o real. Em sua pesquisa e desenvolvimento dos jogos, o seu trabalho consiste em ir ao local retratado, fotografá-los (fig.28) e depois recriá-los na linguagem 3D (fig. 29, 30 e 31). Com isso toda a sua pesquisa de imagem ou pré-iconográfica fica toda resolvida, e sem ela o jogo não seria fiel ao mundo "real". Por isso LACET (2006) afirma que o grande desafio da utilização dessa linguagem para representar virtualmente os monumentos, diz respeito à responsabilidade com que estes são construídos no mundo Virtual.

LACET (2006) ainda nos relata na sua pesquisa que em alguns países, estudos foram desenvolvidos sobre o uso da realidade virtual para apresentar monumentos ou conjunto urbanístico em três dimensões. Alguns autores, ao trabalharem em sua obra, se preocuparam em reconstruir o monumento como ele era em uma determinada época, mas poucos consideram importante a exatidão neste tipo de representação, recriando-os de acordo com os objetivos propostos pelos jogos de computador. Desta forma é que se faz necessária uma pesquisa de imagem minuciosa, para que se possa propor uma modelagem com maior ou menor realismo visual.

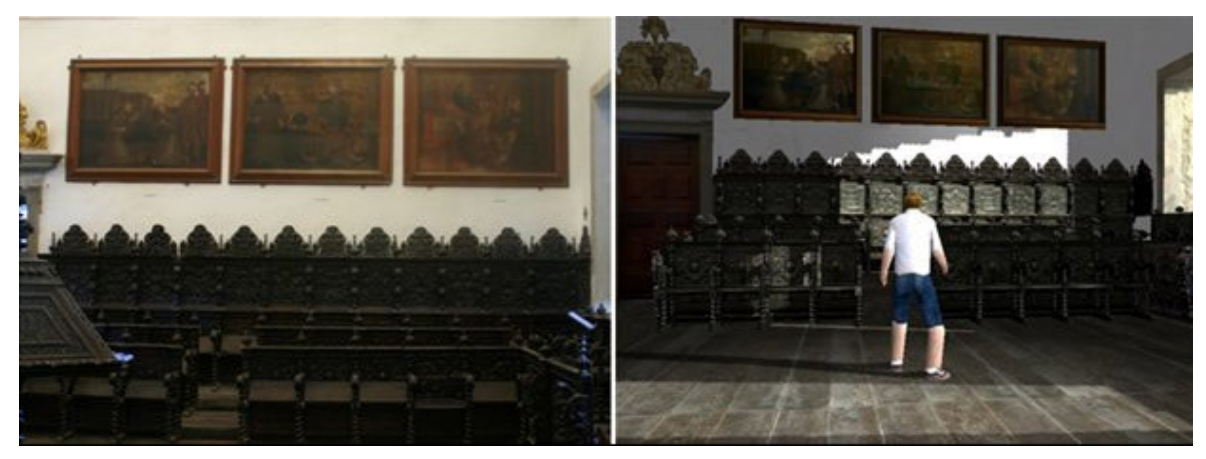

Figura 28 e 29. À esquerda foto do Coro da Igreja São Francisco de Salvador, e a direita, imagem do game **em ângulo semelhante.**

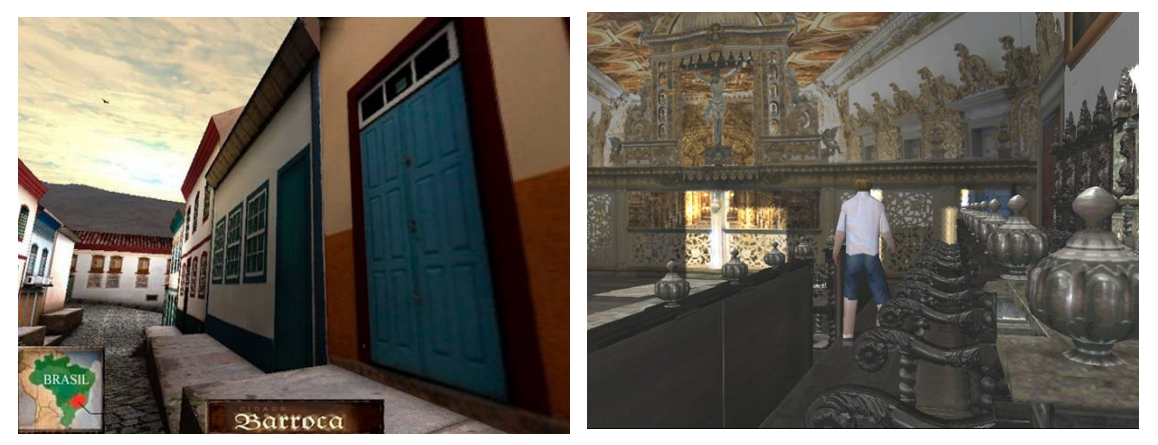

**Figura 30 e 31. À esquerda, imagem do game com monumentos mineiros, e a direita, imagem do game que retrata o Coro da Igreja São Francisco de Salvador.**

# **1.4.4 Do uso de imagens para produtos de divulgação científica:**

Segundo BRUZZO (2004) falar sobre as imagens nas ciências não é simples, até porque permanece uma suspeita com relação ao valor das representações gráficas. É conhecida a corrente iconoclasta<sup>6</sup>, inspirada em Platão, com Bacon,

<sup>&</sup>lt;sup>6</sup> Iconoclasta (adjetivo): diz-se daquele que ataca crenças estabelecidas ou instituições veneradas ou que é contra qualquer tradição

Kant, Lineu, entre outros, que desqualificaram as imagens, destacando o caráter verbal e conceitual da ciência. E como nos habituamos a pensar nas imagens como ilustrações, reduzidas a um "por exemplo", esta função acessória nos leva a conferirlhes um estatuto inferior como meio de conhecimento e expressão. Pressupõe-se que a imagem deve vir acompanhada por um texto que lhe dará sentido.

Desta forma, as imagens podem ser compreendidas como uma forma de mera distração para o leitor ou espectador, como maneira de reforço do texto escrito, ou seu substituto, na forma de resumo em esquema ilustrado e, com a função de afirmação do saber científico.

No entendimento da relação entre educação científica e as imagens, pode-se pensar que as observações para permitir a produção de uma ilustração, ou um vídeo científico constituam maneiras de expressar conhecimentos sobre as formas vivas, nem sempre presentes nos textos dos manuais e, talvez, de difícil tradução escrita. Sendo assim, percebemos que a imagem tem o poder de trazer o que está nas entrelinhas, conseguindo atrair o interesse do público, facilitando o entendimento dos conceitos científicos, e podendo aparecer independente de um texto científico. Neste entendimento, a imagem ainda pode, em conjunto com a música, emocionar e sensibilizar o espectador.

A presença das figuras é marcante nos livros didáticos atuais de biologia. As pessoas que se dedicam à produção de ilustrações científicas defendem as qualidades da imagem visual. Nesta área há uma preferência pelo desenho. Considera-se que uma adequada representação gráfica pode substituir páginas de texto, tornando-se *parte vívida e memorável da informação*. Além de fornecer uma

descrição resumida, o desenho acrescenta *vigor* à apresentação oral ou escrita (BRISCOE, 1990).

# **1.4.4.1 Da busca de referências para a produção artística impressa de divulgação científica:**

A apresentação dos conhecimentos das ciências pode estar ligada à inclusão de imagens, tanto nas exposições orais como nos textos científicos e de divulgação: na forma de desenhos em observações diretas, depois mediadas por aparelhos óticos e mais tarde com o emprego de sofisticadas técnicas de produção de imagens.

Nesta última década nos deparamos com a preocupação de alguns cientistas em apresentar os conceitos científicos por meio da arte, mas não de forma fria e técnica, e sim de maneira sensível e poética. Vemos isso em relação ao uso das diferentes linguagens disponíveis, como o cinema, a informática, a televisão e os quadrinhos. Esse movimento participa de uma caminhada mais ampla de percepção sobre a insuficiência do ensino tradicional nas sociedades em que vivemos, em que várias mensagens em diversos suportes tecnológicos competem com a escola pela atenção e pela confiança do aluno (CITELLI, 2000).

As histórias em quadrinho já vêm sendo utilizadas no ensino de algumas áreas do conhecimento, como por exemplo, em História. Temos visto que profissionais desta disciplina usam, na França, histórias do Asterix para transmitir o

seu conteúdo de forma mais lúdica e acessível, mesmo que este material não tenha sido produzido especificamente para o ensino.

Nas aventuras do Asterix, além da pesquisa histórica, nos deparamos com o rico e indispensável levantamento de imagens para estilizar a indumentária e a arquitetura usada no período da história, recriar todo o ambiente, e construir os personagens. Isso ajuda a atrair os alunos para o conteúdo passado. Neste sentido, SILVA (1985) escreve em seu artigo publicado na Revista Brasileira de História, onde relata sua experiência com os quadrinhos "Asterix", que a presença dos quadrinhos em sala de aula permitiu um dinamismo, muitas vezes ausente nas narrativas históricas tradicionais, além de possibilitar o trabalho com o cotidiano dos povos, suas diferenças culturais e as relações de poder, além da questão de tempo e modos de vida, de "ontem" e de "hoje". Mas, sobretudo, era o contexto histórico vivido no momento.

Nas ciências da saúde também encontramos a utilização de quadrinhos no ensino e na divulgação científica. Em duas produções impressas realizadas pelo professor Dr. Leopoldo de Meis em conjunto com Dr. Diucênio Rangel, vemos a preocupação de passar ao público as informações a respeito da história da ciência de forma clara, bem fundamentada e lúdica ao mesmo tempo (RANGEL, 2001).

Na execução destas duas produções houve um cuidado especial com a pesquisa de imagem. Notamos isso logo abaixo no texto de RANGEL, RUMJANEK e DE MEIS (2003):

*"Para dar credibilidade ao texto, tornou-se necessária ampla busca de imagens que permitissem reproduzir personagens, cenários e indumentárias características de diversas épocas retratadas no roteiro. Assim, em O Método*

*Científico, buscou-se a imagem original do trem de George Stephenson, que em 1825 superou a velocidade das diligências. Nesta mesma imagem, foi necessário retratar uma diligência tal como era em 1825. Ainda de acordo com os autores, um dos trechos mais dramáticos no álbum A Respiração e a 1ª Lei da Termodinâmica ou... A Alma da Matéria foi à prisão e morte de Lavoisier. Para levar o leitor àquele momento histórico, foi necessária uma ampla busca de imagens em livros, filmes e Internet, para meticulosa reconstituição de roupas, artefatos, prédios e documentos da época. Assim, por exemplo, na página 53, foi possível retratar um experimento de Lavoisier, baseado nos desenhos originais da esposa de Lavoisier, Marie-Anne Pirette Paulze, que ilustrava seus trabalhos. Na página 66, a sentença ilustrada é uma reprodução do documento original que condenou Lavoisier à morte. Na época da Revolução Francesa, havia diversos modelos de guilhotina, mas a retratada nas páginas 67 e 68 é o modelo utilizado na execução de Lavoisier em 1794. Finalmente, os uniformes dos soldados e as roupas dos demais personagens, são fiéis aos modelos da época. O cuidado com a pesquisa de imagens foi importante, não só para tornar as histórias as mais reais possíveis, mas também para tornar o livro uma fonte de pesquisa adequada para estudantes de colégio."*

# **1.4.4.2 Da busca de referências para a produção artística áudio visual de divulgação científica:**

Nos dois DVD's da série Ensinando Ciência com Arte (A Mitocôndria em Três Atos e A Contração Muscular) produzidos no laboratório do professor Leopoldo de Meis, também percebemos esta preocupação com o levantamento de imagem ou

pesquisa pré-iconográfica. Neste caso, esta busca ou levantamento serve para que se possa modelar e reproduzir em ambiente 3D, de maneira mais "realista" possível, uma célula, um sistema ou, por exemplo, uma proteína. O uso da imagem, mesmo que estilizada, para transmitir não somente uma experiência estética, mas também uma idéia carregando consigo informação e carga emocional tem sido parte do objeto de estudo do grupo do Dr. Leopoldo de Meis.

Por muitas vezes os cientistas e artistas que trabalham nestas produções buscam imagens referenciais em bancos de moléculas, livros de bioquímica, imagens microscópicas, ou com os próprios especialistas no assunto em que estão trabalhando. Por isso é que estes vídeos se tornam fonte de pesquisa segura para estudantes da Educação Básica e do Ensino Superior.

Um exemplo da pesquisa realizada em bancos de moléculas pode ser encontrado na modelagem 3D da proteína Ca²+ ATPase. O modelo 3D desta proteína, realizada por Alexandro Machado, teve como base uma imagem pertencente ao banco de dados PDB (Protein Data Bank), a orientação do professor Leopoldo e um esquema proposto pelo cientista Giuseppe Inese. Ao observarmos as figuras abaixo, percebemos claramente à semelhança formal que há entre os modelos reais e esquemáticos (fig.32 e fig.33) e o resultado final pertencente ao vídeo A Contração Muscular (fig.34).

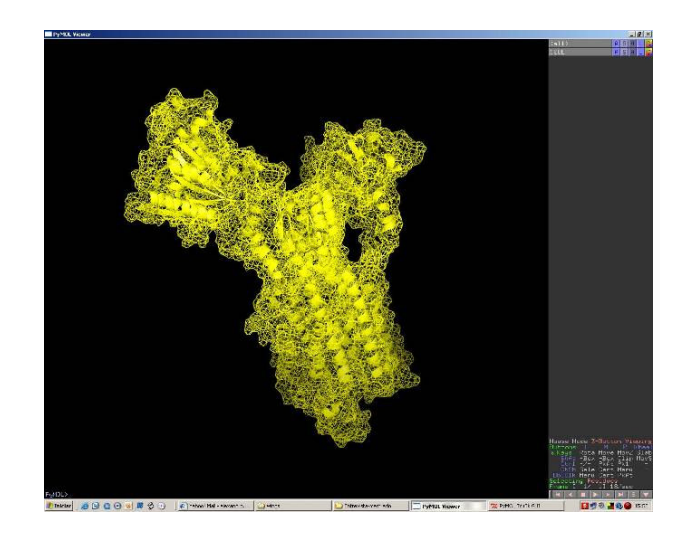

**Figura 32. Modelo da enzima Ca²+ATPase encontrada no PDB (Protein Data Bank).**

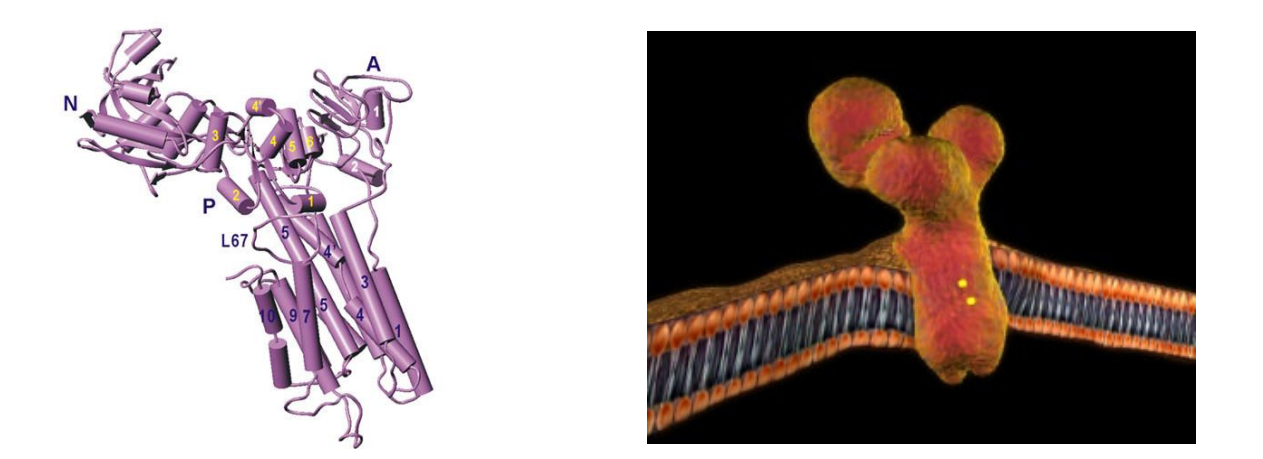

**Figura 33 e figura 34. Na primeira imagem vemos o modelo esquemático da enzima Ca²+ ATPase proposto pelo cientista Giuseppe Inesi. A segunda figura representa a Ca²+ ATPase, modelada por Alexandro Machado para o vídeo A Contração Muscular.**

# **2. Objetivos:**

# **2.1. Geral:**

Realizar pesquisas pré-iconográficas necessárias para a produção de vídeos didáticos, com imagens estáticas e em movimento combinadas com som, e criar vídeos e animações, de divulgação científica, a partir desta pesquisa.

# **2.2. Específicos:**

Modelar, animar, sonorizar e construir cenários em pesquisas préiconográficas para os vídeos "A Era das Trevas, o Iluminismo e O Método Científico" e os "Quinze minutos de inspiração".

#### **3. Material e métodos:**

#### **3.1 A formação da equipe:**

Os vídeos em animação e os que utilizam imagens de outras produções áudio visuais têm sido produzidos com a técnica da Computação Gráfica. Para tornar viável a execução desse tipo de trabalho foi necessária a criação de uma equipe, uma vez que a parte técnica e mesmo as áreas de pesquisa e arte requerem conhecimentos específicos e segmentados.

A equipe é formada por artistas e cientistas, que são: os alunos de Iniciação Científica Carlos Alexandre Henrique (Faculdade de Letras UFRJ), Mariana Nobre (Desenho Industrial/ EBA-UFRJ), Frederico Aderê (Pintura/ EBA-UFRJ), pelos mestrandos Marco Aurélio Correa (Gravura / EBA-UFRJ), Alexandro Machado de Freitas (Gravura/ EBA-UFRJ) e eu (Gravura/ EBA-UFRJ), pelo doutor Luis Antônio Dourado (mestrado em Cinema de Animação/ EBA-UFMG e doutorado em Divulgação científica IBqM/UFRJ), pelo professor visitante Dr. Diucênio Rangel (EBA/ UFRJ e doutor pelo IBqM), e pelo orientador Dr. Leopoldo de Meis.

## **3.2 Equipamentos:**

Para este trabalho utilizamos vários computadores e hoje contamos com 14 máquinas ao todo. Quatro computadores com placas duplamente processadas com chips da AMD64 dual core de 3800 MHz acompanhadas de placa vídeo de ótima qualidade da GeForce 6600GT, HD de 120 gigas serial ATA e com 1,500 de memória RAM. Mais 4 computadores de médio porte com microprocessadores AMD 64 3000 MHz, placa de vídeos de boa qualidade GeForce4 440 , HD 80 gigas Serial

ATA , memória RAM 1 Giga. E mais 6 computadores também de porte médio usados como cluster de renderização 7 . A renderização (do inglês, *to render*) é o processo pelo qual se podem obter imagens digitais a partir de tudo que foi preparado anteriormente, como os tipos de textura, cores, transparências, reflexos e pontos de vista sob o qual a cena será visualizada. Ao renderizar, o programa calcula a perspectiva do plano, as sombras e a luz dos objetos. Para digitalização de imagens utilizamos scanner Hewlet Packard, mesa digitalizadora Wacom graphire3 , câmera Sony DVCAM DSR-370K2.

# **3.3 Softwares utilizados:**

### **3.3.1 Software de edição e tratamento de áudio:**

Sound Forge é um software responsável pela edição e gravação da narração (fig. 35). Na edição de som utilizamos para compor efeitos sonoros, ajustes de som e limpeza de ruído. Para a captação da narração, preparamos uma sala desligando todos os equipamentos que emitem ruídos, colocamos um anteparo poroso (espumas finas ou perfex) para evitar os sopros comuns ao microfone que o narrador produz na hora de falar. E a captação segue parágrafo a parágrafo com o objetivo de provocar menos tropeços na fala ou prevenirmos contra qualquer ruído externo que nos surpreenda. Cada parágrafo captado é gravado em arquivos no formato WAV<sup>8</sup>. Depois que todos estiverem gravados partimos para limpeza de ruído

 $7$  Cluster é um conjunto de computadores ligados em rede com o único objetivo de acelerar uma determinada tarefa. No caso de um cluster de renderização, enviamos uma cena que esteja com todos seus ajustes devidamente preparados renderizar quadro a quadro até o final dessa cena. Exemplo: Se em um único computador a mesma cena demora 1 hora pra ficar totalmente pronta (renderizada). Num cluster de 6 computadores reduziremos em 6 vezes esse tempo finalizando a mesma cena em 10 minutos.

<sup>8</sup> WAV (ou WAVE), forma curta de WAVE *form audio format,* é um formato de arquivo de áudio padrão da Microsoft e IBM para armazenamento de áudio em PCs.

parágrafo a parágrafo. Esta limpeza é feita através de um software plugin<sup>9</sup> chamado Noise Reduction que consegue extrair ruídos padrões em uma narração. Exemplo: ruído natural do microfone, e sons ambientes provocados como ar-condicionado.

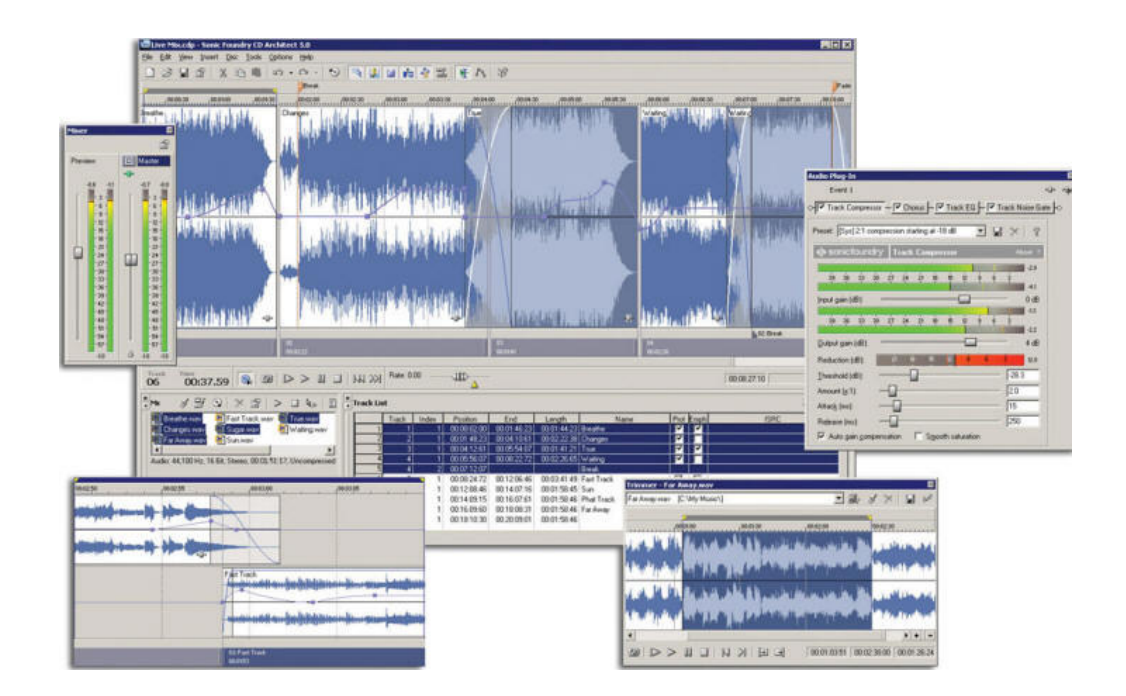

**Figura 35. Sony Sound Forge**

# **3.3.2 Software de edição de vídeo:**

O Vegas é um software de edição de vídeo não-linear<sup>10</sup> (fig. 36). Num processo normal de captação de vídeo por filmadora analógica é necessário digitalizar o que foi captado pela câmera. Digitalizar um filme é transformá-lo em informação binária através de hardware e softwares especializados para desta forma ser viável trabalhar com o filme dentro de um computador. É na edição que é

<sup>9</sup> Na informática, um *plugin* ou *plug-in* é um (geralmente pequeno e leve) programa de computador que serve normalmente para adicionar funções a outros programas maiores, provendo alguma funcionalidade especial ou muito específica.

<sup>&</sup>lt;sup>10</sup> No início da indústria cinematográfica os filmes eram editados linearmente, ou seja, as películas com as diversas tomadas eram cortadas na seqüência desejada. Na edição não linear o filme é convertido para um formato digital e pode ser modificado livremente.

efetivamente completado o roteiro geral do vídeo. Onde o vídeo, efeitos sonoros, músicas e narração estão unificados para que possamos finalizá-lo.

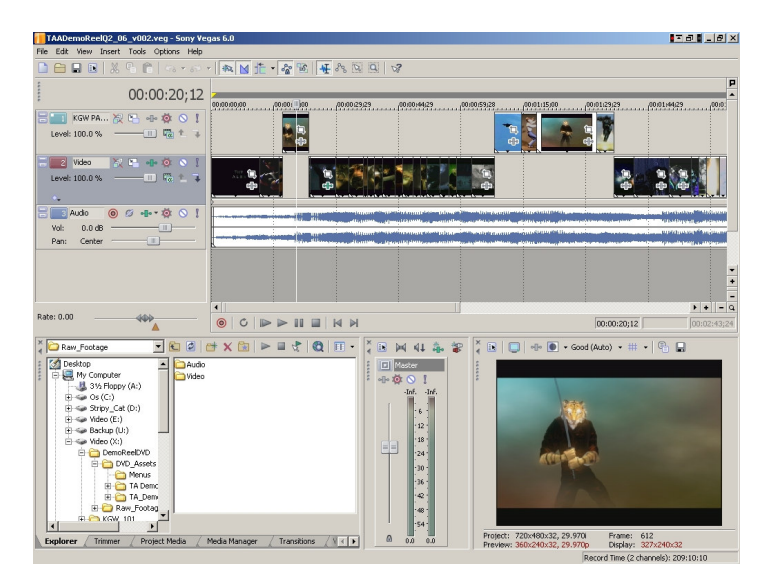

**Figura 36. Sony Vegas Studio**

## **3.3.3 Softwares de computação gráfica em três dimensões:**

Para a confecção da imagem em três dimensões usamos o software da Newtek chamado Lightwave 3D (fig. 37). Ele é subdividido em duas vertentes: o Modeler, que nos proporciona, com suas ferramentas, modelar os objetos, e o Layout, que permite texturizar, colorir, animar, trabalhar com os diferentes tipos de luz, criar nuvens, fumaças, líquidos e inserir câmeras para a filmagem de uma cena. Após a modelagem no Modeler, exportamos os objetos 3D para o Layout.

O Lightwave, como todo software 3D necessita sempre da preparação prévia de uma cena, ou seja, quando estamos trabalhando não é possível visualizar o resultado final da mesma, com suas texturas, cores, movimento de câmera e

iluminação desejada. Por isso observamos tudo sob a forma de wireframe<sup>11</sup> e renderizamos constantemente uma imagem, o mais próxima do que desejamos, a cada modificação feita. Quando atingimos o resultado ideal partimos para o render final de todos os frames $^{12}$ .

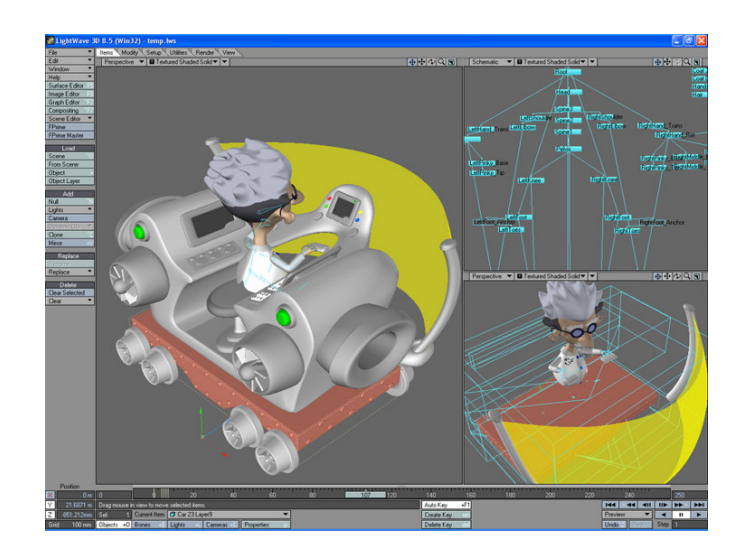

**Figura 37. Lightwave 3D**

# **3.3.4 Software de criação de cenários em três dimensões:**

Já o Vue Infinite é um programa especializado em criar animação e render natural de paisagens tridimensionais realistas (fig. 38). Integra e expande a maioria dos aplicativos 3D para oferecer um estúdio 3D profissional. Com um layout intuitivo, para que se possa melhorar rapidamente as produções com o rico EcoSystems™.

Na biblioteca deste software encontram-se diversos parâmetros de atmosfera, céu, vegetação, água e vento, que podem ser mudados. Não precisamos modelar

<sup>&</sup>lt;sup>11</sup> Modo de visualização onde vemos apenas a estrutura poligonal dos objetos 3D, como se fosse um esqueleto de arame.

<sup>12</sup> Conjunto de quadros (imagens) que formam um filme por inteiro. Um frame tem cerca de 0,05 segundos (20 quadros por segundo).

nada dentro dele, tudo já está mais ou menos pronto. Basta modificarmos os parâmetros que conseguiremos criar mundos completamente diversos.

A ligação entre o movimento de câmera da cena criada neste software com o Lightwave e vice e versa é perfeita. Com isso, sincronizamos a cena animada e filmada no Lightwave com a realizada no Vue. Este "casamento" das seqüências de imagens animadas no formato PNG<sup>13</sup> é composto posteriormente no software Adobe After Effects.

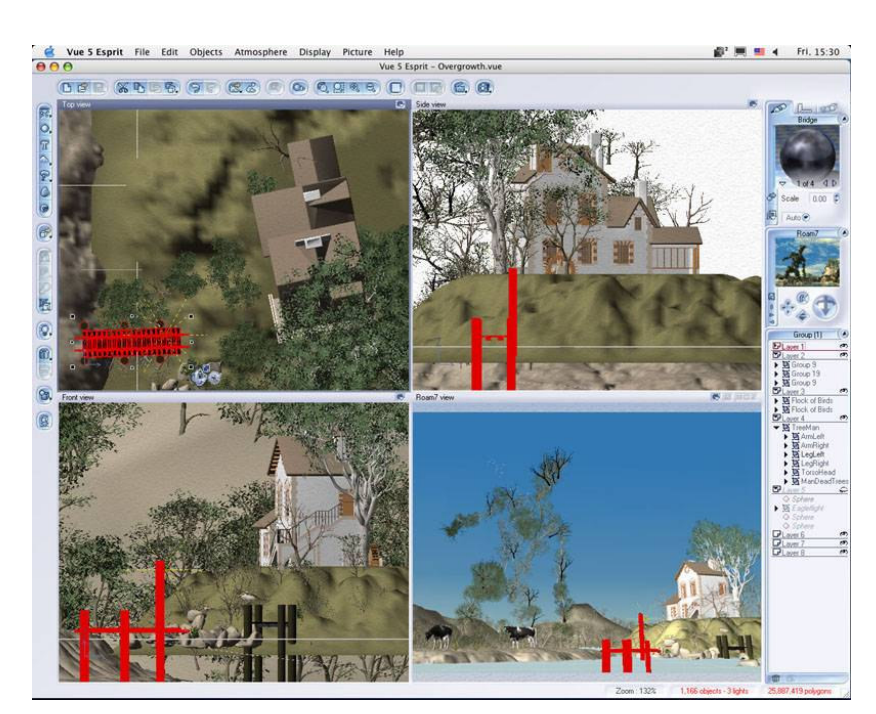

**Figura 38. Vue Spirit**

<sup>&</sup>lt;sup>13</sup> PNG (Portable Network Graphics) é um formato de dados utilizado para imagens, que surgiu em 1996 como substituto para o formato GIF, devido ao fato de este último incluir algoritmos patenteados. Esse formato livre suporta canal alfa, não tem limitação da profundidade de cores, alta compressão (regulável). Além disso, o formato PNG permite comprimir as imagens sem perda de qualidade, ao contrário do que acontece com outros formatos, como o JPG. Por isso é um formato válido para imagens que precisam manter 100% da qualidade para reuso. Pode ser usado na maioria dos programas de edição de imagens como o Macromedia Fireworks (proprietário) e o GIMP (livre).

### **3.3.5 Software de edição e tratamento de imagem:**

Adobe Photoshop é um software caracterizado como editor de imagens bidimensionais do tipo *raster* (possuindo ainda algumas capacidades de edição típicas dos editores vetoriais) desenvolvido pelo Adobe Systems (fig. 39). É considerado o líder no mercado dos editores de imagem, assim como o programa *de fato* para edição profissional de imagens digitais e trabalhos de pré-impressão. Ele é mundialmente conhecido pela sua facilidade de melhorar e manipular fotos. Seu poder ultrapassa a mera manipulação de fotografias, suas ferramentas de pintura e desenho deixam o usuário livre para criar quase qualquer imagem como qualquer outro instrumento de desenho ou pintura tradicional. É claro que, em se tratando de um ambiente digital de desenho e manipulação de imagens, as suas ferramentas são próprias e seu uso diferenciado das ferramentas existentes fora do meio digital.

Embora o uso do photoshop seja eficiente, existem outros equipamentos que fazem a melhor interface do artista com a máquina, como é o caso das mesas digitalizadoras ou tablets. Tal mesa digitalizadora é uma pequena prancheta sensível ao toque de uma caneta especial que traduz a maioria dos movimentos de toque e pressão da caneta nessa prancheta pelo seu usurário.

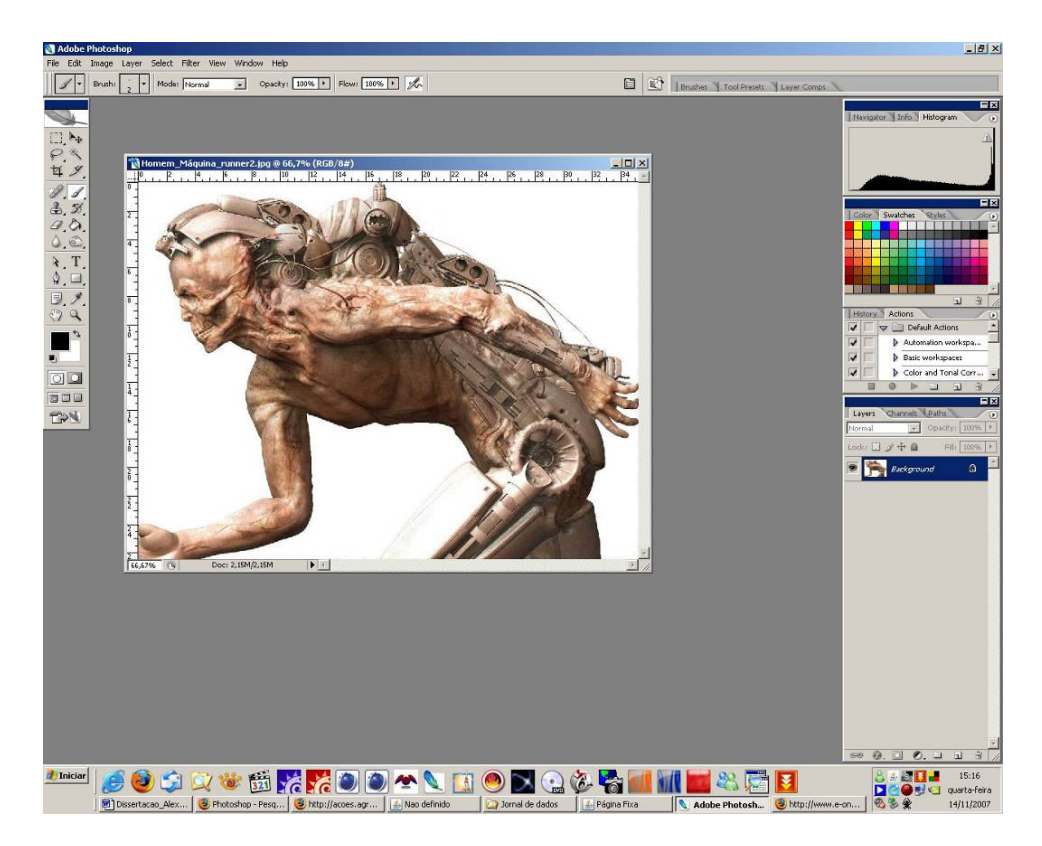

**Figura 39. Photoshop CS2**

## **3.3.6 Software de composição de vídeo:**

Adobe After Effects é um programa de criação de gráficos em movimento e efeitos visuais da empresa Adobe Systems (fig. 40). É também extensamente usado para realçar outras produções em vídeo e criar menus em movimento para DVD, animações para Internet, e filmes para dispositivos móveis em formatos de FLV<sup>14</sup> e de SWF<sup>15</sup>.

After Effects usa um sistema de camadas dispostas organizadas em uma timeline (linha do tempo) para criar composições, e animações como arquivos de

<sup>&</sup>lt;sup>14</sup> FLV é o formato de arquivo de vídeo originário do Adobe Flash Player utilizado a partir da versão 6 do *software*. 15

*SWF* é o formato de arquivo gerado pelo Adobe Flash (antigamente pelo Macromedia Flash) para animações multimídia ou aplicações.

vídeo. As propriedades tais como a posição e a opacidade podem ser controladas independentemente para cada camada, e cada camada pode ter os efeitos aplicados. Freqüentemente chamado de "Photoshop do vídeo", porque sua flexibilidade permite que os compositores alterem o vídeo em toda a maneira vendo os ajustes, como Photoshop faz com as imagens.

Usamos este software sempre que é preciso criar efeitos especiais e ajustes de cor nas imagens renderizadas vindas dos programas 3D e 2D. Também fazemos nele a junção dos personagens e dos cenários para geração de um arquivo MOV<sup>16</sup> que será enviado ao software Vegas para a edição final de som e imagem.

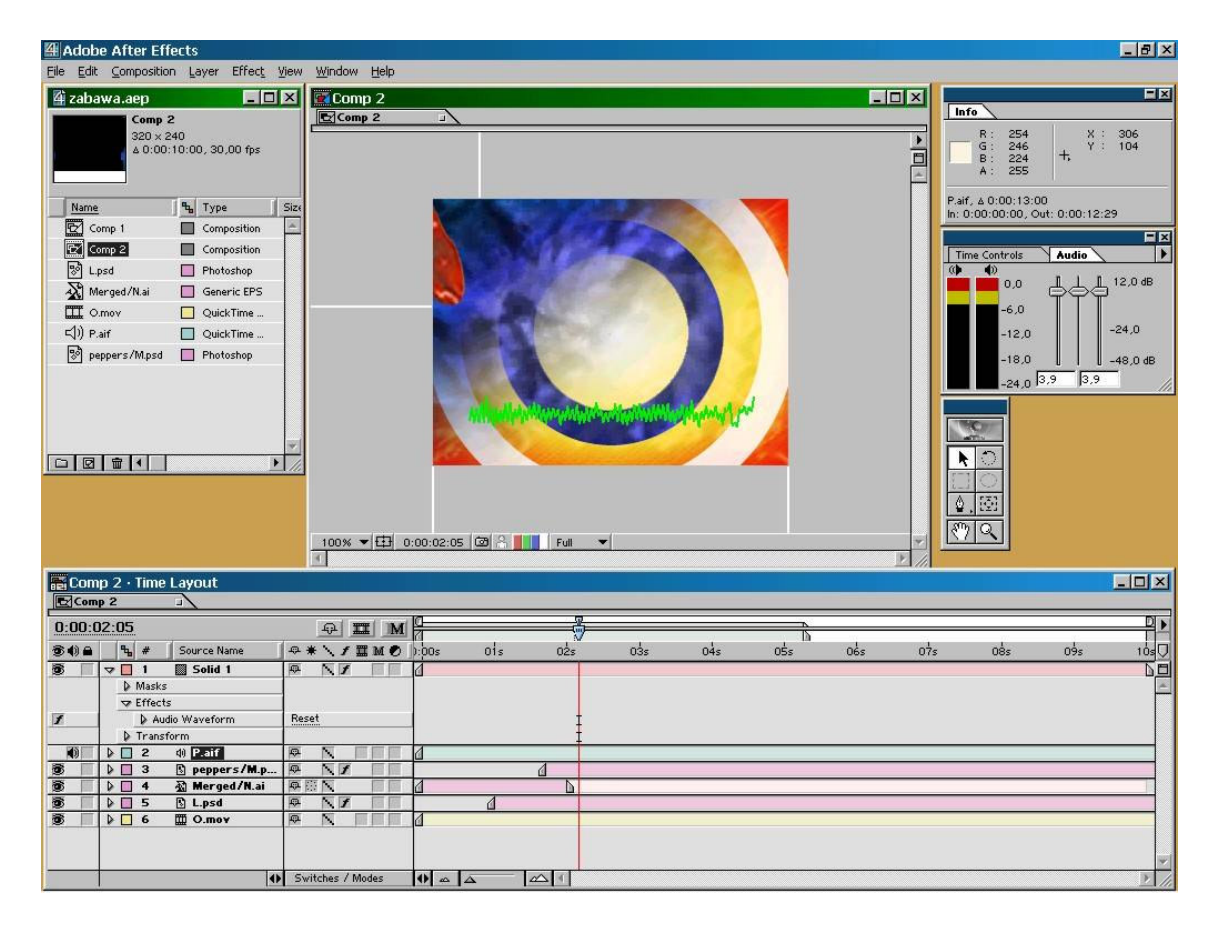

**Figura 40. Adobe After Effects**

# **3.3.7 Software de posicionamento e animação de personagens em três dimensões:**

O Poser é um software de animação e renderização 3D (fig. 41). Este programa proporciona ao usuário carregar atores, equipamento, iluminação, câmeras, e ainda renderizações e animações feitas em outros softwares 3D.

Em sua biblioteca encontramos uma série de modelos humanos e animais que possuem controladores de movimento e de expressão facial que permitem realizar a animação desejada. Dentro do Poser ainda podemos mudar o rosto ou o corpo de um personagem para criar características próprias a ele. Como por exemplo, mudar o cabelo, texturizar a pele, alongar o nariz e aumentar a boca.

Os objetos animados e transformados no Poser podem ser exportados em diversos formatos, incluindo o LWO<sup>17</sup> e o OBJ<sup>18</sup>. Estes conseguem carregar a informação de todos os vértices e seus posicionamentos (movimentos), para uma posterior interpretação no programa MDD<sup>19</sup>, que comprime todas as etapas do movimento do elemento animado, deixando-o apto para a utilização no Lightwave 3D.

<sup>16</sup> *Mov* é um formato multimídia utilizado para armazenar seqüências de vídeo pelo software QuickTime.

 $17$  LWO é a extensão de arquivo do objeto em que o Lightwave salva os seus modelos 3D.

<sup>18</sup> OBJ é um formato de arquivo que permite exportar a geometria de qualquer objeto em ambientes 3D. Este formato é mais usado no MAYA.

<sup>19</sup> MDD é um programa que interpreta e grava o posicionamento de cada vértice animado.

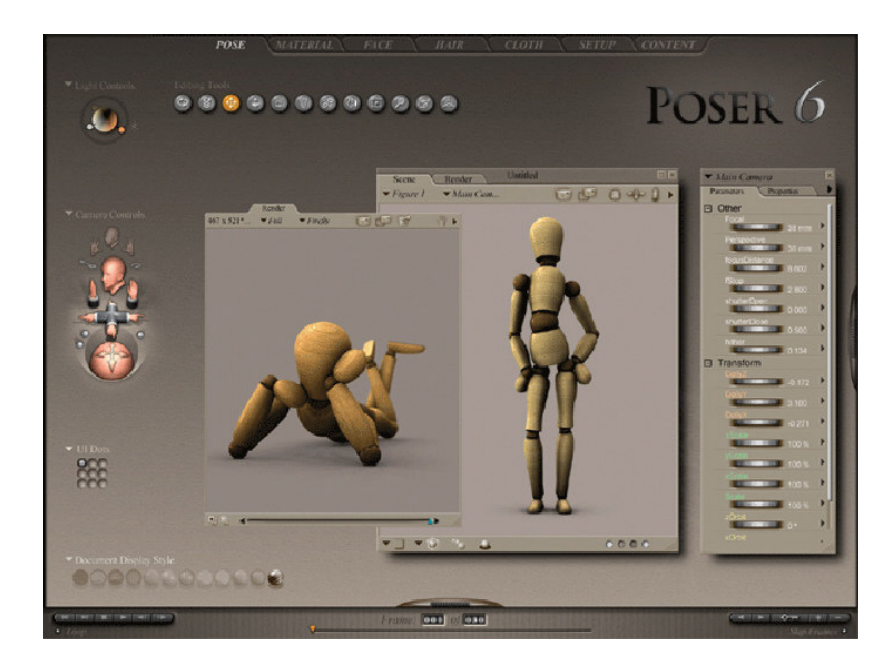

**Figura 41. Poser**

# **3.3.8 Software de pintura de objetos tridimensionais:**

Para pintura digital de objetos e personagens que modelamos ou que conseguimos através de pesquisa na Internet utilizamos um software chamado BadyPaint 3D (fig. 42) da companhia Maxon que é vendida à parte ou em conjunto do software Cinema 4D. Todo objeto 3D tem o que chamamos de coordenadas de mapeamento, ou Mapa UV de coordenada. Este mapa nos mostra onde a textura vai cobrir o objeto. Quando temos que construir alguma textura, usamos o Bodypaint 3D e para que nada fique errado, é preciso que o objeto já esteja preparado. A pintura dos objetos e personagens no Bodypaint 3D se aproxima muito da pintura de um objeto fora do ambiente tridimensional criado no computador.

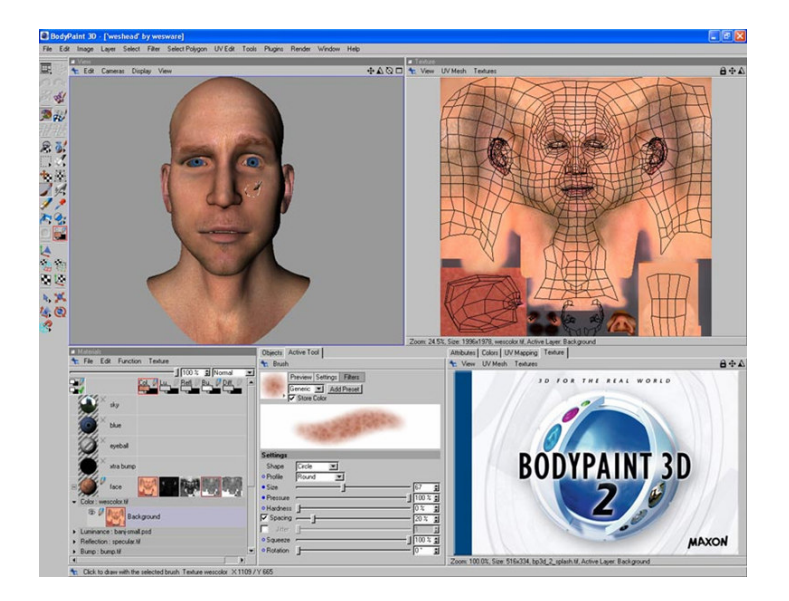

**Figura 42. Bodypaint 3D.**

## **3.4 Pesquisa de Referências:**

Para realizarmos bem a modelagem, colorização, texturização e animação de personagens e cenários em ambiente 3D que iriam compor as cenas do vídeo *A Era das Trevas, o Iluminismo e o Método Científico,* usamos como fonte primária de pesquisa os livros: "O Método Científico" (DE MEIS & RANGEL, 2002), "O Método Científico. Como o saber mudou a vida do homem. Uma peça em 1 ato e 20 cenas" (DE MEIS & RANGEL, 2005) e "A respiração e a 1ª Lei da Termodinâmica ou... A Alma da matéria" (DE MEIS & RANGEL, 1998).

A partir das informações conseguidas nestes livros, consultamos em outras fontes, como sites, livros e filmes, os dados que ainda faltavam para criarmos e contextualizarmos as cenas. Cabe lembrar que a seleção destas fontes que apresentavam as imagens mais pertinentes para o trabalho foi feita em equipe. Logo abaixo segue uma lista dos sites, livros e alguns filmes que usamos neste processo:

• A Guerra do Fogo, filme de produção Franco-canadense, de 1981, dirigido por Jean-Jacques Annaud.

- Enciclopédia Conhecer
- http://dappledphotos.blogspot.com/
- http://historia.mforos.com/732486/4904377-los-mosquetes/
- http://mayang.com/textures/
- http://mindprod.com/politics/iraqwarpix.html
- http://pt.wikipedia.org
- http://scarabeus2.historicalmovie.com/c/2/4/40\_history\_medicine\_part\_2.html
- http://www.3dmedieval.com/
- http://www.armourarchive.org/armour\_dukes\_burgundy/
- http://www.artunframed.com/theodore\_gericault.htm
- http://www.batalladetrafalgar.com/notici3.jpg
- http://www.beazley.ox.ac.uk/pottery/default.htm
- http://www.correiomusical.com.br/arqueologia.htm.
- http://www.fcsutler.com/fctentflydetails.asp
- http://www.findsounds.com/
- http://www.lewis-clark.org/content/content-article.asp?ArticleID=2361.
- http://www.orbalia.com/
- http://www.shaftesbury.com/coins/Medieval%20Art/medart.htm
- http://www.utoronto.ca/humanities-

centre/marcopolo/mainpages/thomas\_fisher\_library\_exhibit.h

- http://www.virtue.to/articles/extant.html
- www.altavista.com
- www.google.com.br

Para construir os vídeos pertencentes aos 15 *minutos de inspiração* foi necessária uma busca laboriosa e demorada para reunir as imagens, sons e vídeos que conseguissem traduzir a emoção desejada para cada tema a ser apresentado no vídeo. Em uma segunda etapa, as seqüências de imagens eram mostradas para a equipe e os cientistas do Laboratório de Bioenergética para chegarmos em um consenso de como ficaria melhor o resultado final, com que tipo de corte ou de música, por exemplo. Abaixo observamos a lista dos sites pesquisados para montarmos os vídeos dos *15 minutos de inspiração*:

- http://pt.wikipedia.org
- www.youtube.com
- www.google.com.br
- www.altavista.com

## **4. Resultados:**

# **4.1 A Era das Trevas, o Iluminismo e o Método Científico:**

Como um dos resultados de nossa dissertação, apresentamos o que já foi produzido para o vídeo *A Era das Trevas, o Iluminismo e o Método Científico*. Já concluímos duas cenas: (1) O Feiticeiro e os artesãos primitivos. (2) A cirurgia no século XVI, usando a figura de Ambroise Paré, considerado até hoje o fundador da cirurgia moderna. Os demais resultados consistem na criação de objetos para diversas cenas que já estão sendo animadas pela equipe, tais como: a mitra e o báculo do sacerdote católico na cena de Roger Bacon (século XIV), a banheira e o

cenário pertencentes à cena da Morte de Marat (revolução francesa), o rosto do homem das cavernas que aparece no início e no final desse vídeo.

## **4.1.1 Modelagem do rosto do homem das cavernas:**

Esta modelagem era para caracterizar o personagem James que o software Poser nos oferecia. Meu trabalho de modelagem neste personagem foi apenas alterar a fisionomia (fig. 43). Assim que terminei a caracterização do James, ocorreu o estudo de pêlos e cabelos dentro do próprio Poser, mas a criação do cabelo no software Lightwave, que foi utilizado no vídeo, coube ao pós-graduando Alexandro Machado. A utilização do Poser nos impossibilitava de fixar um cabelo mais realista. Vale lembrar que este personagem foi utilizado na abertura do vídeo e será colocado no final da produção áudio visual.

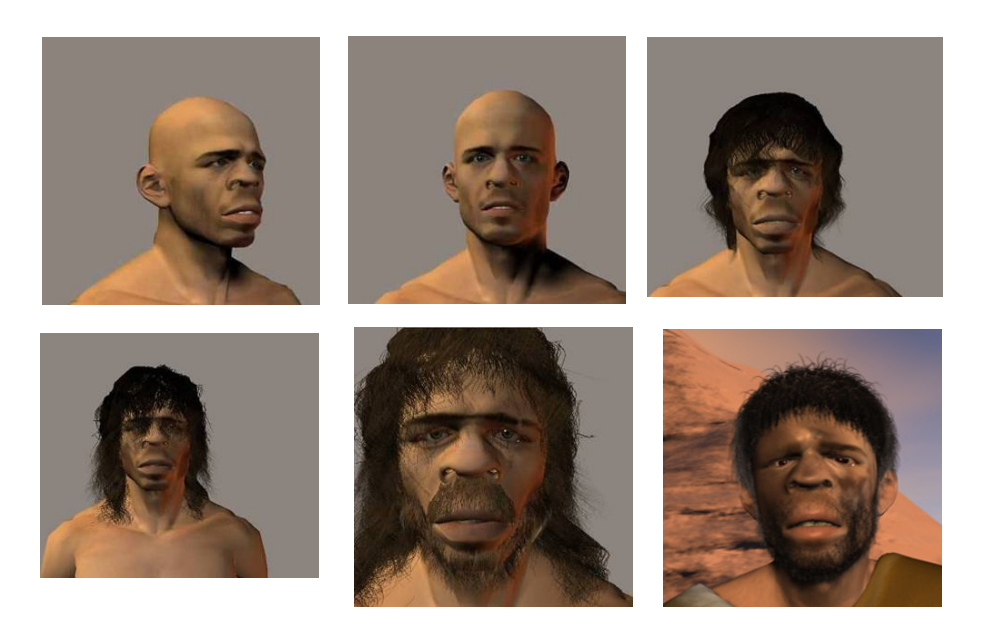

**Figura 43. Transformação do personagem James em Homem das Cavernas. Esta transformação foi realizada no software Poser.**

### **4.1.2 Construção do cenário do homem das cavernas:**

Em reuniões com a equipe que está produzindo o vídeo *A Era das Trevas, o Iluminismo e o Método Científico*, foi decidido que o cenário de abertura e das passagens dos homens das cavernas deveria ter uma aparência seca, e quase desértica. As ilustrações dos homens das cavernas no quadrinho *O Método Científico* e algumas imagens do filme A Guerra do Fogo, também nos sugeriam um cenário assim. Ao pesquisarmos referências para modelarmos a paisagem da abertura do vídeo, percebemos que as imagens que mais lembravam o que procurávamos como resultado eram as Savanas africanas. A partir daí juntamos todas as informações que possuíamos e chegamos aos resultados abaixo (fig. 44).

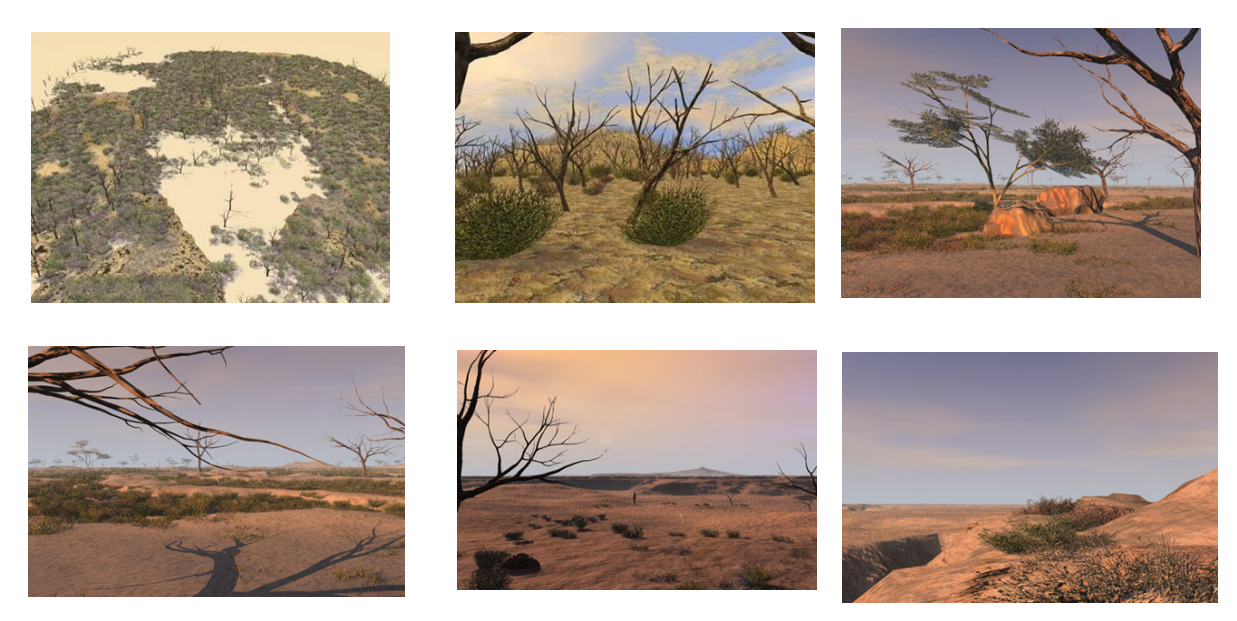

Figura 44. Cenários produzidos no software Vue Infinite para a abertura do vídeo A Era das Trevas, o *Iluminismo e o Método Científico***.**

### **4.1.3 O Feiticeiro:**

Nesta cena tivemos como resultado a modelagem do crânio de animal que o Feiticeiro usa na cabeça, das tangas que vestem os seus "fiéis", e do cenário noturno, parecidos com as Savanas africanas, composto no software Vue 5.0. Além disso, temos também a composição final dos personagens no software Lightwave 3D 9.0, o posicionamento de câmeras e luz, e o processo de montagem, com a junção de som e imagem e efeitos visuais, conseguidos através do After Effects e Vegas. As animações desta cena foram efetuadas pelo doutor Luis Dourado.

Durante a produção seguimos uma metodologia de trabalho que já presenciamos anteriormente em nossa dissertação, a da pesquisa pré-iconográfica. Neste tipo de abordagem a principal preocupação é apenas o levantamento superficial de imagens, sem que haja uma classificação e contextualização das mesmas. Tivemos como ponto de partida um programa de idéias já existente no quadrinho e na peça O Método Científico, e confrontamos estas informações com alguns dados e imagens conseguidas na Internet e na bibliografia.

LYONS e PETRUCELLI (1978) demonstram imagens de homens das cavernas utilizando elementos de animais ou representados como os próprios animais, com suas habilidades e força (fig. 45 e 46). A partir destas figuras, e de algumas imagens do filme *A Guerra do* Fogo (fig. 47), Diucênio Rangel e Leopoldo de Meis criaram o personagem Feiticeiro que foi utilizado no livro ilustrado e na peça teatral *O Método Científico*. No livro ilustrado, a cena do Feiticeiro é retratada nas páginas: 10, 11, 12 e 67 (fig. 48 e 49). Estas imagens foram fontes de inspiração para criar as animações das cenas do vídeo *A Era das Trevas, o Iluminismo e o*

*Método Científico*. Cabe lembrar, que não seria possível seguir o programa iconográfico criado no livro e na peça *O Método Científico*, sem utilizar novamente os elementos presentes no quadrinho e na peça, pois são eles que caracterizam, e nos fazem identificar o personagem "Feiticeiro" (fig. 52). Podemos perceber claramente essa continuidade de idéias nas tangas usadas pelos homens das cavernas (fig.53 e 54), no crânio de animal usado pelo Feiticeiro (fig.50 e 51), nos raios (fig. 55) que lhe conferem um ar divino e de poder e nas figuras de Zeus (fig. 56) e Thor (fig. 57) que também aparecem associadas ao Trovão. Todos estes elementos pré-iconográficos foram repetidos, mas com uma nova "roupagem". Até o posicionamento da câmera e seu movimento na cena buscam o mesmo ar de superioridade que vemos no personagem principal na página 11 do quadrinho. O Feiticeiro sempre é visto por um ângulo abaixo de sua cintura e isso lhe confere a grandiosidade exigida por sua figura.

Nos efeitos sonoros e na música da cena do Feiticeiro, procuramos elaborar um ambiente que possuísse uma carga dramática tão grande quanto às imagens. Os sons escolhidos, tirados do site FindSound, remetem a animais noturnos e florestas sombrias. A música de fundo, sugerida pelo professor Leopoldo de Meis, é distorcida e nos faz lembrar sons tribais.

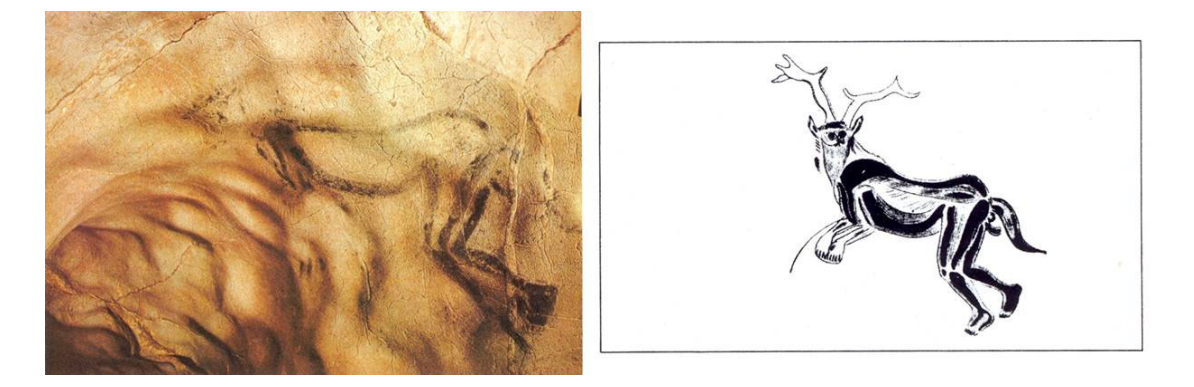

Figura 45 e 46. Imagens tiradas do livro de Lyons e Petrucelli (1978) que serviram de referência para **que Diucênio Rangel criasse a figura do Feiticeiro utilizada na peça e no quadrinho O Método Científico. A figura da esquerda é a representação do Xamãn pintada em uma caverna. Na figura 46 podemos ver um desenho esquemático feito a partir da figura 45.**

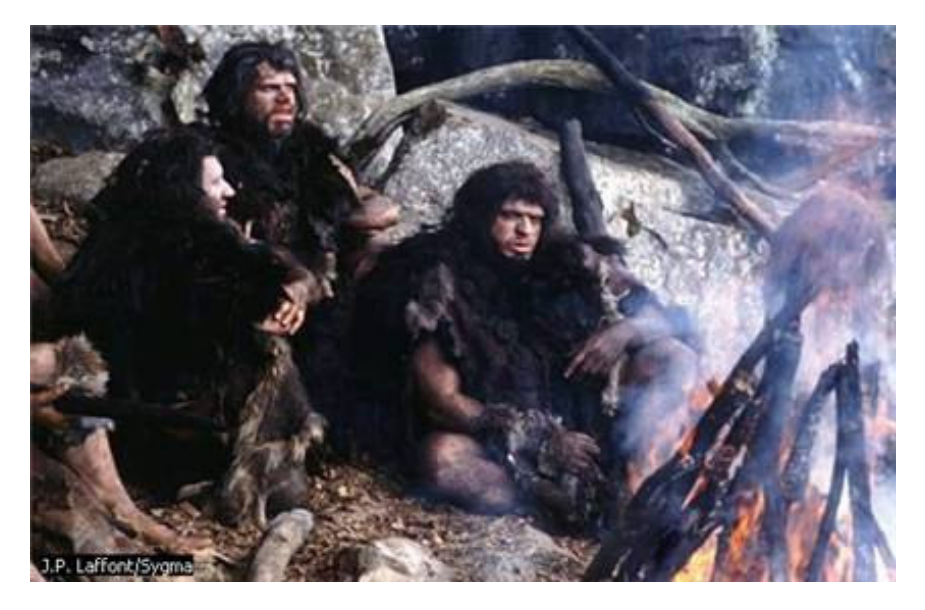

**Figura 47. Cena do filme** *A Guerra do Fogo***. As imagens dessa produção serviram de inspiração para as ilustrações de Diucênio Rangel.**

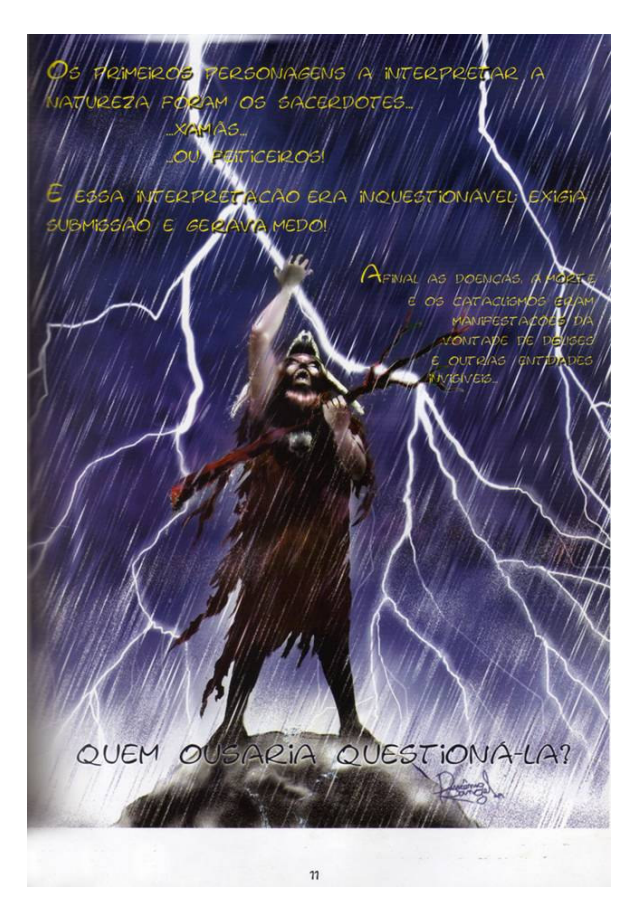

**Figura 48. Ilustração (pág.11) feita por Diucênio Rangel para o quadrinho** *O Método Científico***. Esta imagem foi usada como uma das referências primárias da construção das cenas do Feiticeiro no vídeo** *A Era das Trevas, o iluminismo e o Método Científico.*

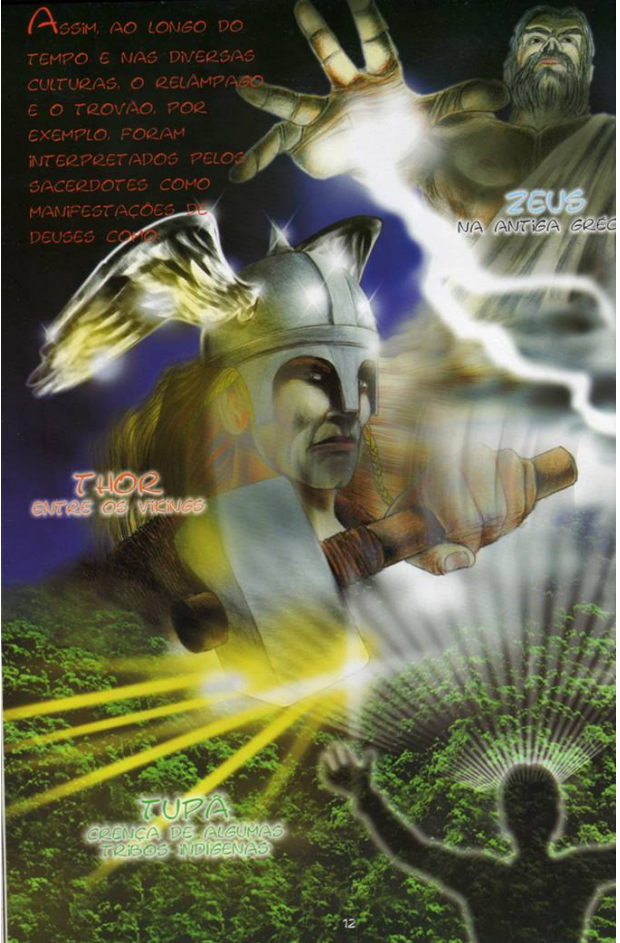

**Figura 49. Ilustração, feita por Rafael Kuwer, do** *livro O Método Científico***. Nesta imagem podemos ver a representação de Zeus, Thor e Tupã.**

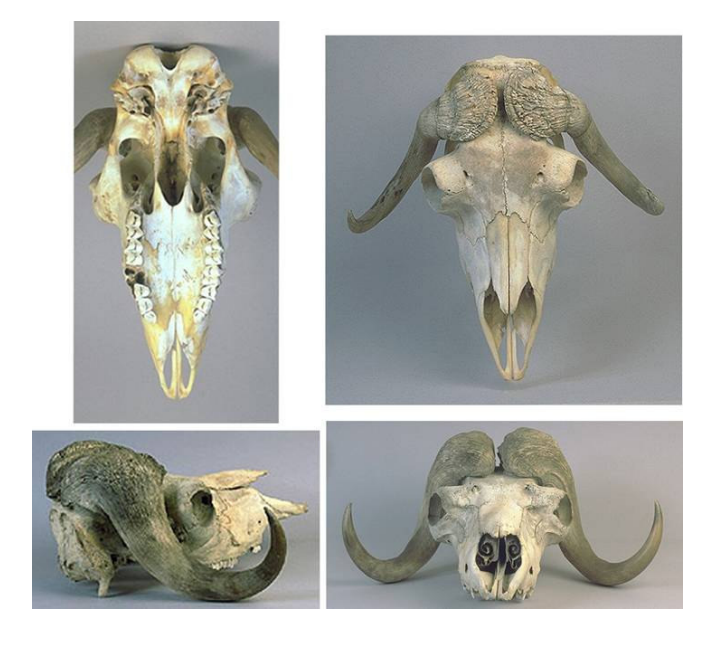

**Figura 50. Crânio animal retirado de um site da Internet. Estas imagens serviram de base para a modelagem 3D no software Lightwave 9.0.**

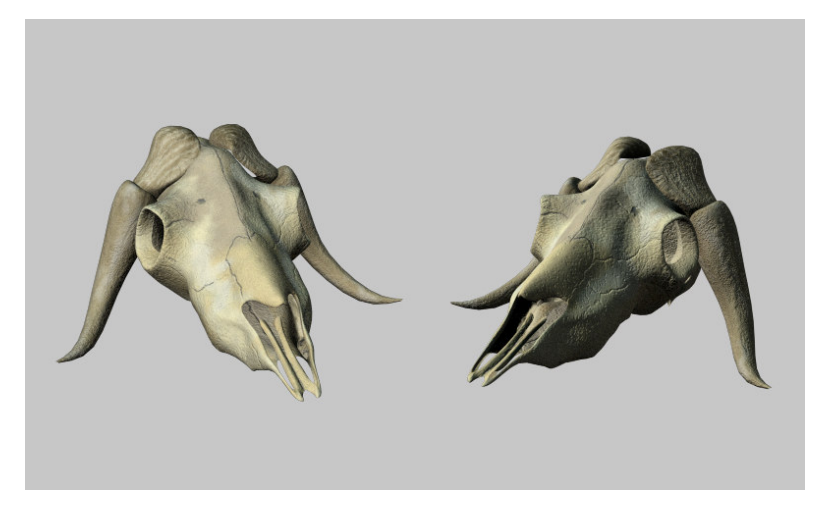

**Figura 51. Imagem do primeiro resultado da cena do Feiticeiro. A cabeça de animal modelada no Lightwave 3D e pintada no BodyPaint 3D.**
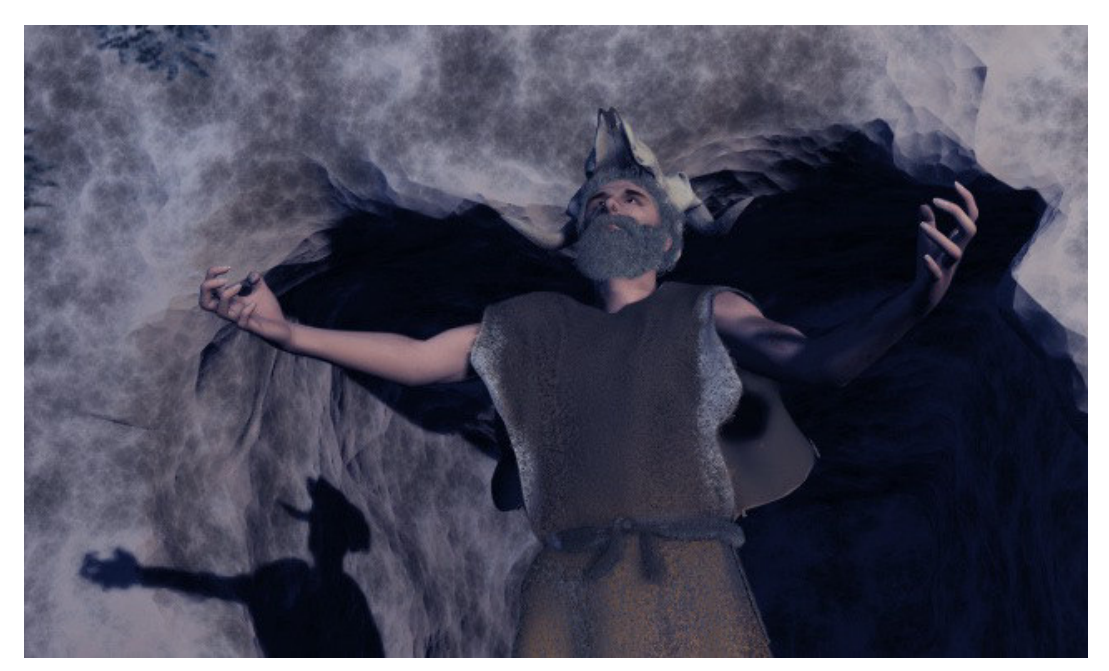

**Figura 52. O Feiticeiro. Imagem do vídeo A Era das Trevas, o Iluminismo e o Método Científico.**

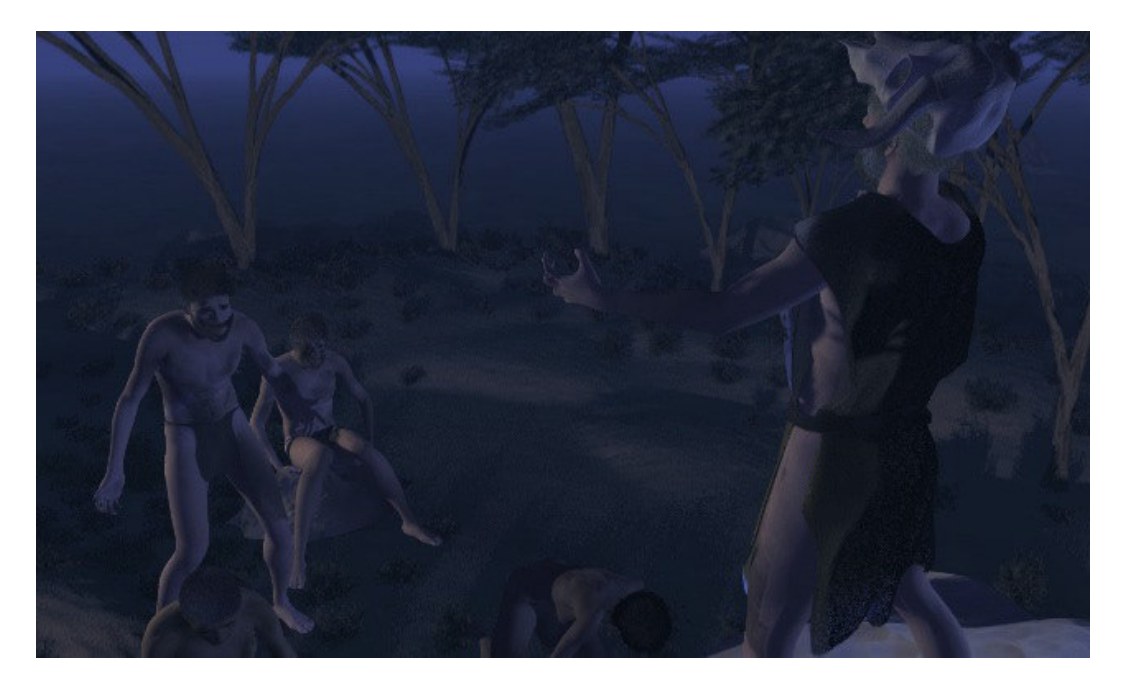

Figura 53. O Feiticeiro e seus "fiéis". Imagem do vídeo A Era das Trevas, o Iluminismo e o Método **Científico.**

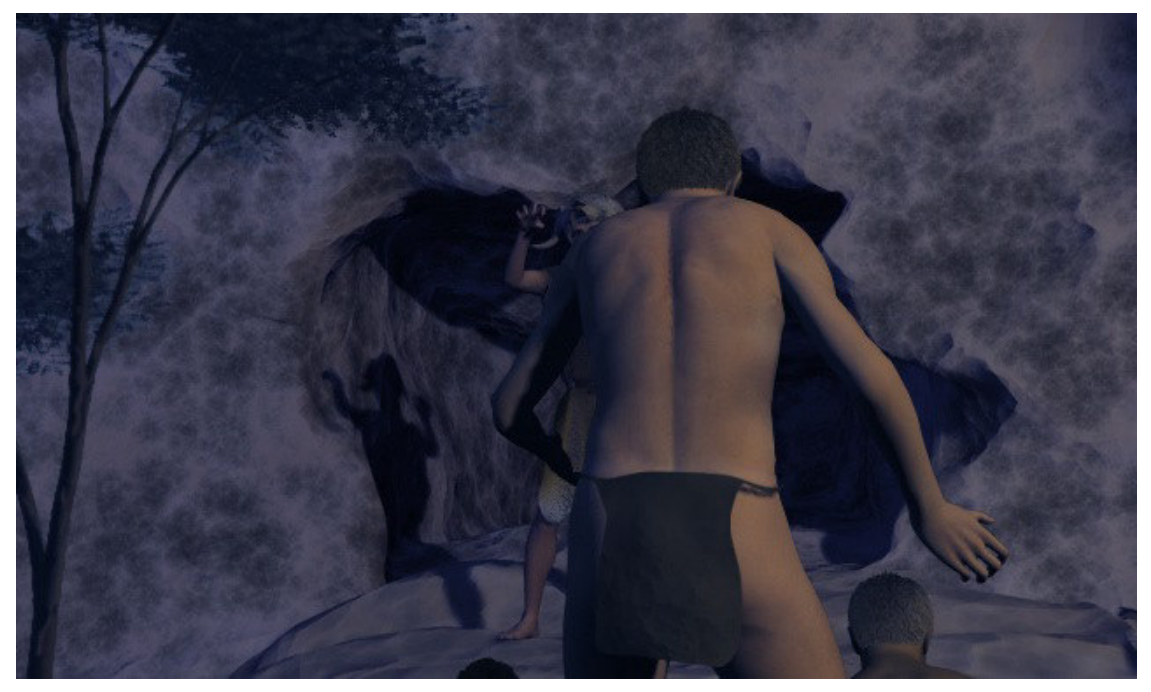

**Figura 54. Imagem que mostra a tanga de um fiel pertencente à cena do Feiticeiro.**

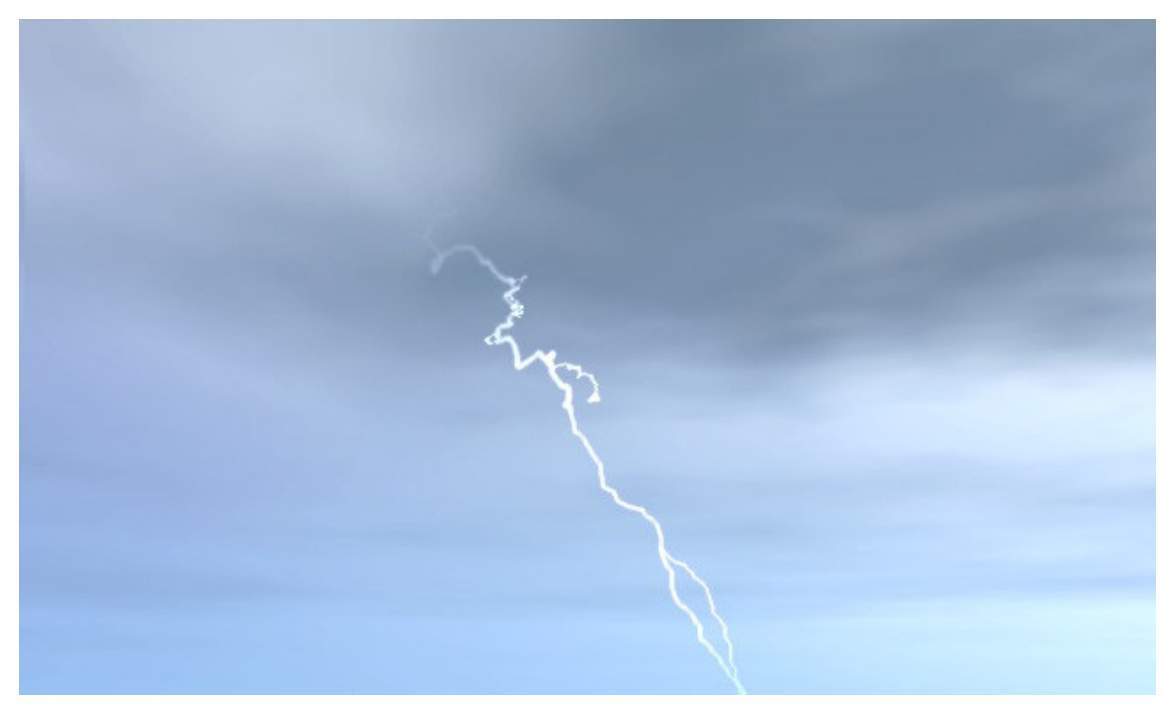

**Figura 55. Representação de um raio na cena do Feiticeiro.**

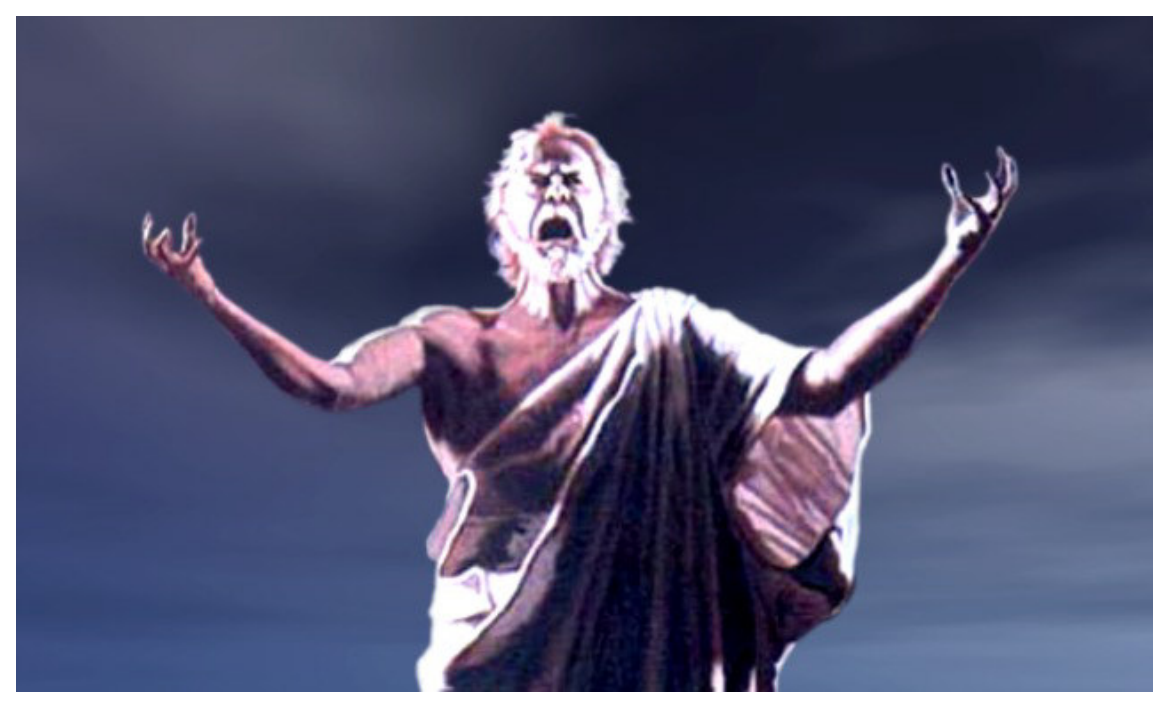

**Figura 56. Zeus. Imagem do vídeo** *A Era das Trevas, o Iluminismo e o Método Científico***.**

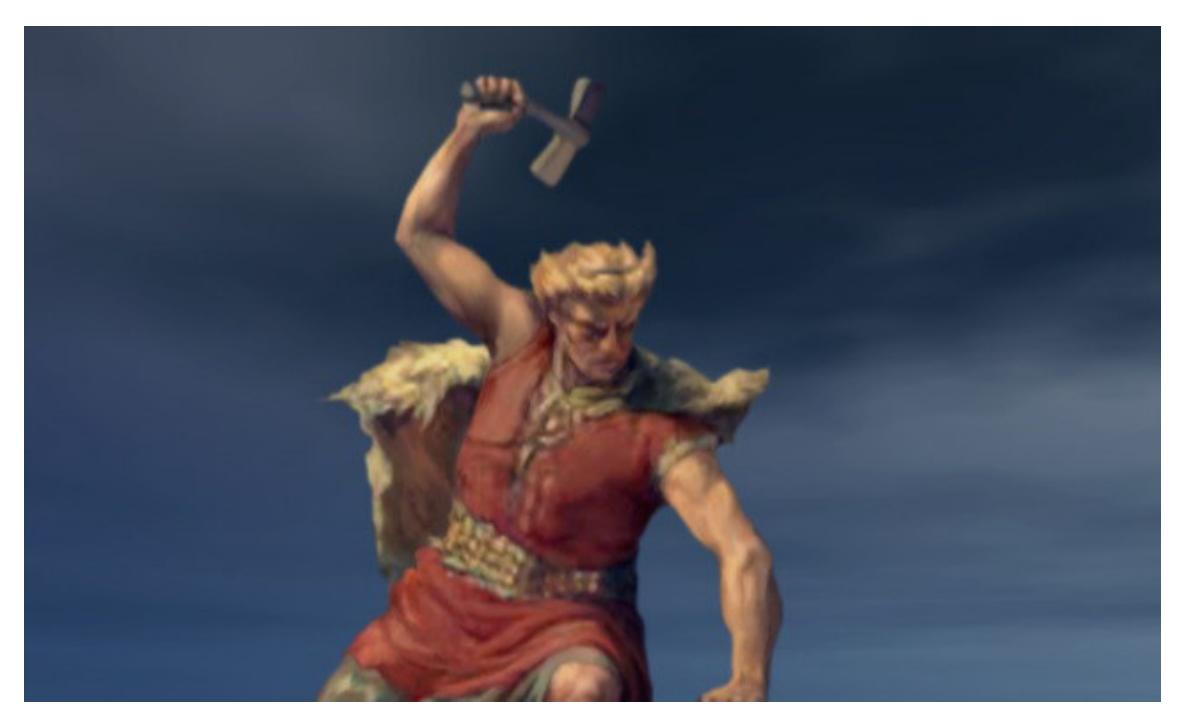

**Figura 57. Thor. Imagem para o vídeo A** *Era das Trevas, o Iluminismo e o Método Científico.*

# **4.1.4 Artesãos e músicos das cavernas:**

Logo após a cena do Feiticeiro, aparece a cena dos artesãos das cavernas, na mesma seqüência da peça teatral, onde os atores representam os primeiros artesãos, ou seja, homens das cavernas trabalhando o barro, lapidando a pedra e posteriormente criando instrumentos sonoros, que deram origem à música. A mesma proposta pré-iconográfica da cena anterior foi seguida nesta cena.

O cenário também foi inspirado nas Savanas africanas, com sua atmosfera quente e de clima seco. As cabanas modeladas por Alexandro Machado, foram posicionadas de forma circular (fig. 58), para uma melhor movimentação da câmera e uma continuidade cênica. Cada grupo, o da pedra, o do barro, e o da música, ficou posicionado à frente de uma cabana, e aparecem na cena nesta mesma ordem (fig. 59), como ocorre na peça. É importante ressaltarmos que no quadrinho *O Método Científico*, somente o homem das cavernas que trabalha a pedra aparece, os demais grupos não foram ilustrados, e são citados apenas na página 15.

Conseguimos criar os sons que os personagens fazem com a boca a partir de falas gravadas de Alexandro Machado, Diucênio Rangel e Bruno Vieira. O som do ambiente foi conseguido no site FindSound, e o som da flauta foi produzido pelo professor Leopoldo de Meis.

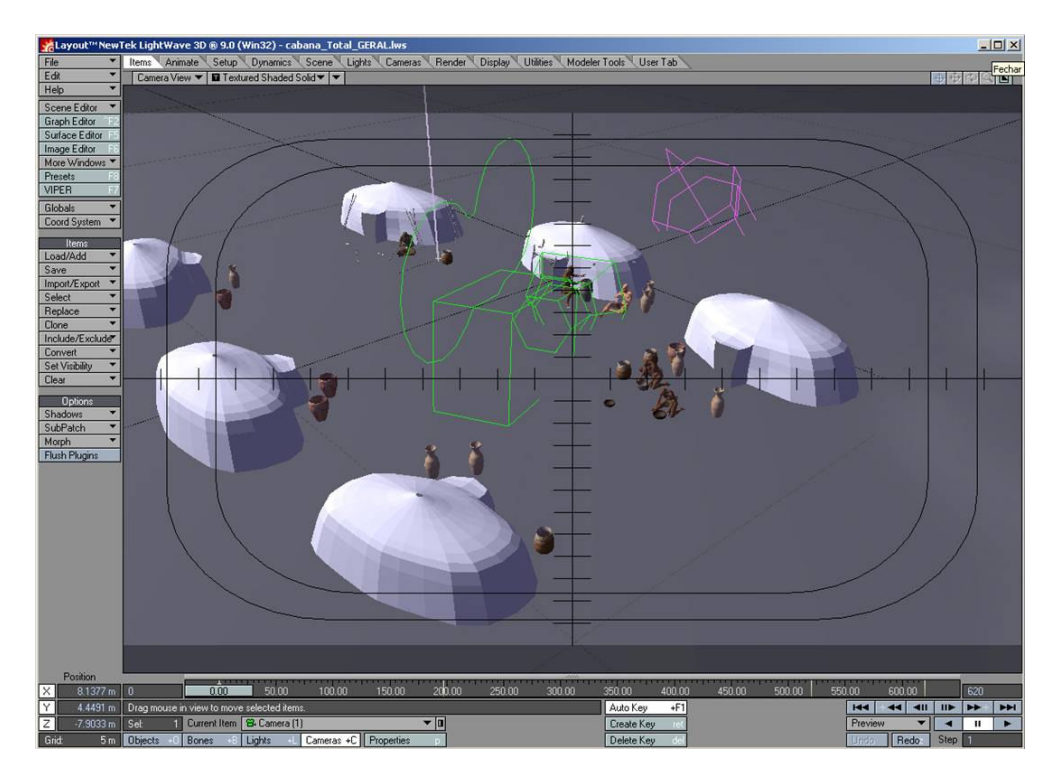

**Figura 58. Plano geral da cena do Artesão vista na interface do software Lightwave**

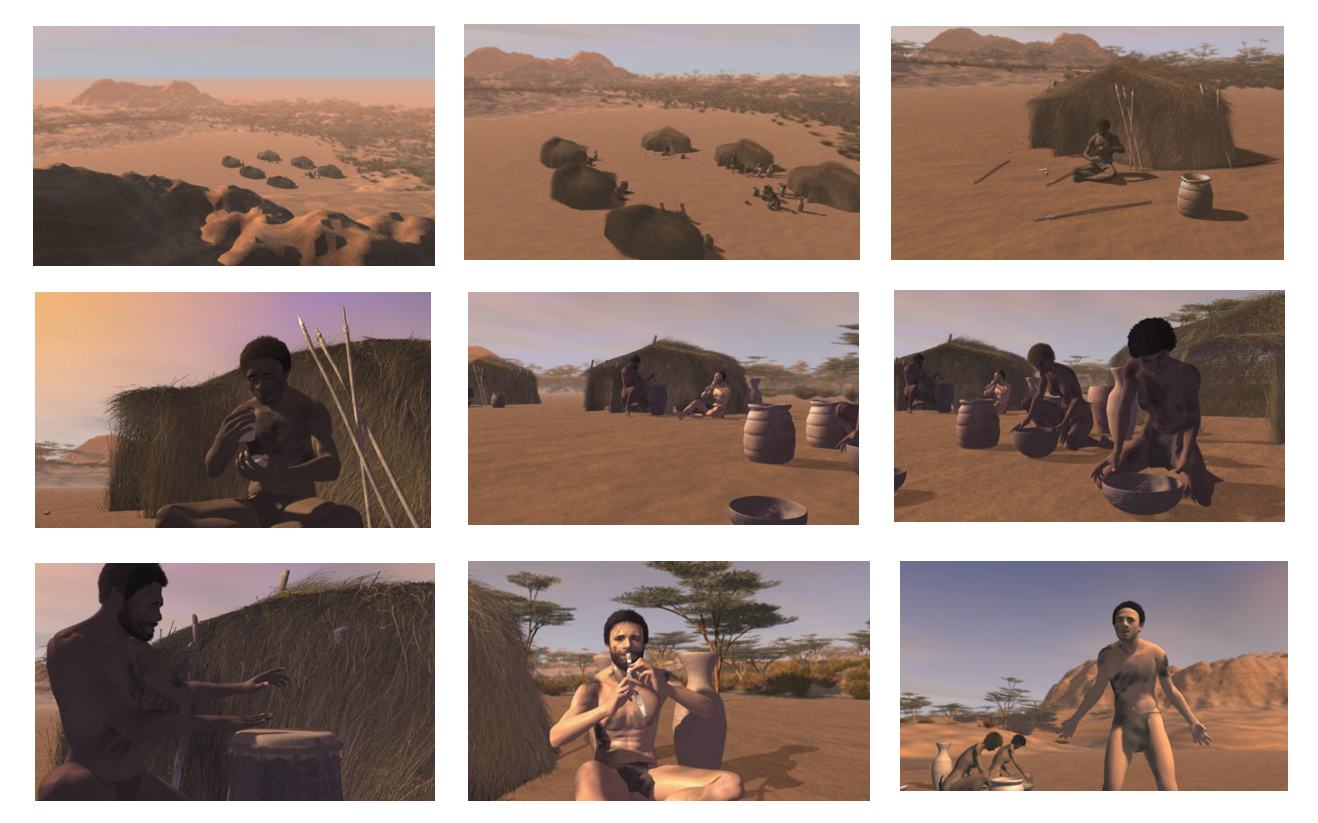

**Figura 59. Trechos da cena do "artesão das Cavernas".**

### **4.1.5 Ambroise Paré:**

A cena que conta parte da história do médico Ambroise Paré (1510-1590) é a que mostra mais elementos e objetos de cena, porque, geralmente as cenas de batalhas são ricas em elementos visuais e em detalhes, para que se consiga alcançar o clima dramático e "carregado" que esta passagem pede, ou seja, um ambiente com certa confusão, desordem e violência no ar.

Todos os objetos e personagens tiveram duas fontes de pesquisa, como ocorreu nas outras cenas, imagens da Internet e da publicação *O Método Científico*. O rosto do médico Paré (fig. 60) foi construído a partir de uma gravura (fig. 61). A figura que aparece no final da próxima página é a do ferido que aparece na tenda de batalha (fig. 62). Este personagem reproduzido foi multiplicado em diversas camas que aparecem no cenário. O helmo (fig. 63 e 64), a espada (fig. 65 e 66), a lança (fig. 67 e 68), o fuzil (fig. 69, 70 e 71), e o escudo (fig. 72 e 73) foram modelados seguindo o estilo dos objetos originais pertencentes ao período aproximado vivido por Ambroise Paré. A serra de amputação (fig. 74 e 75) foi baseada em uma gravura medieval (fig. 76), para que víssemos qual o tipo de instrumento que se usava para tal prática, e uma imagem de Internet, para que pudéssemos copiar melhor os detalhes do objeto. A tenda de guerra (fig. 77 e 78) foi modelada a partir de uma tenda de guerra encontrada na internet, mas que não pertencia necessariamente ao período vivido por Paré.

Lembramos que a presença destes elementos na cena é muito importante, pois desde os mais simples objetos aos mais complexos, todos estão presentes no quadrinho. Sem a repetição destes objetos não conseguiríamos a continuidade de

idéias, e nem poderíamos remontar a cena do médico Ambroise Paré, isto é, são estes elementos periféricos que dizem que ele é.

Os personagens desta cena foram animados usando a técnica de rotoscopia. Este método de animar figuras humanas foi introduzido pelo doutor Luis Dourado, e consiste em usar como referência a filmagem de um modelo vivo, aproveitando-se então cada frame filmado para desenhar o movimento do que se deseja animar. As imagens do resultado final, renderizado no Lightwave, e montado no After Effects, podem ser vistas na figura 79.

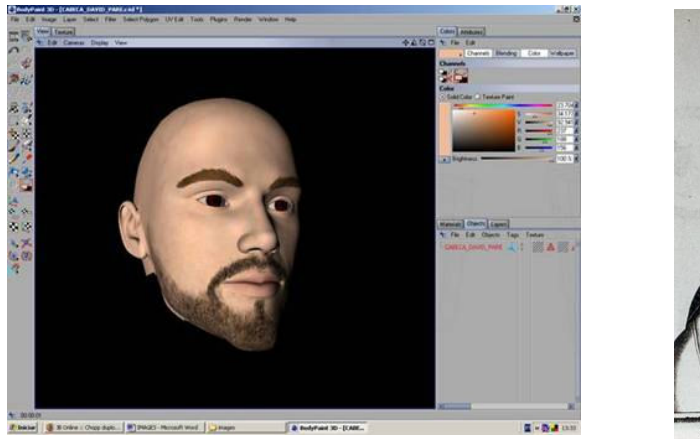

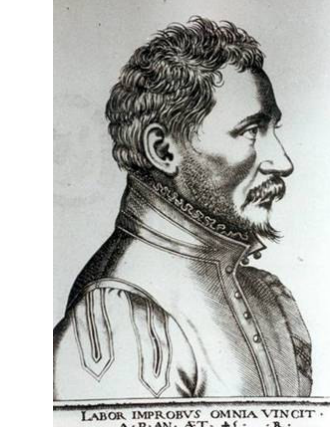

Figura 60 e 61. A primeira figura corresponde ao rosto de Ambroise Paré, ainda sem cabelo, tendo sua **barba pintada no software Body Paint. A segunda imagem é uma gravura do século XVI que retrata o médico Paré. Esta imagem pode ser encontrada no site www.hap.be/french/unpeu.htm**

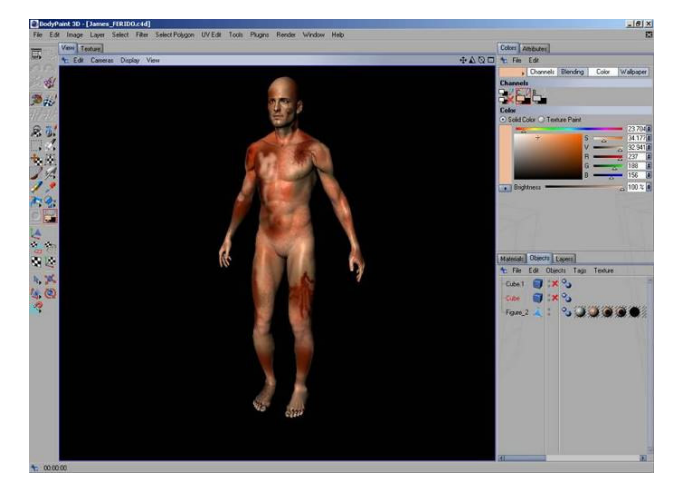

**Figura 62. Ferido que foi multiplicado e reproduzido na cena de Paré sendo pintado no software Body Paint.**

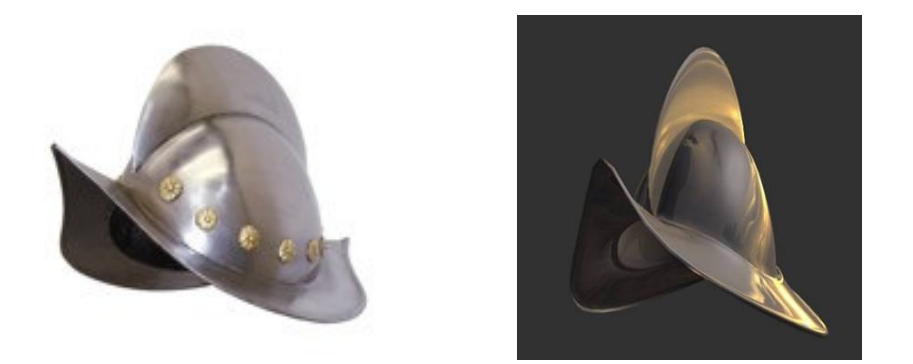

**Figura 63 e 64. A primeira imagem tirada da internet, e pertencente ao período de Paré, serviu de inspiração para a segunda, que foi modelada no Lightwave.**

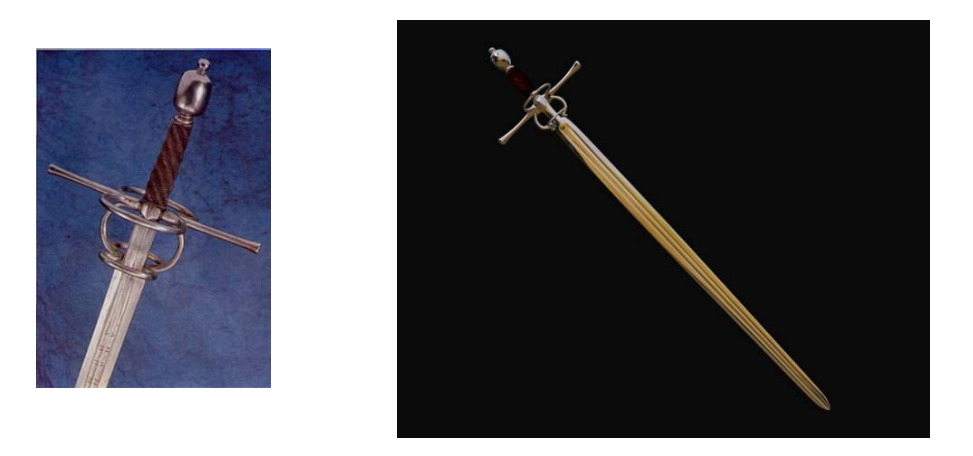

**Figura 65 e 66. A primeira imagem tirada da internet, e pertencente ao período de Paré, serviu de inspiração para a segunda, que foi modelada no Lightwave.**

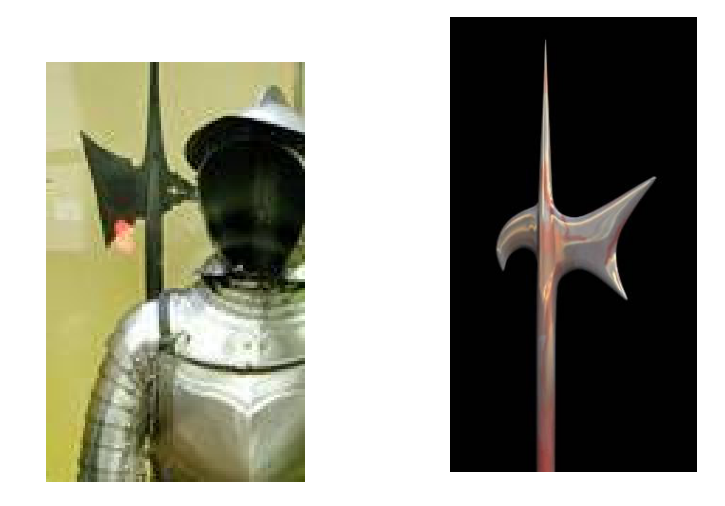

**Figura 67 e 68. A primeira imagem tirada da internet, e pertencente ao período de Paré, serviu de inspiração para a segunda, que foi modelada no Lightwave.**

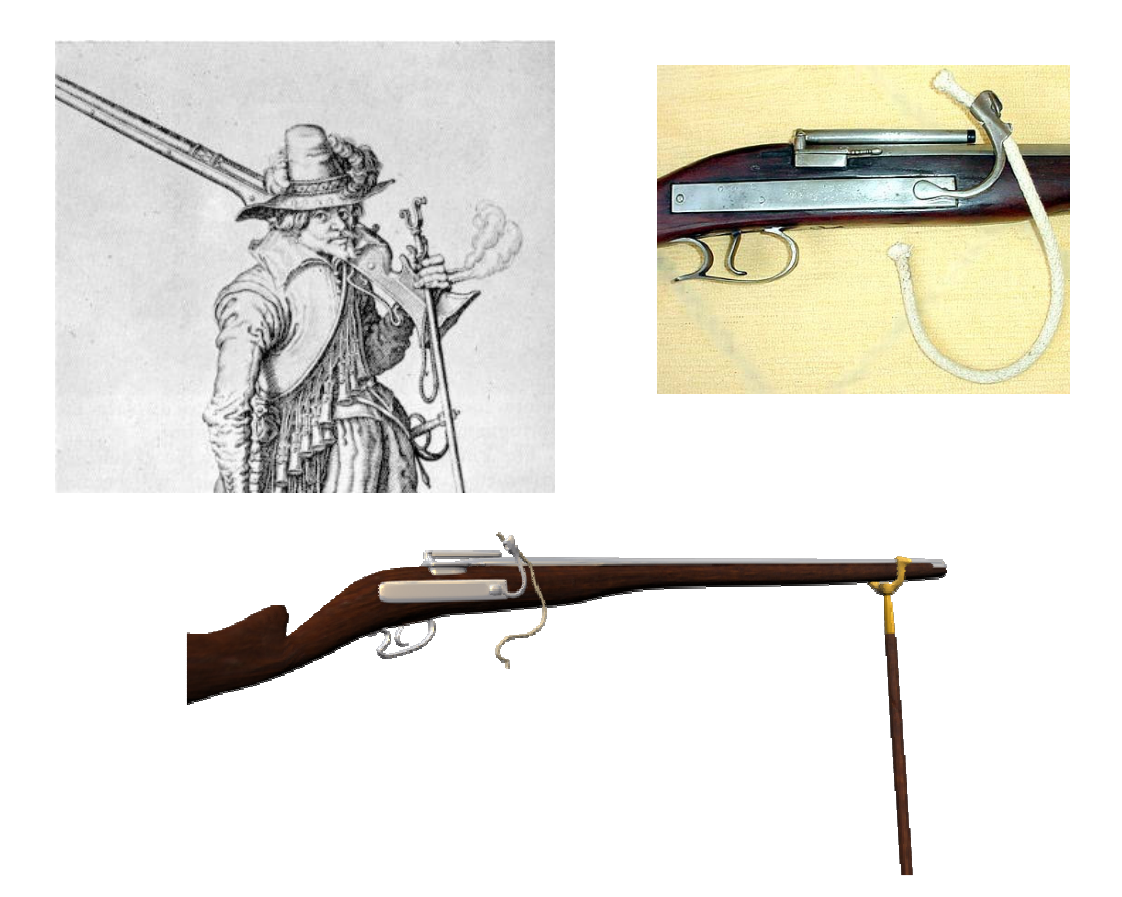

Figura 69, 70 e 71. A primeira imagem é uma gravura que mostra o apoio para o fuzil. A segunda tirada da internet, pertencente ao período de Paré, e que mostra os detalhes da arma, serviu de inspiração para a **terceira figura, que foi modelada no Lightwave.**

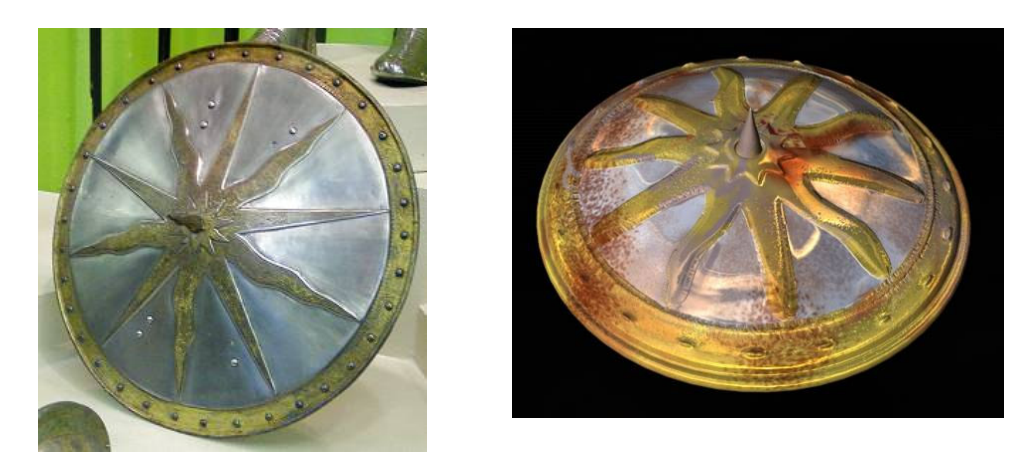

**Figura 72 e 73. A primeira imagem tirada da internet, e pertencente ao período de Paré, serviu de inspiração para a segunda, que foi modelada no Lightwave.**

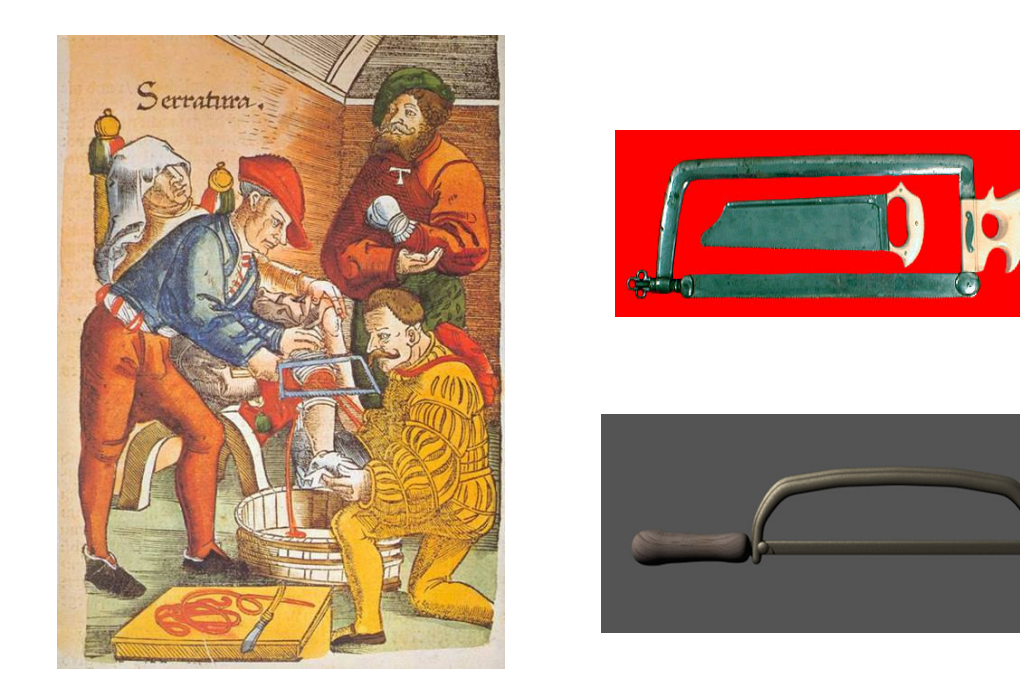

Figura 74, 75 e 76. A primeira imagem é uma gravura encontrada no livro Medicine: an Illustrated History, **que mostra uma pessoa tendo a perna amputada. A segunda imagem tirada da internet mostra os** detalhes da serra, e também serviu como modelo para a modelagem da terceira figura, que foi criada para **o vídeo, que foi modelada no Lightwave.**

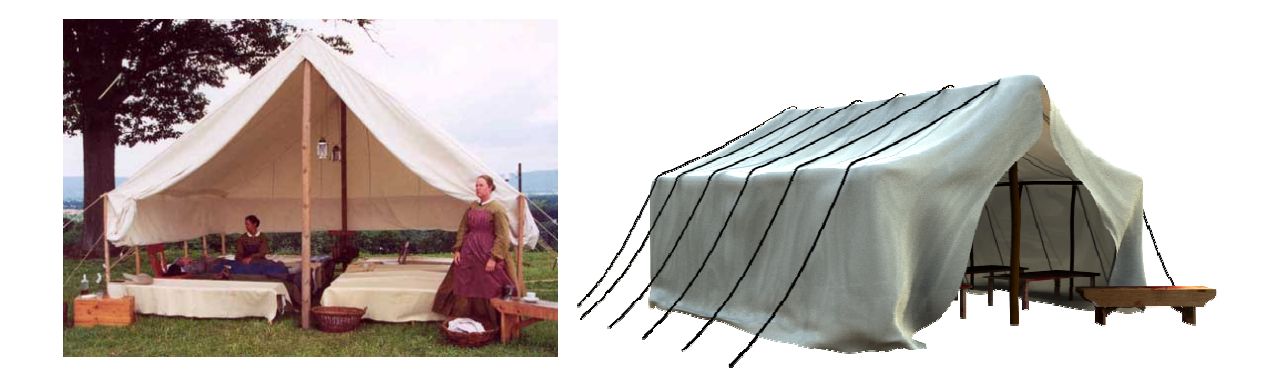

Figura 77 e 78. A primeira imagem mostra uma tenda de guerra, de uma época não identificada, tirada da internet serviu de inspiração para a segunda, que foi modelada no Lightwave. É neste local que se passa **a maior parte da Cena de Ambroise Pare.**

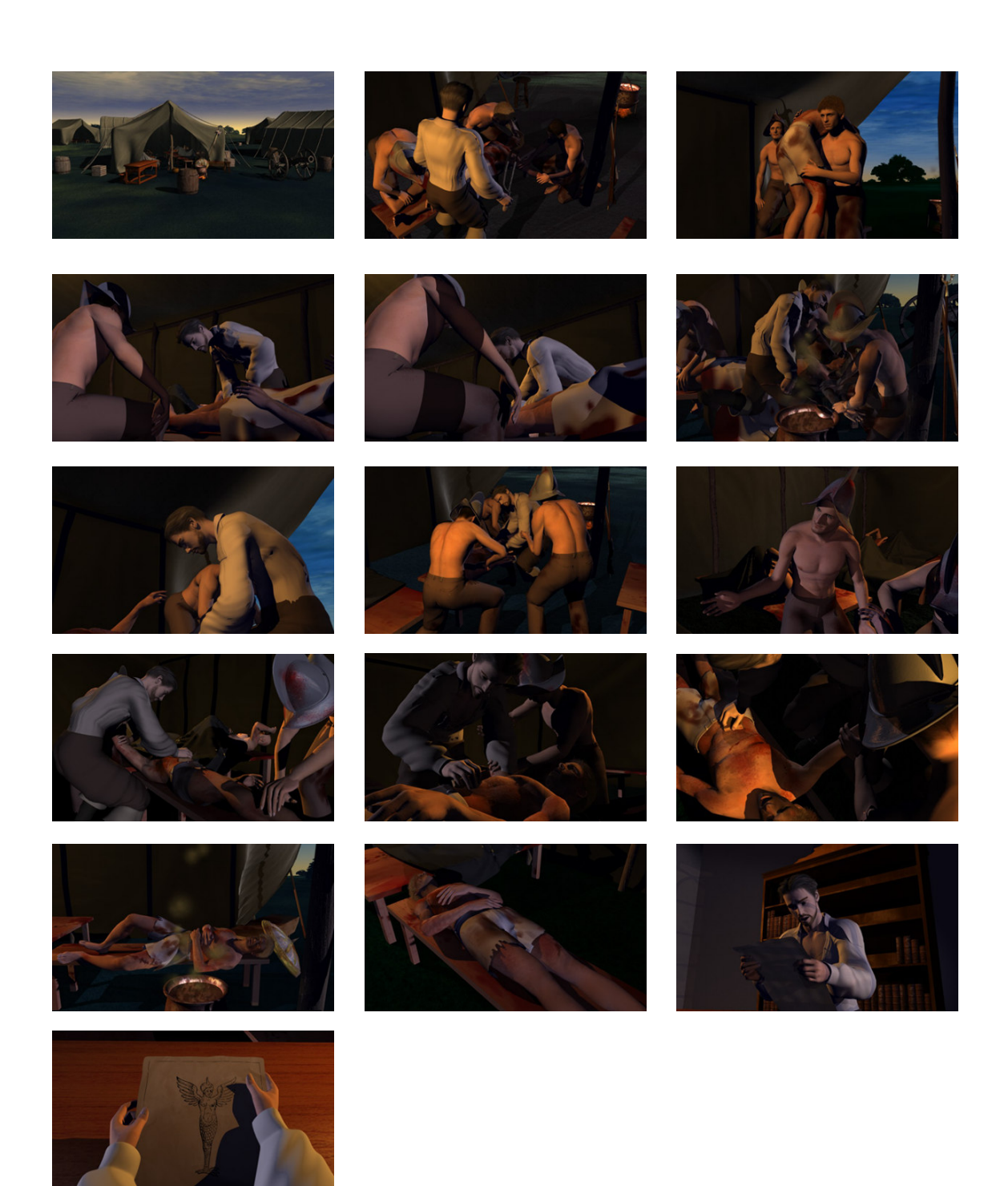

**Figura 79. Trechos da cena de Ambroise Paré.**

# **4.1.6 Desenvolvimento do personagem do clérigo:**

Este personagem aparece apenas na peça *O Método Científico*, e não é representado no quadrinho o Método Científico. A princípio, a figura do clérigo que aparece no vídeo *A Era das Trevas, o Iluminismo e o Método Científico*, deveria ter sido modelada de forma caricata. Por uma facilidade que o software Poser oferecia, isto é, um modelo humano, que se chama James, já preparado para animação; decidimos apenas deformar um pouco o rosto deste personagem e aplicar-lhe um tom sombrio através do contraste entre duas cores, o branco e o preto (fig. 80).

A indumentária do líder religioso, criada para o vídeo, foi baseada em imagens e ilustrações deste líder religioso pesquisadas na Internet (fig. 81). O formato escolhido para representarmos a mitra, o chapéu usado por ele, foi baseado no modelo mais simples desta peça (fig. 82), usado tanto por papas quanto por bispos. Para caracterizarmos o personagem como um líder católico, e lhe atribuirmos autenticidade, procuramos inserir em sua mitra o símbolo do Vaticano (fig. 83) usado por Papas ou Bispos. O báculo (fig. 84), que é aquele "cajado" que o Papa segura, foi baseado em uma ilustração que mostra a figura de São Pedro (fig.

85), o primeiro Papa.

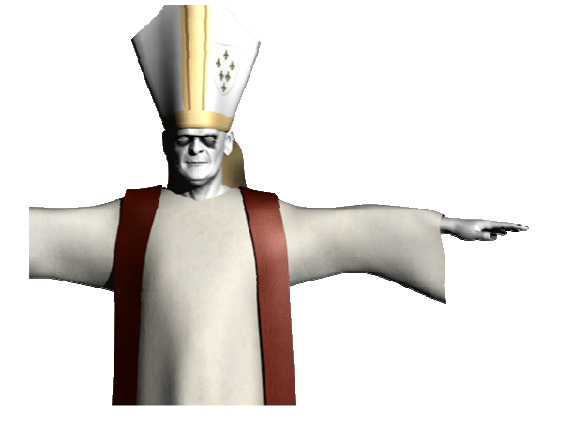

**Figura 80. Figura do Papa e seu rosto branco com olheiras pretas.**

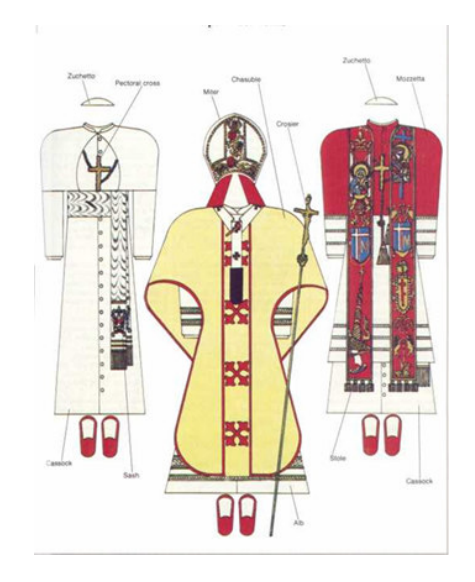

**Figura 81. Indumentária usada por um Papa.**

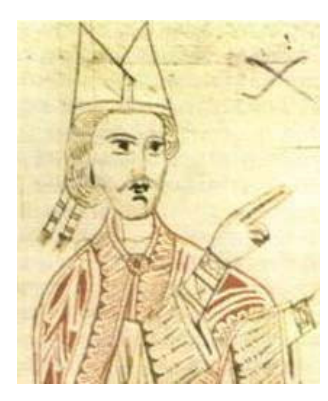

**Figura 82. Desenho que mostra o formato de uma mitra papal.**

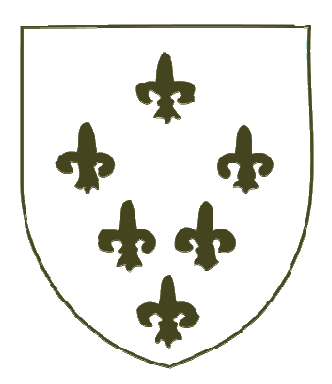

**Figura 83. Símbolo do Vaticano.**

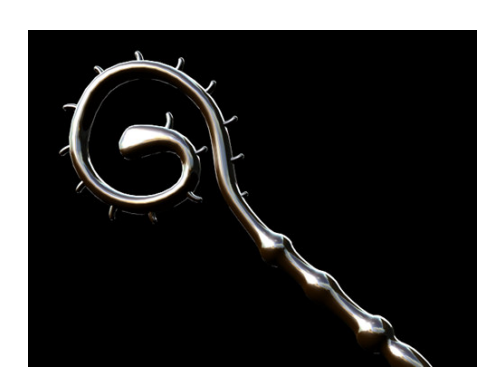

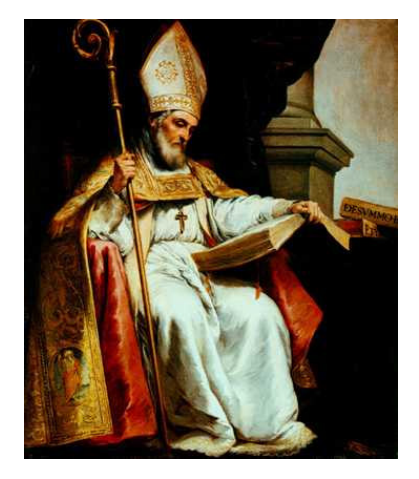

Figura 84 e 85. A primeira imagem é o Báculo modelado no Lightwave, já a segunda figura é uma **ilustração que retrata São Pedro segurando um báculo e um livro. O báculo que ele segura serviu de inspiração para a modelagem da figura 78.**

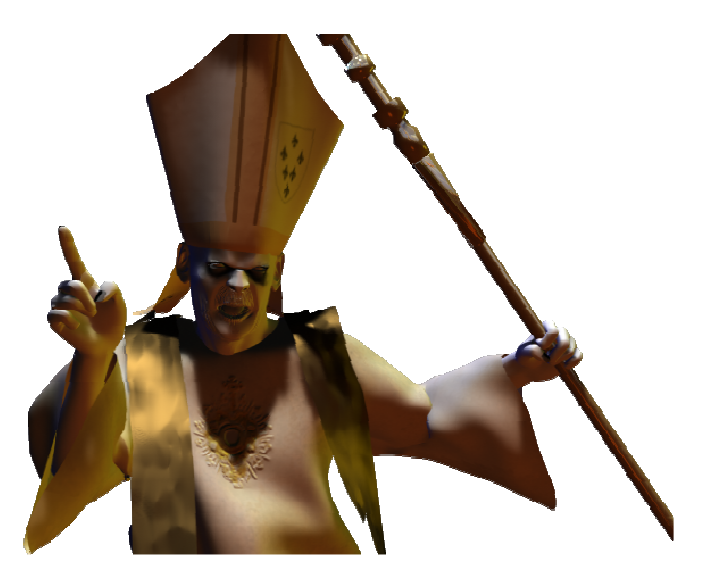

**Figura 86. Resultado final do clérigo.**

# **4.1.7 A cena da morte de Marat:**

Em 1789, ano da eclosão da Revolução Francesa, Jean-Paul Marat funda o jornal *L'Ami du Peuple* (O Amigo do Povo), em que se revela defensor das causas populares. Condenado várias vezes, é visto como o porta-voz do partido jacobino, a ala mais radical da revolução. Considerado fora-da-lei, refugia-se na Inglaterra entre

1790 e 1791, retornando então a Paris. Quando os sans-cullote (massas populares), orientados pelos jacobinos, proclamam a república e instituem a Comuna de Paris como órgão executivo do governo, Marat é eleito um dos dirigentes. No ano seguinte, Charlotte Corday militante do partido moderado dos girondinos, fazendo-se passar por uma informante, entra em sua casa com uma faca trazida às escondidas para o encontro e o assassina na banheira, a punhaladas. Perto de sua morte, Marat passava várias horas na banheira, por problemas de saúde que incluíam alergia.

Estas últimas passagens relatadas acima estão inseridas na peça e no quadrinho do Método Científico. Ambas as representações se basearam na pintura que David (fig. 87) fez a respeito do assassinato de Marat no local onde passava boa parte do tempo por causa de uma enfermidade, na banheira (fig. 88).

A sua importância e popularidade eram tão grandes, que ele se tornou um dos mártires da Revolução Francesa. E, geralmente, na arte ocidental, os mártires são representados de forma muito próxima à figura do "maior" mártir da cultura do ocidente, que é Jesus Cristo. Ao analisarmos a pintura de David, vemos claramente uma semelhança entre o semblante dramático de Marat morto e algumas representações do Cristo morto ou descido da cruz. Em concordância a este pensamento, GOMBRICH (1972) relata que David pintou Marat como um mártir que morrera pela sua causa, e que a situação de sua morte não parecia prestar-se facilmente a um quadro de dignidade e grandeza, mas David conseguiu torná-lo heróico, sem deixar de respeitar os detalhes concretos de um registro policial. Ainda segundo GOMBRICH (1972) David aprendera através do estudo da escultura grega e romana como modelar os músculos e tendões do corpo, e a dar-lhes aparência de

nobre beleza; também aprendera com a arte clássica a deixar de fora todos os detalhes que não são essenciais ao efeito principal e a almejar a simplicidade.

Para começarmos a modelagem dos objetos e do cenário desta cena (fig. 89) para o vídeo *A Era da Treva, o Iluminismo e o Método Científico,* tivemos como ponto de partida a pintura de David. A pintura feita por David é tão forte e marcante, que se torna uma fonte documental quase jornalística. É impossível não utilizá-la como fonte de referência para criar a cena da morte de Marat.

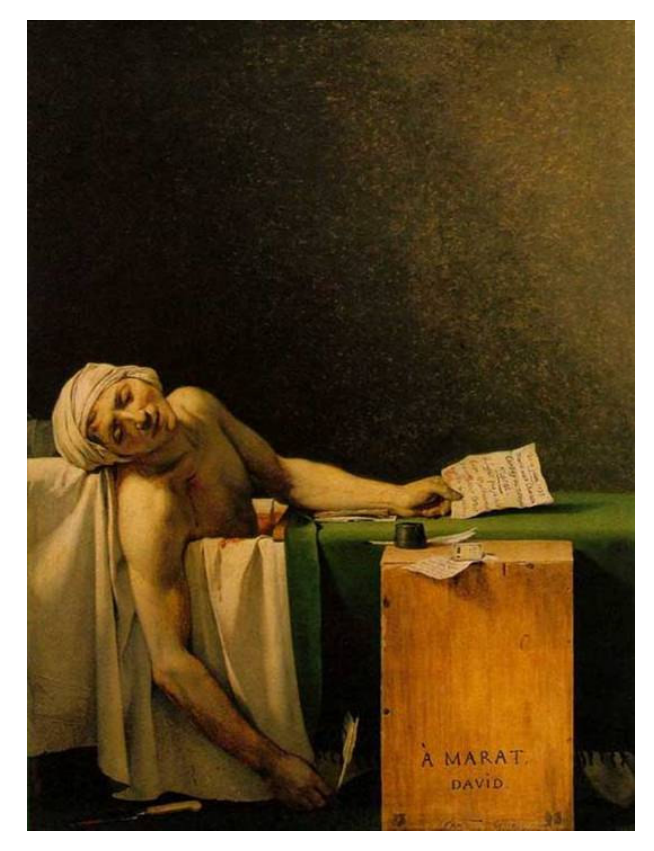

**Figura 87. Marat assassinado. DAVID 1793. Bruxelas Museu.**

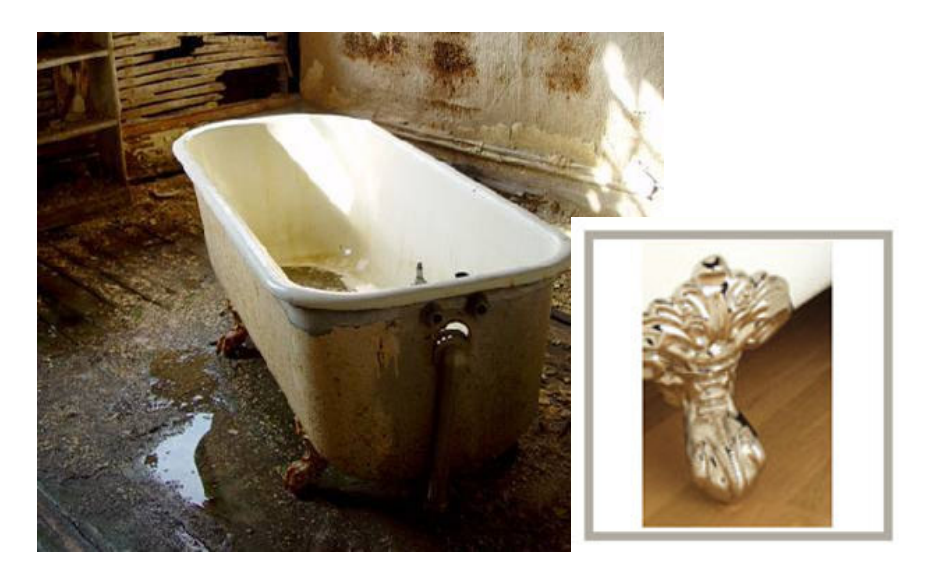

**Figura 88. Banheira usada como modelo para a criação da banheira 3D de Marat.**

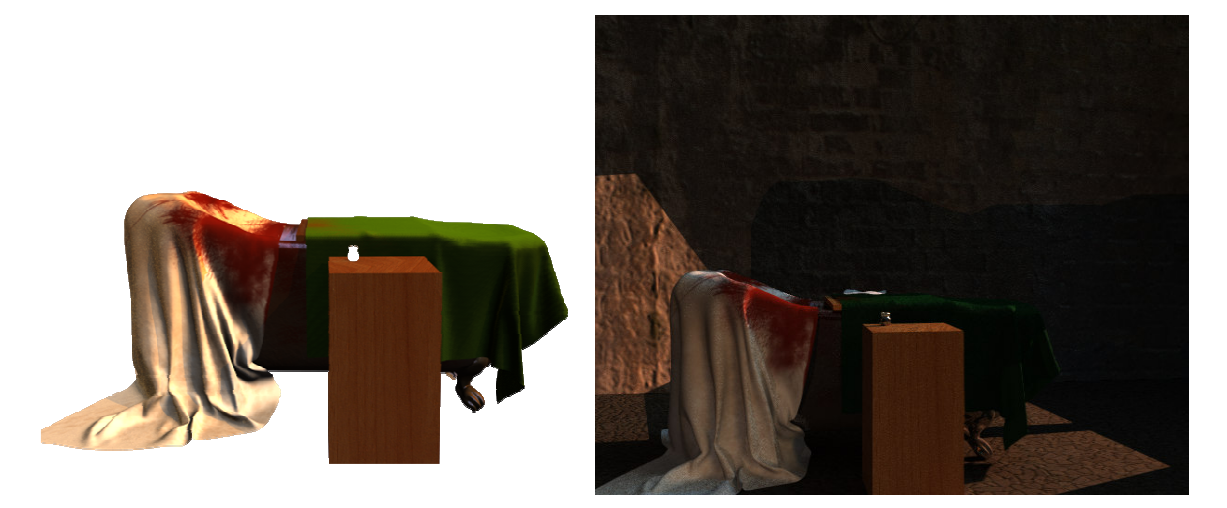

Figura 89. Resultado que será usado no vídeo A Era das Trevas, o Iluminismo e o Método Científico.

# **4.2 Os 15 minutos de inspiração:**

Além do vídeo "A Era das trevas, o Iluminismo e o Método Científico", nesta dissertação apresentaremos o que eu produzi para os *15 minutos de inspiração*.

O evento *15 minutos de inspiração* iniciado no ano de 2007, tem como objetivo homenagear pessoas relacionadas ao Instituto de Bioquímica Médica, que de alguma forma realizam coisas que inspiram as outras.

Inicialmente esta celebração, que durava quinze minutos apenas, levava ao público uma série de apresentações artísticas e culturais, tais como: peça teatral, roda de capoeira, bateria de escola de samba, espetáculos de dança, música clássica e popular. Mas, a partir do segundo "15 minutos de inspiração", por sugestão do professor Leopoldo de Meis, antes de cada apresentação artística e da revelação do homenageado deveria ser mostrado um vídeo que trouxesse ao público um desafio.

Os vídeos montados para trazer o desafio ao público que assiste o evento "15 minutos de inspiração" vêm com a proposta de unir imagens estáticas ou de outras produções audiovisuais com o som. A junção destes dois elementos resulta em um "produto" capaz de emocionar e sensibilizar o espectador, que se sente tocado pela mensagem passada, e é impelido a pensar sobre o vídeo.

O cientista envolvido com a difusão ou divulgação científica ao pensar sobre os vídeos pode ser conduzido para fora de seu pensamento padronizado, ou seja, seus pensamentos "práticos" e sem preocupação com questões sensíveis ou poéticas. Ao se preocupar com novas questões, aparentemente simples, propostas pelos vídeos dos "15 minutos de inspiração", o homem "diurno" das construções racionais, como diria BACHELARD (1988), dá espaço ao homem "noturno" da poética. Assim sendo, poderá entrar em contato com problemas nunca pensados por

ele, que resultarão em uma nova forma de encarar a vida acadêmica e a sua prática como cientista e divulgador ou difusor de ciência.

Nos "*15 minutos de inspiração"* a imagem não é usada como no vídeo *"A Era das Trevas, o Iluminismo e o Método Científico",* ou seja, ela não é criada tendo como referência uma imagem já existente. Neste caso ela já existe e é selecionada de acordo com a sua capacidade de emocionar. O que fazemos é trabalhar esta imagem ou vídeo que já existe, em conjunto com uma música que se aproxime do tema tratado. A "originalidade" deste trabalho surge nesta nova montagem de imagem e som, onde conseguimos criar algo totalmente novo.

Os resultados obtidos foram os vídeos: Violência (vídeo da favela) (fig. 90), O sublime (fig. 91) Samba (fig. 92), Intuição (fig. 93), Dignidade e competição (fig. 94), e Dom Quixote (fig. 95).

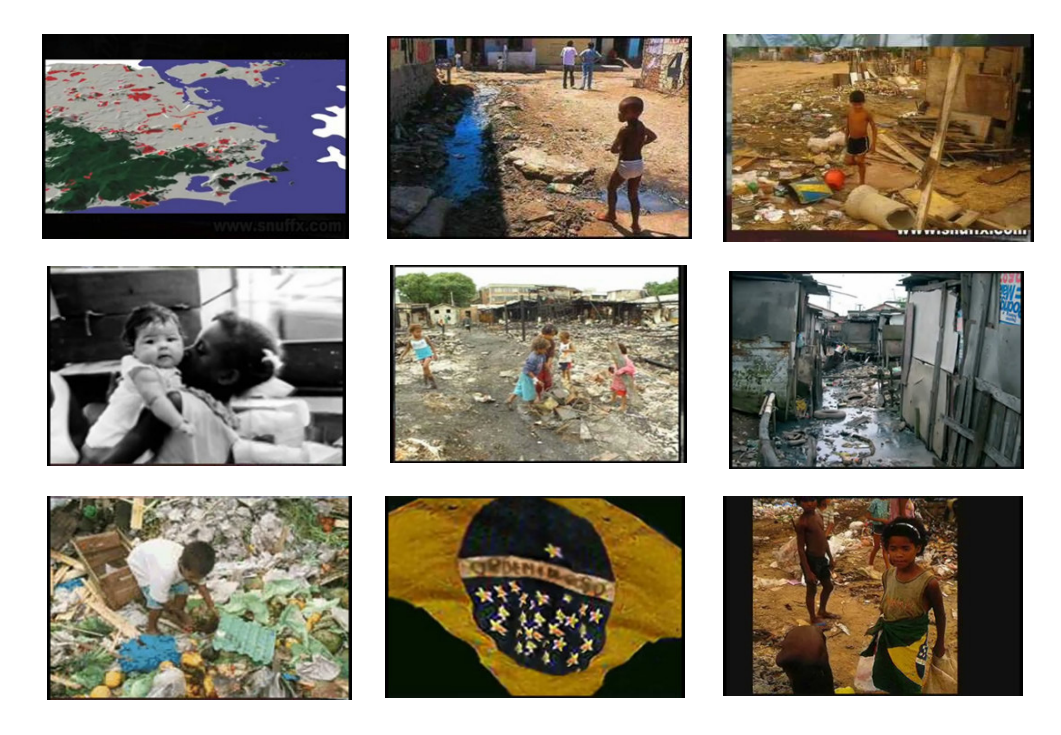

**Figura 90.**

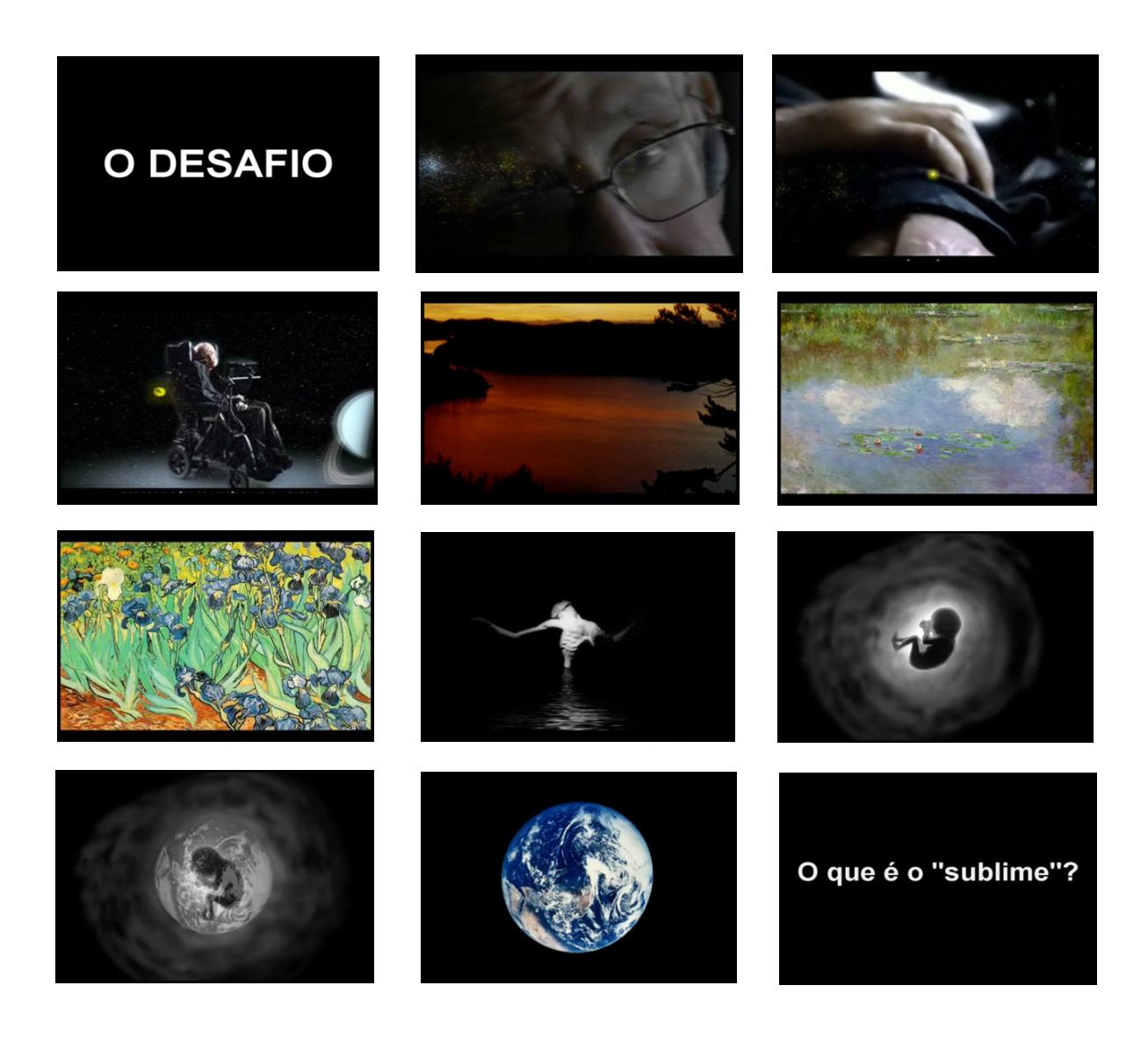

**Figura 91.**

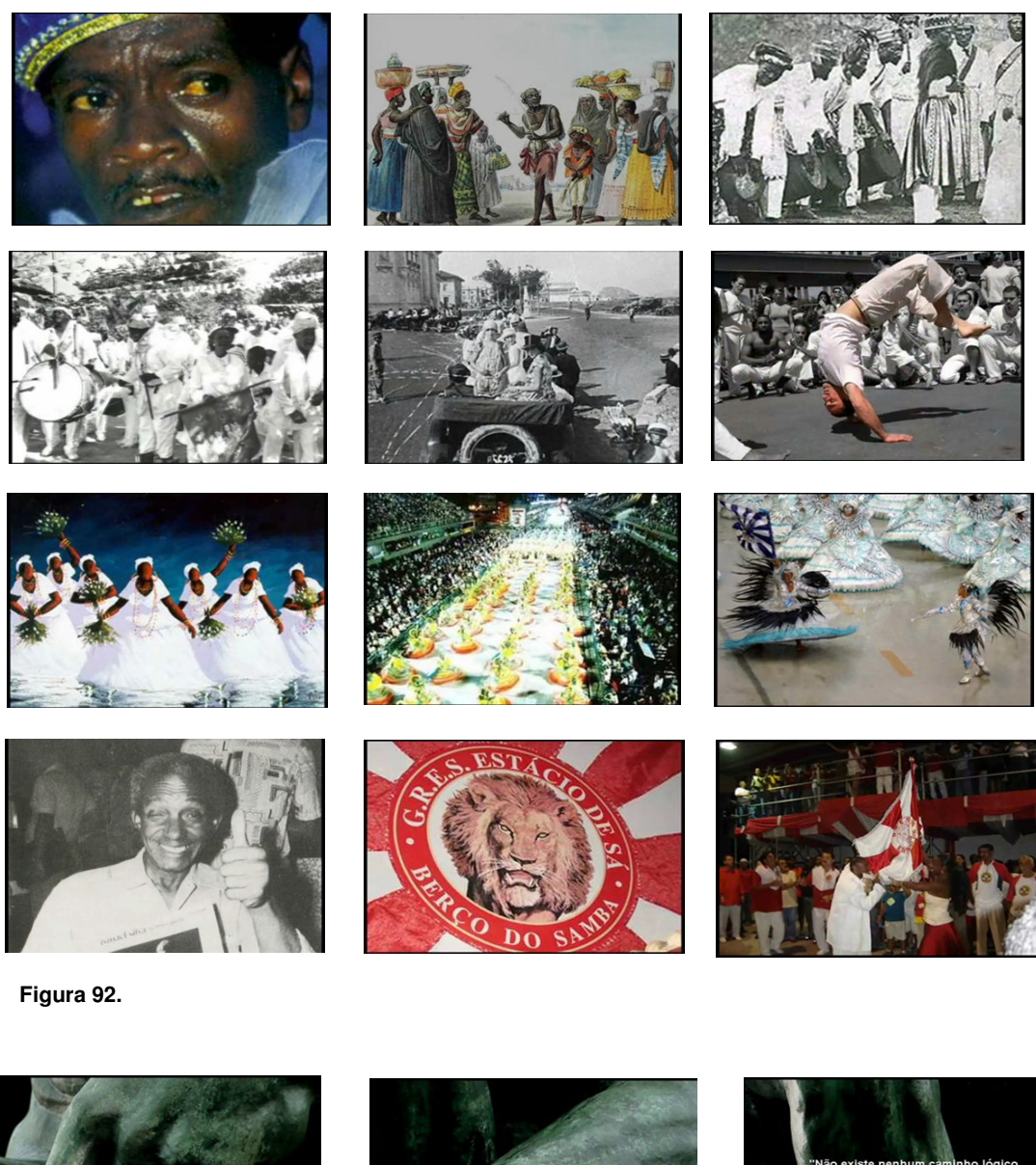

A intuição...

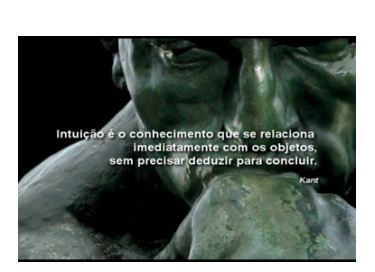

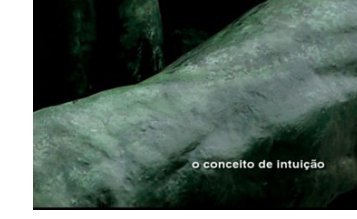

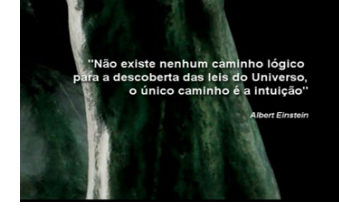

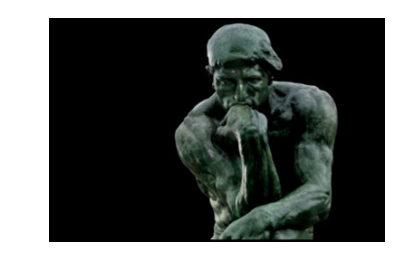

**Figura 93.**

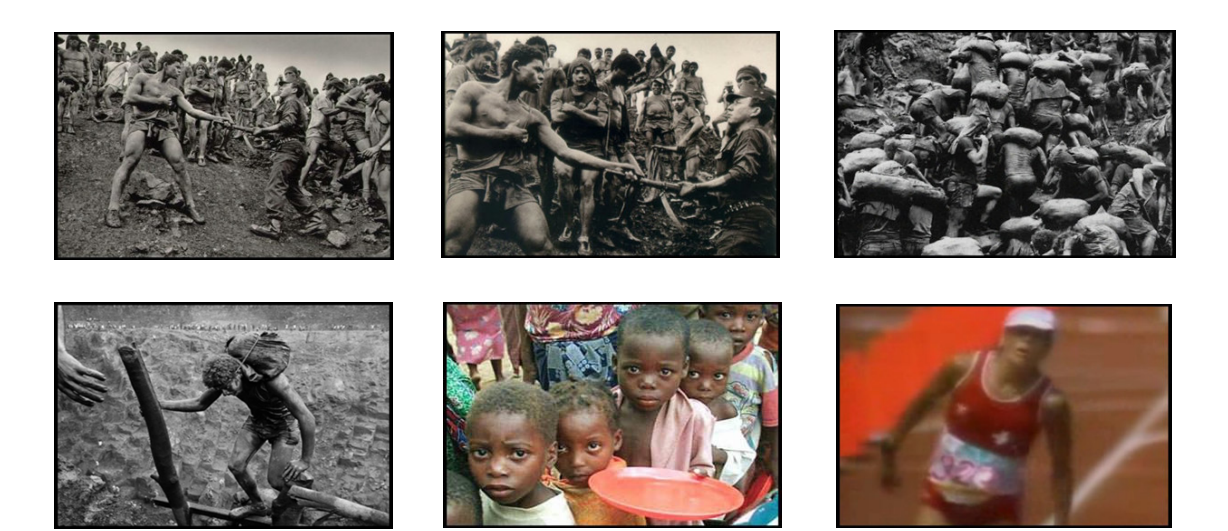

**Figura 94.**

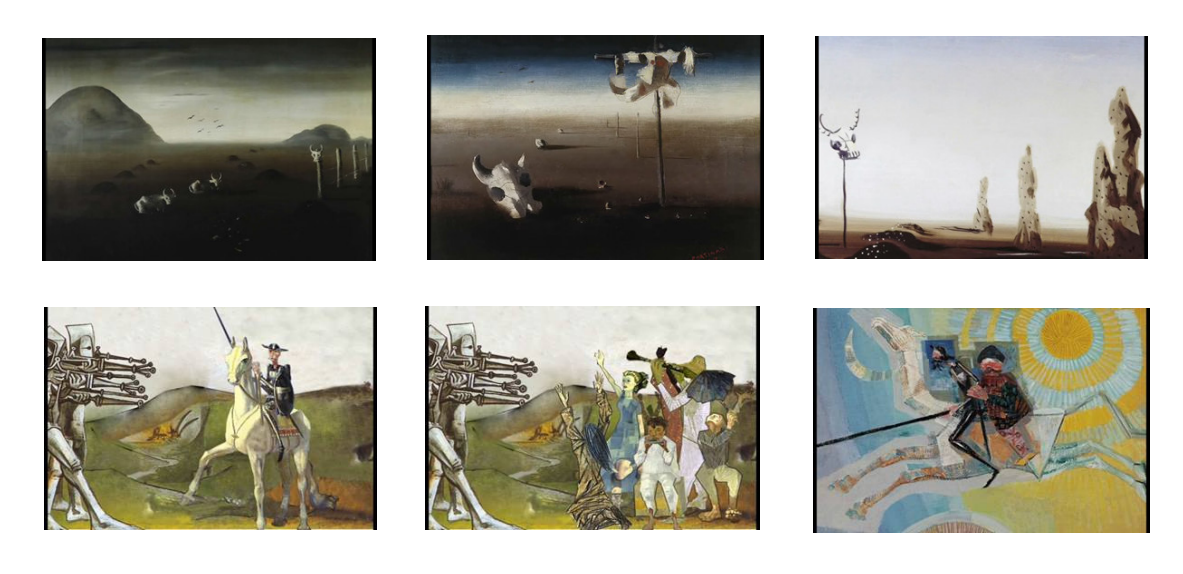

**Figura 95.**

## **5. Discussão:**

Como já foi dito na introdução, por certas vezes as práticas científica e artística sofrem influências de produções anteriores. No entanto, sempre que criamos algo usando as referências, acrescentamos o "novo", ou seja, "isso não significa que, embora funcionando como visão referencial, a imagem se cristaliza logo a ponto de não poder ser subsequentemente elaborada" (OSTROWER, 1977). Assim, apresentamos um outro ponto de vista ou um resultado um pouco diferente do que já foi visto anteriormente.

Em relação à nossa produção imagética, lembramos que segundo MACEDO (2000), a ordenação formal da imagem ocorre em duas "direções" que sempre andam em conjunto, uma de âmbito sensorial, ou seja, quando ela se define como fenômeno visual externo e outra relacionada ao afetivo ou a poética, onde a interiorização da informação, o olhar do espectador são levados em conta. A primeira direção ocorre quando pegamos uma fonte inspiradora, que pode ser uma imagem qualquer, e repetimos o seu formato em um novo desenho, por exemplo. O lado poético da imagem vem no momento em que à cena já finalizada, pode ser interpretada e admirada de diversas formas por espectadores diferentes. É como se fosse uma recriação da imagem, pelo leitor, no devaneio da leitura de uma poesia.

Estas duas direções encontradas na ordenação da imagem, aparecem em nosso trabalho realizado para o vídeo *A Era das Trevas, o Iluminismo e o Método Científico*. Neste processo tivemos como fonte primária o programa iconográfico já consagrado no quadrinho *O Método Científico*, o texto da peça *O Método Científico*,

e as palestras ministradas pelo professor Leopoldo de Meis a respeito da *Era das Trevas e o Iluminismo*.

No vídeo de divulgação científica *A Era das Trevas, o Iluminismo e o Método Científico*, usamos toda a tradição artística possível para produção de uma imagem com fins estéticos, ou seja, nos baseamos em fontes textuais primárias, e em um programa iconográfico já existente, e consagrado, no livro e na peça do *Método Científico*. Mesmo seguindo esta tradição, extrapolamos a idéia do "plágio", pois em todas as cenas executadas sempre tivemos uma licença poética para mexermos em alguma coisa, ou seja, sempre criando algo novo esteticamente. Isto se torna claro se pensarmos na diferença dos suportes usados em todas as produções de divulgação científica de nosso laboratório. Por exemplo, o quadrinho e o livro que tratam do *Método Científico* possuem uma linguagem gráfica e uma linguagem literária respectivamente, já o vídeo *A Era das Trevas, o Iluminismo e o Método Científico* têm uma linguagem áudio-visual, onde as imagens estão em movimento e há a presença de música e efeitos sonoros. Isto por si só nos obriga a criar novas soluções visuais a partir dos modelos que estão sendo seguidos.

Este lado estético do processo é essencial, mas cabe ressaltar que nos projetos de divulgação científica a importância da veracidade dos detalhes das imagens é fundamental não só para "remeter a determinado clima", mas, sobretudo por envolver um processo educativo em que tudo pode ser apreendido.

Nos *"15 minutos de inspiração"* o objetivo é diferente dos vídeos educativos. O foco principal é o processo emotivo visando à sensibilização dos espectadores a questões que sobrepujem a vida acadêmica. A duração das duas abordagens

também difere muito, os vídeos educativos com 30 minutos aproximadamente e os vídeos dos "15 minutos de inspiração" com cerca de 2 minutos no máximo. Em literatura poderíamos comparar as estruturas da novela e do conto, ou em poesia, dos grandes poemas e dos hai kai.

Da mesma forma, o uso das imagens nos vídeos educativos e nos *"15 minutos de inspiração*" foi diferente. Nos vídeos educacionais ela é referência a uma imagem já existente, nos *15 minutos* a imagem existe e é trabalhada em uma nova montagem que leva a um novo significado. Nesse ponto o uso dessa imagem difere da cópia, e "a imaginação desempenha um papel de acender em nós as imagens que vemos ou não vemos projetadas" (CALVINO, 2001). Um bom exemplo contrário a isto é percebido na arquitetura, onde apartamentos e casas são transformados em verdadeiras mansões, com ornamentos e frontões, tirados de novos materiais copiando os originais de outras épocas (LOOS, 2001). Neste caso, não se está trabalhando o existente com uma nova linguagem plástica, mas "plagiando" o que já existe. Por outro lado, não temos dúvida de que essa cópia pode despertar no morador uma sensação de riqueza e nobreza, remetendo-o a uma época que em seu imaginário seja prospera e opulenta.

Elementos sensibilizadores são encontrados facilmente nas propagandas, onde a associação de idéias que o logotipo ou a marca fazem é crucial para o sucesso do produto ou da campanha. Um exemplo é o logotipo dos computadores Apple, uma maça com uma mordida no lado, e cujo slogan dizia: "Pense diferente". Essa marca nos remete a Adão e Eva, que perderam o Paraíso e optaram pelo livre arbítrio (MARK & PEARSON, 2001).

Alguns arquétipos fazem uso de emoções mais primárias que independem até mesmo da cultura. É o caso do desenho do carro Fusca, da Volkswagen, que lembra as proporções da face de um bebê com testa alta de lisa (capô) e olhos grandes (os faróis). Certas pesquisas mostraram que em todo o reino animal e humano, estas mesmas características "cara de bebê" (características do inocente) são um sinal de que não existe ameaça e de que a criatura está precisando de cuidados. São as características faciais do Coala, do Ursinho de Pelúcia, etc (MARK & PEARSON, 2001).

A imagem, remetendo ou não a arquétipos, quando utilizada na educação, como em vídeos educativos, tem que afetar o maior número possível de pessoas, algumas, mesmo dentro de um único país como no Brasil, com sua diversidade de background sócio-cultural. O significado da imagem tem que ser muito claro, visto que a atribuição de significados que identifiquem certas imagens será limitada pela cultura individual. Aqui nos referimos à cultura em um senso amplo, como a carga de conhecimento que o indivíduo traz, àquela com a qual ele se insere na sociedade. A bagagem intelectual considerada "cultura" variou através dos séculos, sendo em alguns momentos equiparada à bruxaria. Por exemplo, no início do século XI, o papa Silvestre II, que lia uma grande quantidade de livros, era universalmente considerado um mágico que tinha pacto com o diabo (RUSSEL, 2002).

Hoje, sem essa visão inconcebível, atribuímos um peso enorme à utilidade do conhecimento, e o processo educativo volta-se muito para este aspecto. Com essa visão em mente foram criados os *"15 minutos de inspiração"*. Algo capaz de induzir o espectador a pensar em questões que escapam à esfera acadêmica e profissional.

Neste sentido, RUSSEL (2002) afirma que quando o componente cultural na formação do conhecimento é assimilado com êxito, ele forma o caráter dos pensamentos e desejos das pessoas, levando-as a se ocuparem, ao menos em parte, de temas mais amplos, e não apenas de seus interesses imediatos. Ao entrar em uma nova dimensão, e fazerem pensar sobre temas que vão além da esfera acadêmica, os vídeos dos *15 minutos de inspiração* podem cativar de alguma forma a platéia, que está envolvida com o fazer científico ou com a divulgação de ciência. Por isso, eles também podem ser vistos como objetos importantes na divulgação de ciência, pois atingem os próprios agentes envolvidos na base da difusão científica. Desta forma, quem sabe, eles poderão repensar as suas práticas nos laboratórios, salas de aula e dentro do ambiente social como um todo. Imagens com grande carga emotiva foram trabalhadas e reinventadas. Como esses vídeos eram direcionados a uma platéia mais homogênea, foi possível utilizar O Pensador de Rodin, a figura de Don Quixote, imagens da favela, etc. A imagem acrescida de música e som passa então a uma nova dimensão, estando de acordo com o que BACHELARD (1988) nos diz: "Todas as ligações da imagem com a realidade são amarras que é preciso relutantemente cortar para entrar no reino do poético".

O mundo contemporâneo, com seu individualismo, dá à imagem uma força única. Ela causa tanto impacto que tudo diz sem nada falar! Tem ainda sobre a palavra uma vantagem – brincar e criar com o absurdo, com o fisicamente impossível. De uma forma ou de outra, ao observarmos as imagens que aparecem nos vídeos criados em nosso laboratório, podemos estabelecer uma série de canais de comunicação entre estes e o espectador, como: narração, som ou música, presença ou ausência de cor, entre outros. Às vezes até se torna possível sentir o

que se passa na cena ou na imagem estática projetada. A mensagem contida nestes canais poderá ser diferente, ou a mesma, reforçando idéias, sentimentos ou atmosferas.

Conforme o tratamento dado a estes recursos, vamos obtendo determinados efeitos que influem na percepção do espectador. Todo o resto fica por conta da imaginação, guardada no mais íntimo do nosso ser, segundo nosso caráter, nosso passado e a nossa concepção de mundo.

# **6. Conclusão:**

Na presente dissertação retoma-se o desafio da utilização de tecnologias recombinantes a serviço da difusão do conhecimento explorando a possibilidade de novos significados em material já existente a partir de modificações dos elementos reunidos pela pesquisa pré-iconográfica.

A pesquisa pré-iconográfica documentou elementos históricos tornando o trabalho final fonte de consulta e referência confiável para o público interessado.

### **7. Bibliografia:**

ANDRADE, M. *A Odisséia Musical de 2001: a space odissay*. Disponível em: http://www.scoretrack.net/2001/2001.html. Acessado em 16/10/2007.

ARGAN, G. C. *Guia de História da Arte*. Estampa, São Paulo, 1994.

AROUCA, M. C*. O Papel dos Jogos e Simuladores como Instrumento Educacional.* Coordenador da Casa da Ciência da UFRJ. Disponível em: http://www.cciencia.ufrj.br/Publicacoes/Artigos/EduBytes96/PapelDosJogos1.htm. Acessado em 03/07/07.

BACHELARD, G. *A Poética do Devaneio,* São Paulo. Martins Fontes, 1988.

BRISCOE, M.H**.** *A reseacher's guide to scientific and medical illustrations*. New York: Springer, 1990.

BRUZZO, C. *Biologia: Educação e Imagens*, *Educ. Soc.*, Campinas, vol. 25, n. 89, p. 1359-1378, Set /Dez. 2004.

CALVINO, I. *Seis propostas para o próximo milênio*, São Paulo. Companhia das Letras, 2001.

CITELLI, A. *Comunicação e educação: a linguagem em movimento*. São Paulo: SENAC, 2000.

CUNHA, E. S. *Os grandes Artistas (Vida, obra e inspiração dos maiores pintores). Michelangelo*, São Paulo. Editora Nova Cultural, 1986.

FIGUEIREDO, V. *Isto é um cachimbo,* Kriterion vol. 46 nº 112. Belo Horizonte. Dezembro, 2005.

FOUCAULT, M. *As palavras e as imagens.* In: *\_\_\_\_. Ditos e Escritos II*. Rio de Janeiro: Forense Universitária, 2000, p. 78-81, p. 79-80 (publicado originalmente em: *Le nouvel observateur* 154, 25 de outubro de 1967, p. 49-50).

FOUCAULT, M. *Isto não é um cachimbo*. Tradução: Jorge Coli, 2ª edição, Editora Paz e Terra, São Paulo, 1989.

FRANZ**,** T. S. *Victor Meirelles e a Construção da Identidade Brasileira*. In: *19&20 - A revista eletrônica de DezenoveVinte*. Volume II, n. 3, julho de 2007. Texto publicado no site: http://www.dezenovevinte.net/.

GOMBRICH, E. *Arte e Ilusão*. Martins Fontes, São Paulo, 1995.

GOMBRICH, E. *História da Arte.* Edição: Círculo do Livro, São Paulo, 1972.

JANSON, H.W. *História da Arte*, Martins Fontes, São Paulo, 1992.

LACET, D. *Beleza Colonial em 3D.* In*: Revista Nossa História*. Ano 1 nº 10, Biblioteca Nacional, Rio de Janeiro, agosto de 2004**.**

LACET, D. *Jogos eletrônicos na educação: de vilão a mocinho, os games podem ajudar nas escolas e fazer com que os alunos aprendam brincando.* In: *Revista Nossa História*, 2006. Encontrado em: http://demetriuslacet.com. Acessado em 04/04/2007.

LOOS, A. *Potenkin's Town*, 1898. In: *Form and Function*. Northumberland Press Limited, UK, 1975.

LYONS, A. S. & PETRUCELLI, R.J. *Medicine: an Illustrated History*, New York. Abradable Press Harry N. Abrams, Inc., Publishesrs, p.604, 1978.

MACEDO, N. *A teoria artística da forma e as duas vias de formação da imagem – Kandinsky e Klee.* 2000. 124f. Dissertação (Mestrado em Ciência da Arte) – Instituto de Arte de Comunicação Social, Universidade Federal Fluminense, Niterói, 2000.

MACHADO, W. *Carta manuscrita, papel azul, ao Sr. Dr. Rebello, sobre detalhes da Batalha de "Caraguatay" (depois Campo-Grande ou Nhu-Guaçu, em língua guarany)*. Rio de Janeiro, 8 de Novembro de 1869. Pasta M.149 / Doc. 7193, MIP-RJ.

MARK, M. & PEARSON, C.S. *O Herói e o Fora-da-lei.* Editora Pensamento - Cultrix Ltda, São Paulo, 2001.

de MASI, D. *Criatividade e grupos criativos*, Editora Sextante, Rio de Janeiro. 2002.

de MEIS, L. & RANGEL, D. *A respiração e a 1ª Lei da Termodinâmica ou... A Alma da matéria*. Rio de Janeiro, Vieira Lent, p.1-91, 1998.

de MEIS, L. & RANGEL, D. *O Método Científico. Como o saber mudou a vida do homem. Uma peça em 1 ato e 20 cenas*. Rio de Janeiro, Vieira Lent. p.7-127, 2005.

de MEIS, L. & RANGEL, D. *O Método Científico*. Rio de Janeiro, Ed do autor, p.1-84. 2002.

NIGRA, S. *Construtores e artistas do Mosteiro de São Bento do Rio de Janeiro*, Tipografia Beneditina s/a, Salvador, p.202, 1950.

OSTROWER, F. *Criatividade e processos de criação*, Petrópolis, RJ. Editora Vozes, 1977.

PANOFSKY, E. *Significado nas Artes Visuais*, Editora Perspectiva. São Paulo, 1991.

PEREIRA, M. D. *A expressão da natureza na obra de Paul Cézanne,* Sette Letras, Rio de Janeiro. 1998.

RAMOS, T. *A ambientação musical de Ennio Morricone*. Publicado no site: http://www.scoretrack.net/morricone2.html. Acessado em 10/08/2007.

RANGEL, D. *Utilização da imagem e criação de meios alternativos para a Educação e Difusão de Ciência.* 2001. 61f. Dissertação (Mestrado em Química biológica, área de concentração: Educação, Difusão e Gestão em Biociências) – Instituto de Bioquímica Médica, Universidade Federal do Rio de Janeiro, Rio de Janeiro, 2001.

RANGEL, D. ; RUMJANEK, V. M. ; de MEIS, L. *Quadrinhos e Teatro: Uma maneira lúdica de mostrar ciência*. In: *Cauê Matos. (Org.). Ciência e Arte. Imaginário e Descoberta*. 1 ed. São Paulo: Estação Ciência - Universidade de São Paulo, 2003.

RUSSEL, B. *O Elogio ao Ócio.* Editora Sextante, Rio de Janeiro, 2002.

SILVA, Z. L. *Asterix e a dominação romana. Produção & Transgressões*. In*: Revista Brasileira de História*, São Paulo, v.5, n.10, p. 232-246, mar./ago. 1985.

SOUZA, J. V. A.; SILVA, C. H. G. e VIEIRA, B. M. *Iconografia beneditina: análise de duas séries de pinturas*. In: *VI Colóquio Luso-Brasileiro de História da Arte*, 2004, Rio de Janeiro. *Anais do VI Colóquio Luso-Brasileiro de História da Arte*. Rio de Janeiro : CBHA, PUC-Rio, UERJ, UFRJ, 2003.

VLADIMIR, M. *1871: A fotografia na pintura da Batalha de Campo Grande de Pedro Américo*. In: 19&20 - *A revista eletrônica de DezenoveVinte*. Volume II, n. 3, julho de 2007. Texto publicado no site: http://www.dezenovevinte.net/ Acessado em 01/08/07.

WALTHER, I. F. *Picasso*. Trad. Ana Maria Cortes Kollert. Köln, Alemanha: Benedikt Taschen Verlag GMBH, 1994.

**ANEXO I**

# **Curriculum Vitae**

Nome: Bruno Matos Vieira

Nascimento: 26/03/1979

Naturalidade: Rio de Janeiro

Formação Acadêmica:

Graduação em Gravura – Escola de Belas Artes da UFRJ, março de 1997 a junho de 2002.

Licenciatura em Educação Artística – Escola de Belas Artes da UFRJ, agosto de 2002 a julho de 2005.

Mestrado em Química Biológica no Instituto de Bioquímica Médica – Universidade Federal do Rio de Janeiro.

Comunicações em Congresso:

- 4 comunicações em congressos nacionais
- 1 comunicação em congressos internacionais

Publicações:

1. SOUZA, J. V. A., SILVA, C. H. G., VIEIRA, B. M. "ICONOGRAFIA BENEDITINA: ANÁLISE COMPARATIVA DE DUAS SÉRIES DE PINTURAS" In: VI COLÓQUIO LUSO-BRASILEIRO DE HISTÓRIA DA ARTE, 2003, Rio de Janeiro. **Anais do VI Colóquio Luso-Brasileiro de História da Arte**. , 2003. v.1. p.355 - 365